## **UNIVERSIDAD NACIONAL PEDRO HENRÍQUEZ UREÑA**

## **Facultad de Ciencias y Tecnología**

## **Escuela de Química**

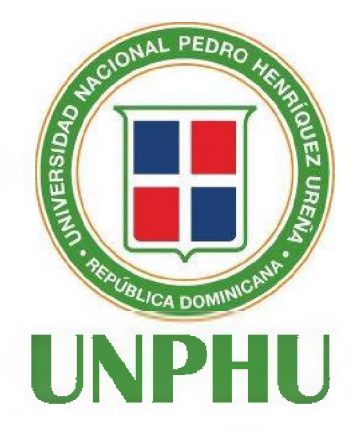

**Diseño, construcción y evaluación de prototipo de resonancia magnética en el campo terrestre***.*

**Trabajo de grado Presentado por: Randhal Smith Ramirez Orozco**

**Para optar por el título de: Ingeniero Químico**

**Santo Domingo Distrito Nacional REPÚBLICA DOMINICANA**

## **AGRADECIMIENTOS**

## <span id="page-2-0"></span>**AGRADECIMIENTOS**

En primer lugar, a Dios por hacer posible la culminación y presentación de este proyecto a la universidad, el cual marca para siempre mi vida y mi camino, el comienzo de mi vida profesional y mi carrera que deseo desarrollar en todo su esplendor.

Consecuentemente a mi querida hermana Thalía, quién ha estado conmigo toda la vida, apoyándome y ayudándome a crecer, siempre me ha servido de aliento y de soporte en las crisis y sé que eventualmente por su esfuerzo logrará grandes éxitos.

A mi padre Moreno Ramírez quien me inculcó el sentimiento de querer hacer, de descubrir, de emprender, quien con sus consejos y sabiduría dejó en mí grandes enseñanzas que me acompañarán por el resto de mi vida, así como el amor por el trabajo duro y honesto, que de corazón pienso que es invencible frente a cualquier adversidad.

A mi madre Ramona Orozco quien con esfuerzo y abnegación me demostró que a pesar de las dificultades siempre existen alternativas, algunas ocultas, otras visibles, pero que de los problemas siempre se aprende, que en la vida hay duros golpes, pero que debemos levantarnos siempre.

A mis amigos, tanto a los primeros, Luis, Berny, Smith, José Manuel y Kelvin, que juntos tenemos amistades de más de diez años, así como a los compañeros de estudio que se convirtieron en hermanos de alma y espíritu y que encarnan lo mejor de la carrera, Sharina y Cristian que siempre me han ayudado y apoyado junto a Wesley, Jean Carlos y Sabrina, personas con cualidades especiales que nunca podré apartar de mi vida y que supieron inspirarme en duros momentos durante la carrera, lograron ser las personas con quienes más a gusto me siento trabajando.

A los profesores y al personal universitario, personas que hicieron de mi un ser humano mejor, quienes con sus enseñanzas cambian vidas, y es que compartir el conocimiento que tenemos enriquece nuestras almas, estos maestros con conocimientos preciosos en cantidad y calidad, como el Dr. Gilberto Concepción quién siempre despertó en mi la curiosidad por el estudio de los temas innovadores y de vanguardia con sus artículos, a Milagros, quien fue mi primera profesora de química, a Jeanne, Josefina y Mayra, tres de las maestras más abnegadas y con generaciones de estudiantes que se ganaron su admiración, a Nurys, Nancy, Sandra Miniño y Tomás, que siempre estuvieron durante mi crecimiento a lo largo y al final de mi carrera, a Omayra y a Porfirio, que siempre supieron brindar descripciones claras y precisas del mundo profesional del ingeniero químico y lo importante que es el balance y equilibrio en nuestras vidas.

A Ramón Sánchez mi asesor de trabajo de grado y profesor de análisis instrumental y a Ramón Pérez, profesores a quienes siempre acudí con mis dudas y en todo momento me ayudaron, mismos que tuvieron paciencia al verme fracasar y volver a intentarlo, profesores que instruirán a muchas generaciones más de estudiantes, también agradecer a la maestra Doris Peña mi asesora de proyecto de grado para el ámbito metodológico y directora de la carrera durante mi formación, quien siempre se encargó de seguir de cerca nuestro crecimiento, brindando apoyo y consejos, además de siempre confiar en los estudiantes y creer en su iniciativa.

Agradecimientos especiales a los profesores Jacksson Sánchez y Julio Pavlusha y a Ambiorix del departamento de física que siempre expandieron mis horizontes en el maravilloso mundo de la física y la electrónica, también a Renzo delgado del departamento de matemáticas quien siempre apoyó mi iniciativa de aprender más matemáticas y a Carl Michal de la Universidad de British Columbia en Canadá, quien me facilitó información útil para la realización del proyecto y cuyo trabajo es citado en la bibliografía.

**Randhal Ramirez**

## **DEDICATORIAS**

## <span id="page-6-0"></span>**DEDICATORIAS**

Dedico este trabajo a los futuros estudiantes y generaciones posteriores, para que las personas que lo lean y entren en contacto con este contenido se sientan inspirados y nazca en ellos el deseo de aprender e investigar, que sean profesionales con ansias de conocer cada día más y que sea este deseo que los impulse a investigar e innovar en lo que decidan hacer luego de terminar su carrera, también a todas las personas que estuvieron ahí para mí y que influyeron de muchas maneras en mi crecimiento.

**Randhal Ramirez**

# **ÍNDICE**

## <span id="page-8-0"></span>**ÍNDICE**

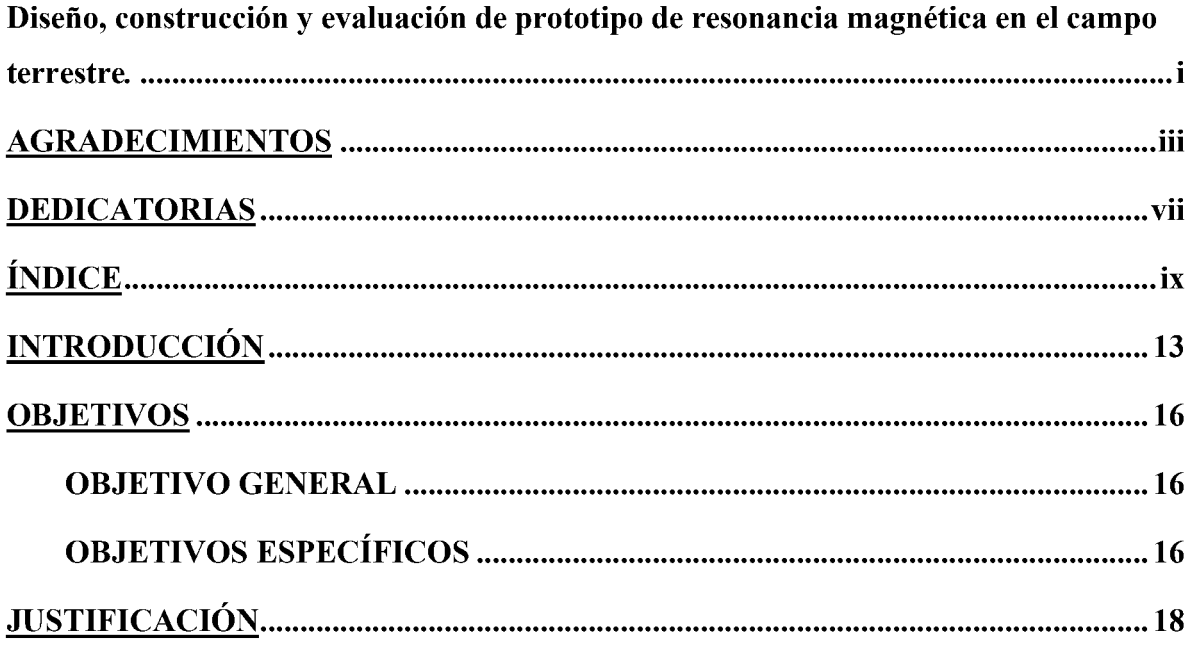

## **PRIMERA PARTE**

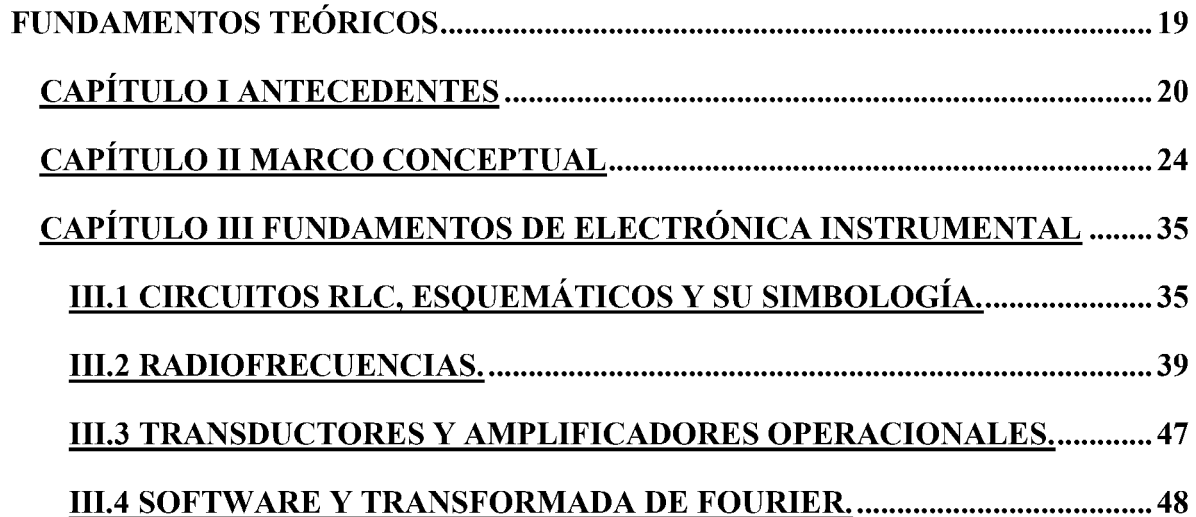

**[SEGUNDA](#page-50-0) PARTE**

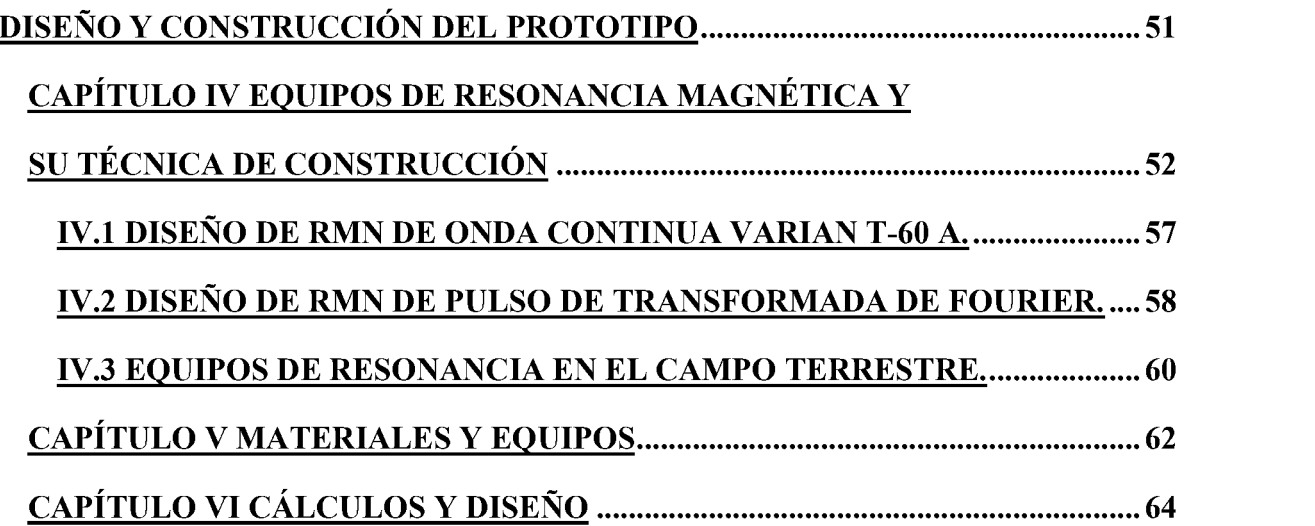

### **[TERCERA](#page-69-0) PARTE**

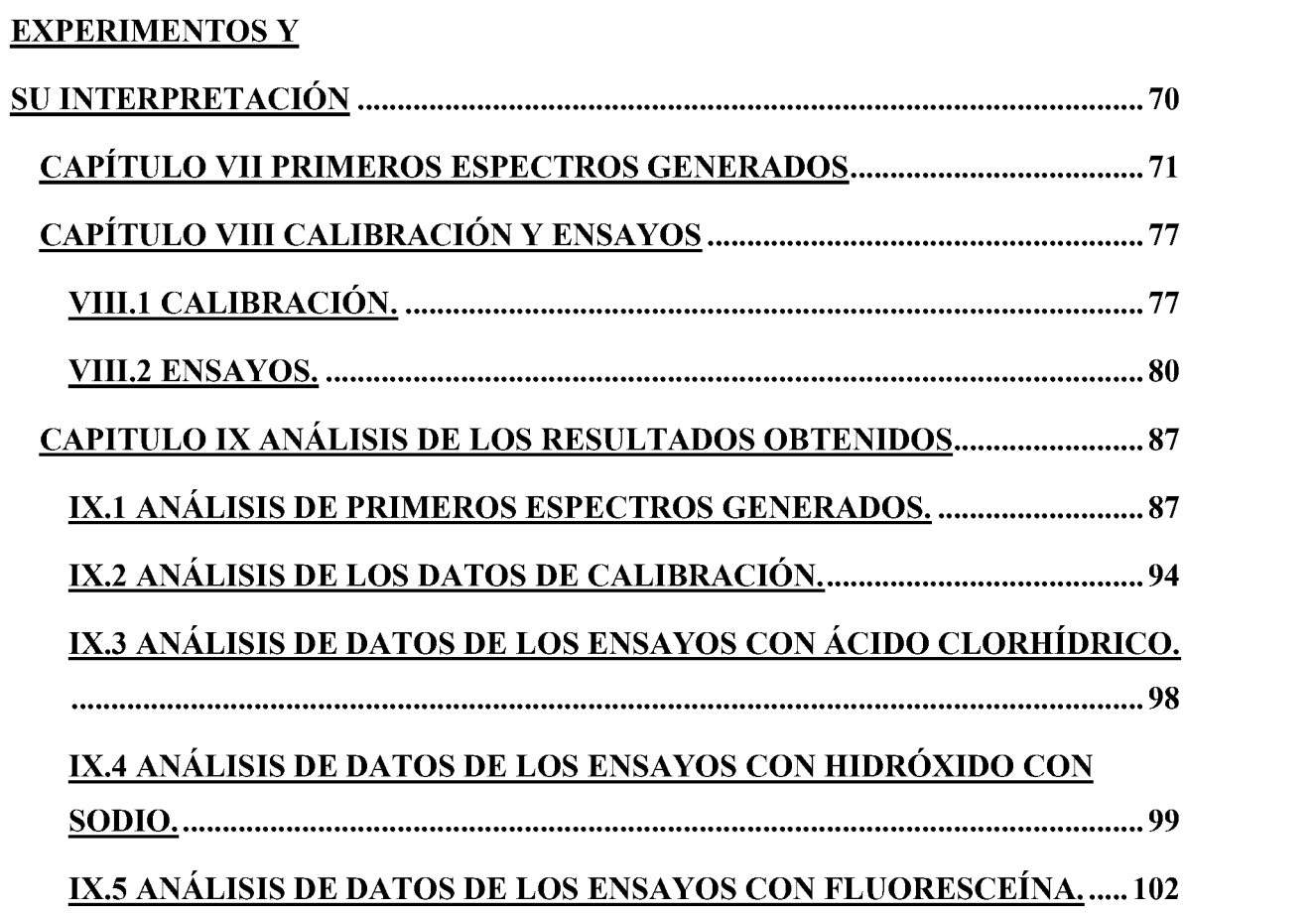

## IX.6 ANÁLISIS DE DATOS DE LOS ENSAYOS CON GLICERINA................ 104

### **CUARTA PARTE**

### **CONCLUSIONES Y**

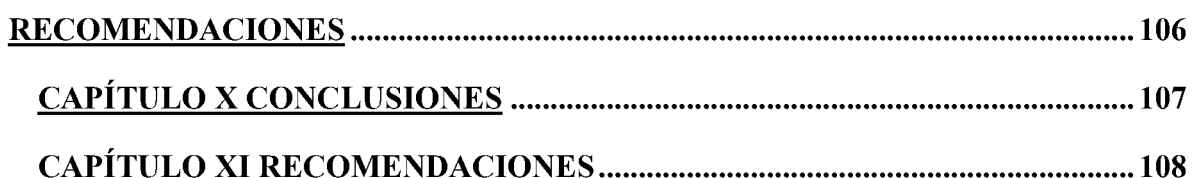

### **QUINTA PARTE**

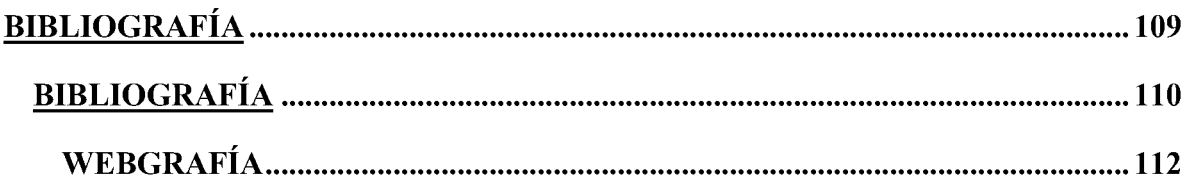

### **SEXTA PARTE**

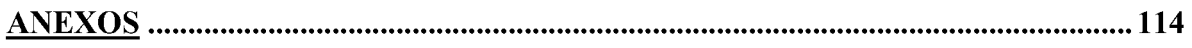

# **INTRODUCCIÓN**

## <span id="page-12-0"></span>**INTRODUCCIÓN**

Analizar y comprender la composición de las sustancias en los ámbitos industrial, científico y académico, es importante para determinar las propiedades de estas al comprarlas, venderlas, transformarlas o utilizarlas cotidianamente, por esto es tan importante la química analítica, que estudia las características de los compuestos y permite la identificación y cuantificación de estos.

En el principio el estudio analítico se hacía directamente sobre las sustancias, como lo es la identificación de oro con ácido nítrico o la titulación de la sosa caustica con ácido, otro ejemplo característico es la identificación del Calcio a la llama.

Como describen Skoog, Holler y Pozar en sus libros de química analítica y electrónica, con la aparición y paulatina mejora de las computadoras y circuitos integrados la química analítica sufre una transformación sin precedentes, ahora no se interactúa con las sustancias directamente, en cambio, se tratan y analizan sus propiedades electromagnéticas, eléctricas y relaciones masa-carga, temperatura, entre muchas otras, de donde nacen técnicas analíticas tan confiables como la Espectrometría de Masas (EM), la potenciometría, las espectroscopías (Ultravioleta, Visible, de Rayos X, IR, Raman, etc.), entre muchas otras técnicas que detallan los trabajos de los autores ya mencionados, el presente estudio se centra en la Resonancia Magnética Nuclear (RMN), la cual es una técnica de absorción atómica, concretamente en la Resonancia Magnética Nuclear en el Campo Terrestre o Nuclear Magnetic Resonance in the Earth Field (NMR-EF).

La Resonancia Magnética Nuclear (RMN) es una solución viable y de amplio uso, la técnica consiste en irradiar con ondas electromagnéticas los núcleos atómicos, esto hace posible medir los cambios de espín permitiendo obtener información cualitativa de las sustancias, así como una descripción estructural.

Desde la aparición de conceptos fundamentales de la RMN en la década de 1920, hasta el desarrollo del primer resonador funcional en la década de 1950, a la vez que se ven cambios significativos en computación y el aumento del procesamiento de las décadas de 1970 y 1980, ocurren avances abismales que sitúan la técnica en un nuevo nivel, así como el desarrollo de métodos analíticos de mayor eficacia, dado que es posible generar ondas electromagnéticas utilizando una bobina que emita un campo magnético (solenoide) y también un receptor. En esta investigación se desarrolla un prototipo, el software de control básico y los espectros de prueba a través de los cuales se determina el alcance del prototipo, todo esto demostrando que puede construirse con un valor neto o inferior a \$400.00 dólares americanos del año 2021. Este proyecto limita su alcance a la detección de moléculas orgánicas en disolución acuosa.

La estructura de este trabajo se divide en seis grandes partes, en la primera parte que comprende los capítulos I, II y III se recogen las leyes básicas de la fuerza electromagnética, así como el fundamento teórico y los antecedentes históricos y actuales de espectroscopía RMN. La segunda parte se subdivide en los capítulos IV, V y VI, en donde se detallan la metodología, los instrumentos, materiales y los cálculos de diseño necesarios para la construcción del prototipo. La tercera parte abarca los capítulos VII y VIII, que donde se desarrollan los experimentos y la calibración, el capítulo IX corresponde al análisis de los espectros que se generan. La cuarta parte agrupa los capítulos X y XI, en donde se describen la conclusión y las recomendaciones. La quinta parte corresponde a la bibliografía y la sexta parte corresponde a los anexos.

## **OBJETIVOS**

## <span id="page-15-0"></span>**OBJETIVOS**

#### <span id="page-15-1"></span>**OBJETIVO GENERAL**

• Diseñar, construir y evaluar un prototipo de equipo de Resonancia Magnética Nuclear en el Campo Terrestre funcional para su uso en prácticas de laboratorio.

### <span id="page-15-2"></span>**OBJETIVOS ESPECÍFICOS**

Diseñar las placas y el montaje físico del prototipo.

Ensamblar las partes del equipo siguiendo el diseño sugerido.

Calibrar el prototipo para su utilización en el estudio del protón.

Evaluar el funcionamiento del equipo por medio de los espectros generados.

# **JUSTIFICACIÓN**

## <span id="page-17-0"></span>**JUSTIFICACIÓN**

Es importante en todos los procesos un determinado control de calidad que asegure la eficiencia y la seguridad para consumidor final, y es el deber de los profesionales de la química el desarrollo de métodos y equipos que velen por dicha calidad, teniendo en cuenta el costo de las operaciones y la factibilidad de estas.

Como solución a estas prerrogativas, se introduce en el presente el análisis químico por resonancia magnética nuclear de núcleos de hidrógeno (RMN-H) en sustancias orgánicas, o que causen variación significativa en la concentración de iones de hidrógeno, aunque en la sociedad se usa poco con el fin original de realizar análisis químicos per se, es una tecnología asequible, robusta y muy confiable, que permite caracterizar diversos elementos y compuestos, por lo cual es necesario para los estudiantes, profesores e investigadores una forma de análisis que además de incorporar conceptos y teorías útiles permite una aplicación práctica y concisa de los conocimientos teóricos.

Entre las ventajas sobre otros métodos se encuentra que es de fácil funcionamiento y puesta en marcha, inofensivo con los analitos, por lo cual examinar grandes volúmenes sin temer perder mucha muestra es posible, además de que incrementa la seguridad de las mediciones, la preparación de muestras es poca o nula por la naturaleza propia del análisis, sobre todas estas ventajas elementales también este prototipo consume menores cantidades de energía y necesita de menos mantenimiento, lo que conlleva en gran medida a un ahorro por costes de mantenimiento y operación. En virtud estas razones expuestas y al ser la sociedad, la industria, el gobierno y las próximas generaciones los principales beneficiarios, se necesita ahora desarrollar este proyecto de investigación que es extremadamente útil y fructífero.

# <span id="page-18-0"></span>**PRIMERA PARTE FUNDAMENTOS TEÓRICOS**

#### <span id="page-19-0"></span>**CAPÍTULO I ANTECEDENTES**

En concordancia con Bauer y Westfall (2011) y Canals (2008), toda la teoría de la electricidad nace en Grecia, específicamente en la región de Magnesia, Tales y otros filósofos contemporáneos observan que, al frotar el ámbar con diversos minerales, principalmente los que derivan del hierro, estos se atraen entre sí y a diferentes objetos, la palabra griega para el ámbar es "*electro*" y de ahí provienen las palabras electricidad, electrón y otras que se derivan de esta.

En el renacimiento y con el resurgimiento de un pensamiento filosófico y científico que comienza una búsqueda del entendimiento y de la razón pura, abstrayendo conceptos, creando nuevas definiciones y empleando maquinaria moderna, es Hans Christian Ostered quien demuestra de forma experimental y por primera vez describe el magnetismo tal y como se conoce hoy en día.

Luego de Ostered, Ampere hace grandes avances en el estudio de corrientes eléctricas y estudios sobre la electricidad, es Michael Faraday quien experimenta y describe comportamientos nuevos de la relación electricidad y magnetismo, el gran matemático y físico James C. Maxwell es quien lleva a un lenguaje matemático la expresión de las leyes de Ampere y Faraday, a la vez que demuestra como la luz es también una onda electromagnética y de sus trabajos se puede derivar su velocidad.

Las veinte ecuaciones de Maxwell se transforman en cuatro al demostrar que electricidad y magnetismo son de hecho el mismo fenómeno, y que se puede pasar de uno a otro, son estos experimentos que sientan las bases de los motores eléctricos tan populares en la actualidad.

Paralelo a todo esto comienzan a hacerse descubrimientos propios a la naturaleza del núcleo atómico, siendo Bohr quien descubre los principios básicos de mecánica atómica, que luego Schrödinger, Heisenberg, Dirac y otros usan para crear una mecánica cuántica más robusta y completa, a la par que se unifican las fuerzas, se observa que también el átomo tiene aún más partes, entre las contribuciones más notables de este período se encuentran las distribuciones estadísticas predictivas del espín de las partículas, las partículas que parten de la distribución de Fermi-Dirac se denominan fermiones, mientras que la que siguen las distribuciones de Bose-Einstein se llaman bosones.

En el año 1924 Wolfgang Pauli, propone un cuarto número cuántico al cual se llama espín y que surge al considerar el efecto relativista en la ecuación de Schrödinger, específicamente se denomina espín electrónico y es lo que origina el famoso principio de exclusión, con el desarrollo posterior de experimentos y la aparición de nuevos problemas, principalmente relacionados con el estudio de los patrones de difracción, en 1927 David Denisson demuestra la existencia del espín nuclear, que resuelve los problemas espectrales aún por tratar, que es la base entera de la RMN.

Durante la segunda guerra mundial, la física que explica RMN sigue avanzando, hasta que en el año 1946 Félix Bloch y Edward Purcell de manera independiente demuestran que los núcleos atómicos reciben la radiación electromagnética, lo cual permite inferir que los núcleos liberan energía mediante el proceso de relajación, ambos científicos comparten el premio nobel en 1952 debido a estos grandes avances.

En 1949 E.L. Hahn propone que mediante la aplicación de las técnicas de Bloch se puede inducir un rápido pulso magnético, de Skoog se sabe que se denomina FID (Free Induction Decay), dado que es el tiempo en el cual los núcleos atómicos emiten un pulso de radiofrecuencia en su proceso de relajación o dicho de otra manera donde libera la energía absorbida, es medible a través de tecnología ondulatoria, estos resultados se envían a distintas revistas científicas que luego dan a grupos de investigación bases para usar la transformada de Fourier como instrumento en la corrección del método.

Finalmente, completando tantos análisis teóricos, la compañía Varian Associates comercializa el primer dispositivo de RMN en el año 1953, este es de resolución considerable y se usa principalmente para el análisis de estructuras químicas, lo cual provoca que al poco tiempo la técnica se haga popular.

En la actualidad existen dos tipos de instrumentos de RMN, los de onda continua y los de transformada de Fourier, los primeros son los elementales de la década del cincuenta, los de transformada de Fourier por otra parte aparecen en la década de los setentas, siendo una revolución tecnológica importante con base en su especialidad en el uso de sistemas de computación modernos para aquella época.

La corporación International Business Machines (IBM) en los inicios de RMN es una de las grandes compañías que apoyan esta tecnología y su desarrollo, por lo cual está presente desde la aparición de los primeros ordenadores de tarjetas análogas del siglo XX, de hecho, se usan las primeras computadoras para realizar el cálculo del área debajo del pico que se corresponde con la concentración en muchos análisis químicos instrumental.

El funcionamiento de estos equipos consta de tres elementos al igual que muchos de los análisis químicos instrumentales, el analito que es la sustancia a analizar, luego una fuente de energía que emite las radiofrecuencias que son absorbidas por el analito, finalmente un receptor con un transductor incorporado que permite analizar los datos de la relajación y construir el gráfico descriptivo o espectro de respuesta que brinda la solución al problema analítico, pero que ha de ser interpretado o comparado con una base de datos.

En capítulos posteriores se tratan los temas más técnicos con más profundidad, principalmente el enlazamiento espín-espín, también llamado acoplamiento-J o J-coupling, el cual ocurre al realizar las mediciones y es el que principalmente contribuye al ruido espectral que se observa en muchos patrones de RMN, se puede tratar como un efecto de apantallamiento o superposición.

#### <span id="page-23-0"></span>**CAPÍTULO II MARCO CONCEPTUAL**

Para iniciar la abstracción de los conceptos necesarios, se parte de la existencia de tres fuerzas fundamentales en la naturaleza, estos son los pilares en los cuales descansa la física moderna y como se cimenta la visión que tienen los científicos del mundo, estas interacciones esenciales que rigen la naturaleza son la electrodébil, la fuerte y la gravitatoria.

Es apreciable también la existencia en física de teorías que permiten la explicación de las interacciones fundamentales, estas son la termodinámica, el electromagnetismo y la mecánica, aquí yacen los conceptos y bases necesarios que brindan un marco teórico para el funcionamiento del prototipo y su construcción.

Tomando en cuenta lo dicho hasta ahora, la fuerza que se estudia con más detalles es la electrodébil, y dentro de la fuerza electrodébil la interacción electromagnética, que es la que explica la parte más sustancial de todo el material, y dentro de las teorías fundamentales el material está centrado en el electromagnetismo y la mecánica.

Cuando un cuerpo posee carga eléctrica, se ve afectado por una alteración de campo electromagnético atrayendo o rechazando un cuerpo que también posea dicha fuerza, sabiendo que a un metro la interacción entre dos cargas eléctricas es cuatro veces menor que a medio metro y la interacción es más intensa a medida que aumenta la carga, como demuestra la experimentación, se deduce que la fuerza es directamente proporcional al producto de las cargas y decae con el cuadrado de la distancia. Por tanto, la fuerza eléctrica (Fe) se define por la ecuación (II.1).

$$
\overrightarrow{F_e} = k \times \frac{|q_1 q_2|}{\hat{r}^2}
$$
   
 Ecuación (II.1)  

$$
k = \frac{1}{4\pi\epsilon_0} = 8,987,551,788 \frac{Nm^2}{C^2} \approx 9 \times 10^9 \frac{Nm^2}{C^2}
$$

La ecuación (II.1) es la expresión matemática de la ley de Coulomb, aplica para cargas dentro de los núcleos atómicos y todo fenómeno eléctrico, basándose en esta, se sabe que las cargas por sí mismas generan perturbaciones en el espacio y dichas perturbaciones varían con respecto a las cargas y en una dirección, a esta variación con respecto a las cargas se le conoce como campo eléctrico (E). En el SI la unidad para la carga eléctrica es el Culombio (C), que es equivalente a un Ampere por un segundo (A s). Las perturbaciones del espacio en función de las cargas se explican mediante la ecuación (II.2) que muestra cómo cambia la fuerza con respecto a la carga.

<span id="page-24-1"></span><span id="page-24-0"></span>
$$
\vec{E} = \frac{d\vec{F_e}}{dq} = k \frac{q}{\hat{r}^2}
$$
\nEcuación (II.2)\n
$$
\vec{F_e} = \vec{E}q
$$

En la actualidad la humanidad ha desarrollado dispositivos que requieren más que cargas puntuales, requieren flujos de carga, estas cargas son electrones en movimiento se confinan a recorrer vías denominadas circuitos, al flujo de carga se le conoce como corriente y es la medida de la intensidad del flujo de cargas eléctricas con respecto al tiempo que se calculan utilizando la ecuación (II.3), su unidad en el SI es el Ampere (A).

*dq <sup>i</sup>* <sup>=</sup> —*dt* Ecuación (II.3)

Ahora entendido el concepto de corriente, se debe definir la variación de intensidad de campo de un punto a otro, recordando el trabajo (W) como el producto de la fuerza (F) y el cambio en la distancia (dl), este trabajo se describe a por la ecuación (II.4).

$$
W = Fdl = Fdr = k\frac{q_1q_2}{r^2}dr = \vec{E}qr = \Delta Vq
$$
   
 Ecuador (II.4)

Tomando como base la ecuación (II.4) para una carga puntual, en donde el cálculo matemático del producto escalar del campo y la distancia da como resultado un potencial, que varía en función de la posición de la partícula con respecto a un campo u otra partícula.

$$
V = \int \vec{E} dr = \int k \frac{q}{r^2} dr = k \frac{q}{r}
$$
   
 Ecuación (II.5)

A la magnitud V, que se define mediante la ecuación (II.5), se le conoce como potencial eléctrico y es una medida muy útil a la hora de construir circuitos, es una magnitud escalar y su unidad en el SI es el Voltio, se define en términos de trabajo como un Joule sobre Culombio.

Al construir circuitos el potencial es una medida vital, porque permite conocer que tanta energía se necesita para construir dispositivos electrónicos, la energía eléctrica es disipada en forma de calor o realizando trabajos debido a la resistencia (R), que es la medida de la oposición de un material al paso de corriente eléctrica, y se define desarrollando la ecuación (II.6).

*dq V dt <sup>V</sup> <sup>=</sup> iR= -j-R ^R=- <sup>=</sup> —<sup>V</sup> dt i dq* Ecuación (II.6)

En la ecuación (II.6) se aprecia que la resistencia es inversamente proporcional a la intensidad de la corriente, y que en términos de voltaje es un impedimento considerable a tener en cuenta a la hora de calcular la eficiencia de un circuito o red, porque todos los materiales presentan mayor o menor resistencia.

#### TABLA II.1: RESUMEN DE FUERZAS Y LEYES FUNDAMENTALES

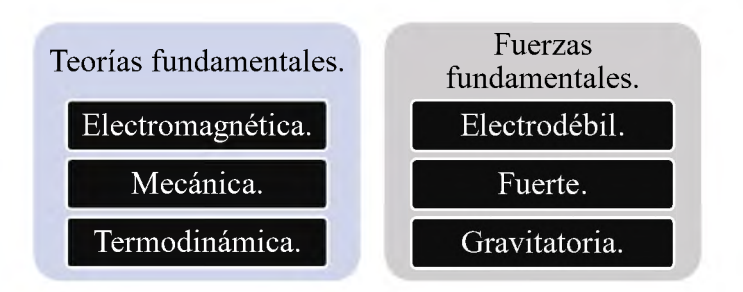

Fuente: Ramirez, R. (2021), "Diseño, construcción y evaluación de prototipo de resonancia magnética, en el campo terrestre".

Partiendo de principios básicos, se puede pensar que la fuerza magnética es similar a la eléctrica, pero a simple vista es más complejo, comenzando por el hecho de que existen cargas de forma puntual, esto es, independientes las positivas de las negativas. Se podría tener una barra, esfera u objeto con carga negativa o positiva absoluta, como en la figura II.1, y cuando se unen se crean polos y las cargas dejan de ser puntuales (o monopolos) y se convierten en polos creando un patrón similar a la figura II.2.

FIGURA II.1: LÍNEAS DE CAMPO ELÉCTRICO PUNTUAL

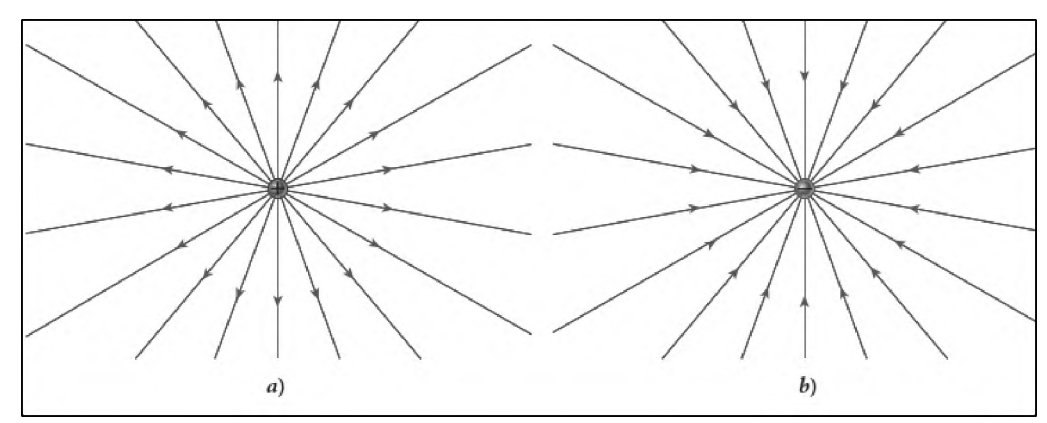

Fuente: Bauer, W., Westfall, G. (2011), "Física para ingeniería y ciencias con física moderna".

### FIGURA II.2: LÍNEAS DE CAMPO ELÉCTRICO POLAR

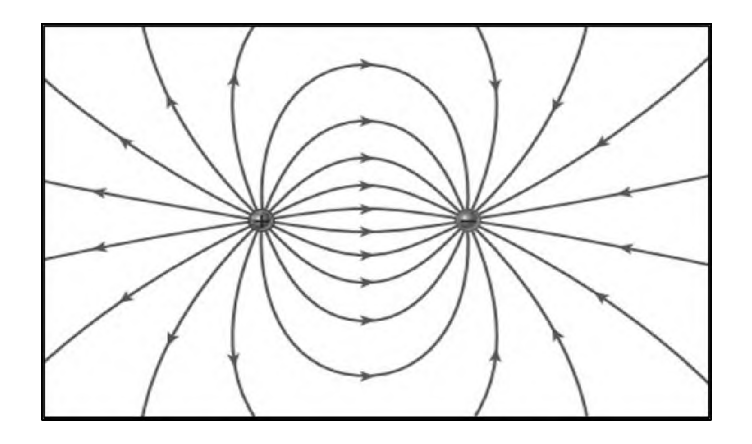

Fuente: Bauer, W., Westfall, G. (2011), "Física para ingeniería y ciencias con física moderna".

Atendiendo a esto, se observa que en un sistema eléctrico las líneas de campo emergen en las cargas positivas y se absorben en las negativas, en cambio en el magnetismo los monopolos son inexistentes o continúan sin observación hasta la fecha, la fuerza magnética solo se define en términos de campo magnético, por tanto, si se corta un imán en dos en vez de obtener un lado positivo y otro negativo se obtienen dos imanes, lo cual es una característica sumamente útil.

Teniendo en cuenta las propiedades de los campos magnéticos, siendo (B) el campo magnético, y que puede ser generado por el movimiento (u) de cargas eléctricas según la ley de Faraday y considerando que la fuerza es perpendicular a la dirección de la velocidad y al mismo, esta es un producto vectorial de dos vectores en el espacio.

$$
\overrightarrow{F_B} = q\overrightarrow{u} \times \overrightarrow{B}
$$
   
 Ecuación (II.7)

La fuerza, por definición es perpendicular al campo magnético, y finalmente la fuerza magnética que se produce por el movimiento de imanes puede sustituir a la fuerza eléctrica en cada una de las ecuaciones anteriores, y la demostración definitiva es el cálculo de la velocidad de la luz (c), la misma es el reciproco de la raíz del producto de la permisividad eléctrica en el vacío y la permeabilidad magnética del vacío.

$$
c = \sqrt{\frac{1}{\epsilon_0 \mu_0}} = \sqrt{\frac{1}{8.85 \times 10^{-12} \frac{C^2}{Nm^2} \times 1.25663 \times 10^{-6} \frac{Ns^2}{C^2}}} \approx 3 \times 10^8 \frac{m}{s}
$$
 Ecuación (II.8)

Al unir las ecuaciones y tener en consideración los efectos cuánticos y la dualidad, se puede predecir la función de onda de los elementos, se sabe que el cuadrado de la función de onda (representado por la letra griega psi), da la probabilidad de encontrar un electrón en un punto o lugar del espacio, el valor de esta variable se obtiene a mediante la ecuación de Schrödinger.  $\frac{d^2 \Psi(x, t)}{dx^2} + V(x, t)\Psi(x, t) = -\frac{\hbar}{i} \frac{\partial \Psi(x, t)}{\partial x}$  Ecuación (II.9)

$$
-\frac{\hbar^2}{2m}\frac{\partial^2 \Psi(x,t)}{\partial x^2} + V(x,t)\Psi(x,t) = -\frac{\hbar}{i}\frac{\partial \Psi(x,t)}{\partial x}
$$
 *E*cuación (II.9)

La ecuación (II.9), se conoce como ecuación de Schrödinger dependiente del tiempo, los valores imaginarios son aceptables porque se deduce de la teoría electromagnética, así valores como por ejemplo la impedancia permiten valores complejos. Si el electrón y su núcleo son un sistema estático, en donde la función de onda es independiente del tiempo se cambian los parámetros de dicha función.

$$
\Psi(x,t) \to t = 0 \to \Psi(x,t) = \Psi(x,0) = \psi(x)
$$

Por lo tanto, la ecuación (II.9) deja de ser parcial y se vuelve una derivada total en el espacio, en donde el término a la derecha en la ecuación (II.9) que describe la energía del sistema, se vuelve completamente potencial al estar estática, y por ende una función de la energía del sistema.

$$
-\frac{\hbar}{2m}\frac{d^2\psi(x)}{dx^2} + V(x)\psi(x) = E\psi(x)
$$
   
 Ecuación (II.10)

La ecuación (II.10), se conoce como ecuación de Schrödinger independiente del tiempo y de esta se desprenden los tres primeros números cuánticos, de energía, momento angular y momento magnético. Para describir el número cuántico del espín se requiere de un tratamiento relativista a la ecuación de Schrödinger, esto se logra utilizando la ecuación (II.11) también llamada ecuación de Dirac que contempla los planteamientos requeridos y que da una base teórica para la existencia del espín.

> $(i \nu^{\mu} \partial u - m)\psi = 0$ *d d d d*  $\overline{\partial x}$ <sup>*'*</sup> $\overline{\partial y}$ </sup><sup>*'* $\overline{\partial z}$ <sup>*'*</sup> $\overline{\partial t}$ </sup>  $\gamma^{\mu}$ : $\mu = 0 \rightarrow \gamma^0 = \begin{bmatrix} 1_2 & 0 \\ 0 & -1_2 \end{bmatrix}$ ; $\mu \neq 0 \rightarrow \gamma^{\mu} = \begin{bmatrix} 0 & \sigma_i \\ -\sigma_i & 0 \end{bmatrix}$ *1n Es la matriz unitaria de orden n.*  $\partial \mu = \left(\frac{\partial}{\partial x}, \frac{\partial}{\partial y}, \frac{\partial}{\partial z}, \frac{\partial}{\partial z}\right)$ Ecuación (II.11)

Para el estudio de la resonancia magnética nuclear es vital el concepto de espín descrito en la ecuación de Dirac, extensible al núcleo de Hidrógeno, el espín al ser perturbado cambia de dirección absorbiendo elásticamente la energía causada por la incidencia de radiofrecuencias, la cual luego es emitida cuando el núcleo regresa a su estado elemental, como la frecuencia de respuesta varía en función de cada núcleo atómico, este principio puede utilizarse para la identificación de especies químicas que tengan espines no pareados.

Una descripción gráfica del momento angular derivado de la ecuación de Schrödinger puede ser vista en la figura II.3, este gráfico lleva una distribución de momento similares a las del espín, cabe resaltar que partículas subatómicas tanto electrones como nucleones tienen energías y momentos similares.

### FIGURA II.3 MOMENTOS ANGULARES EN FUNCIÓN DE LA ENERGÍA

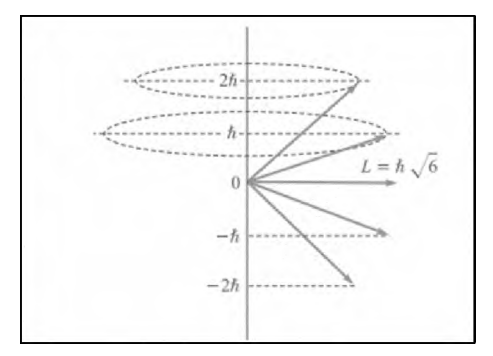

Fuente: De Juana, J. (2007) "Física General".

Para la cuantización del momento en las partículas subatómicas se utilizan magnitudes en unidades fundamentales que hacen más fácil la cuantización y los cambios a pequeños niveles, sin caer en cálculos de órdenes de magnitud muy pequeños o grandes, sino más bien escalados, como se muestra en la figura II.3 en donde la cuantización del momento se realiza en unidades de *h.* Otro conjunto importante de números utilizados para la cuantización del momento son los magnetones de Bohr  $(\mu_B)$  y nuclear  $(\mu_N)$ , que describen las fuerzas magnéticas en el electrón y núcleo atómico respectivamente y se describen en las ecuaciones II.12 y II.13.

$$
\mu_B = \frac{eh}{4\pi m_e} = \frac{1 \text{ eV} * 6.63 \times 10^{-34} \text{ J s}}{4\pi * 9.1 \times 10^{-31} \text{ kg}} = 5.798 \times 10^{-5} \frac{\text{ eV}}{\text{T}}
$$
   
 Ecuación (II.12)

$$
\mu_N = \frac{eh}{4\pi m_p} = \frac{1 \text{ eV} * 6.63 \times 10^{-34} \text{ J s}}{4\pi * 1.6726 \times 10^{-31} \text{ kg}} = 3.154 \times 10^{-8} \frac{\text{ eV}}{\text{T}}
$$
   
 Ecuación (II.13)

En el caso del electrón libre se sabe que el momento magnético es igual a un magnetón de Bohr, cabría esperar que el momento magnético del protón fuera igual a un magnetón nuclear, pero en la práctica, la realidad es que el momento magnético nuclear es  $+2.7929\mu_N$ , como remarcan Halliday y Resnick.

Ahora, como se sabe según la ecuación (II.10), se puede expresar la energía en forma de potencial eléctrico y con unas cuantas deducciones posteriores se puede llegar a la conclusión de que la variación de la energía también ocurre a la variación de frecuencia.

$$
\Delta E = h \nu = \gamma \frac{h}{2\pi} B_0
$$
 *Ecuación (II.14)*

En donde a  $\gamma$  se le conoce como razón giromagnética y es producto de la mecánica cuántica, el valor de esta constante es 2.6753 S-1T-1. De la ecuación (II.14), se deduce la frecuencia Larmor que es la frecuencia a la que un determinado núcleo atómico resuena.

$$
\nu = \frac{\gamma B_0}{2\pi}
$$
 *Ecuación (II.15)*

Partiendo de la ecuación (II.15), se pueden predecir espectros y frecuencias de funcionamiento de los distintos aparatos, y teniendo en cuenta todas las frecuencias se puede elucidar la estructura molecular.

Uno de los aspectos más fundamentales a la hora de desarrollar equipos es la resolución, que se define como el cálculo cuantitativo de la distancia entre las lecturas, estos cálculos y sus interpretaciones dependen en gran medida del tipo de análisis a realizar, así como de los recursos, ya que a mayor resolución siempre aumenta el consumo de recursos.

Luego de acudir a la literatura, como se menciona en los antecedentes, la construcción de un resonador por radiofrecuencia requiere de conocimientos, en el área de la electrónica, como de programación e informática, lo cual causa que las leyes anteriormente descritas, capaces de explicar muchos de los fenómenos naturales, encuentren una aplicación útil para el desarrollo del proyecto.

De igual forma el potencial almacenado en el átomo puede ser visto como potencial eléctrico, descritos por sus funciones de ondas usando el principio de superposición, ahora modificando la ecuación (II.6) con enunciados de mecánica cuántica, se llega a conclusiones alternativas y de gran alcance para el cálculo de la energía potencial atómica, además permiten reducir el ruido con los dispositivos electrónicos.

$$
V(x) = -\frac{Ze^2}{4\pi\epsilon_0 x} = k\frac{Ze^2}{x}
$$
 *Ecuación (II.16)*

Los átomos que entran en resonancia son aquellos cuyo espín es impar, ya que buscan paridad de campo, es decir, reaccionan a los diferentes estímulos electromagnéticos, entendiendo que en el núcleo se da una orientación como una brújula de los espines. Al principio como se supone, se inicia por el estudio del núcleo más sencillo, que es el del protio  $(^1H)$ , luego se estudian núcleos más complejos, pero cabe resaltar que dos de cada tres átomos que conforman agua son en su enorme mayoría protio, por tanto se puede decir que dentro del cuerpo humano y en las disoluciones acuosas este es el elemento más abundante, al compararse con otros métodos, en sus inicios, esta es su principal aplicación (El análisis de protio) y es lo que populariza el uso de RMN, y extiende la técnica a áreas tan importantes y de tanto interés como la medicina.

### <span id="page-34-0"></span>**CAPÍTULO III FUNDAMENTOS DE ELECTRÓNICA INSTRUMENTAL**

Se requiere del entendimiento formal de aspectos electrónicos que se relacionan a la química, desde la primera aplicación de la electricidad en las titulaciones potenciométricas, así como del uso de ionización en espectrometría de masas, se avanza hasta lograr caracterizar sustancias con campos magnéticos.

La electrónica y los métodos electrónicos son los medios por los cuales se desarrolla el análisis instrumental, una de las ramas más extensas y de mayor alcance de la química moderna, a través de este se pueden estudiar las sustancias, dar respuestas a problemas históricos y mejorar ampliamente el rendimiento en cuanto a tiempo y cantidad de muestras, considerando lo anteriormente expuesto, en este capítulo se estudian las bases electrónicas que brindan apoyo a la química y química instrumental además brindar la base de todo el tema tratado en la presente investigación, comenzando con el tratamiento de circuitos RLC, esquemáticos y su simbología, continuando con las radiofrecuencias, transductores y amplificadores operacionales, concluyendo el capítulo con el tratamiento por software y la transformada de Fourier aplicada al tratamiento de señales discretas.

### <span id="page-34-1"></span>**m.1 CIRCUITOS RLC, ESQUEMÁTICOS Y SU SIMBOLOGÍA.**

Luego de consultar en fuentes de autores de ingeniería electrónica e instrumentación como Pozar (2012), Enke, Crouch y Malmstadt (1994) y Nilsson (2005), formulando una definición de circuito conveniente para el presente proyecto en la que un circuito es un conjunto de pistas de cobre a través de las cuales se unen los componentes, siendo un componente el hardware tangible que desempeña una función , mientras que un esquemático

es una representación conveniente de un circuito, para ilustrar las definiciones se presenta la figura III.1.1, donde se puede apreciar de una manera palpable dicha diferencia.

## FIGURA III.1.1 A) ESQUEMÁTICO DE CIRCUITO,

#### B) CIRCUITO SIMULADO EN KICAD, C) UN COMPONENTE

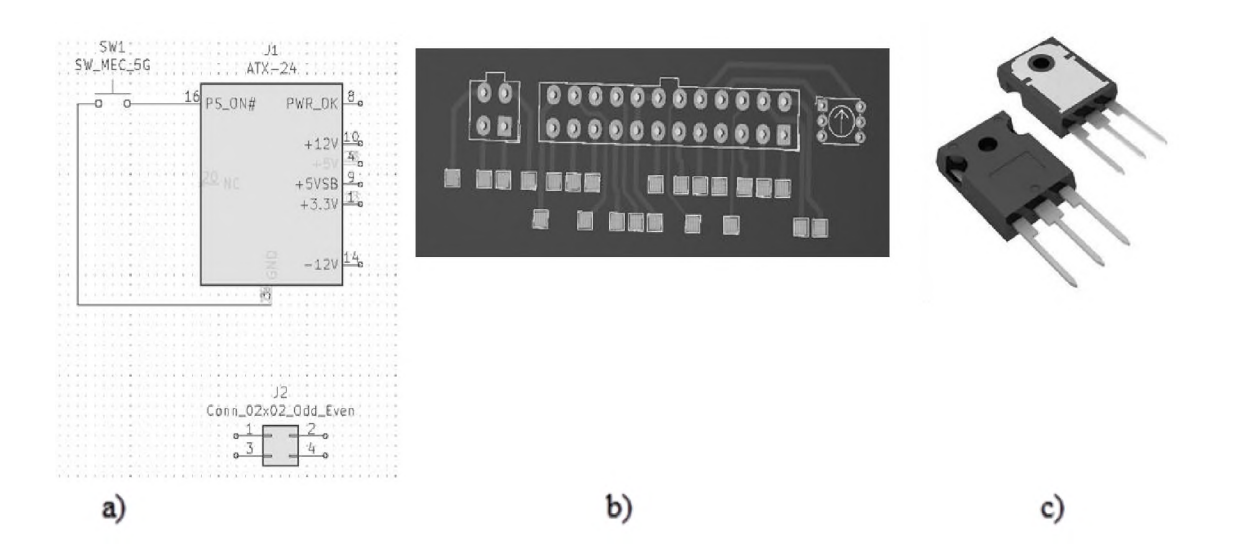

Fuente: Ramirez, R. (2021) "Diseño, construcción y evaluación de prototipo de resonancia magnética, en el campo terrestre".

Un circuito RC, de acuerdo con Nilsson, son circuitos que contienen resistencias y capacitores, de ahí su nombre, estos circuitos son capaces de almacenar energía atendiendo a los conceptos fundamentados en las ecuaciones (II.1) a (II.4), tomando esto en cuenta dicha energía se almacena siguiendo los principios de la electricidad, dado que al separar las capas metálicas los capacitores almacenan la carga por periodos de tiempo cortos, este principio es útil para simular mejores respuestas, a la vez que permite estabilizar circuitos alternantes.
Un circuito resistencia inductor, también llamado circuito RL utiliza un inductor, que puede ser una bobina o solenoide, para almacenar energía en forma de un campo magnético que puede ser usado para medir perturbaciones de campo magnético o estabilizar un circuito con alta dependencia del magnetismo, para su estudio teórico y fundamento matemático se recurre a la ecuación (II.7), que describa las interacciones de campo con las cargas. En la figura III.1.2 se ilustran ambos tipos de circuitos.

FIGURA III.1.2 A) CIRCUITO RL, B) CIRCUITO RC

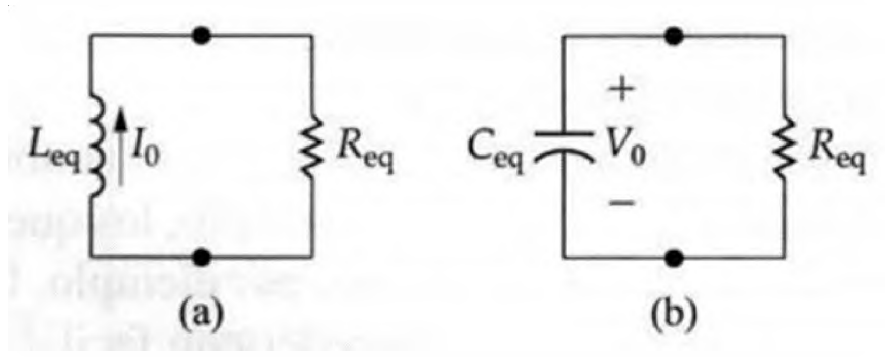

Nilsson, J., Riedel, S. (2005). "Circuitos eléctricos".

Un circuito RLC es un circuito altamente estable, que contiene resistencias, inductores, y capacitores, que permite medir perturbaciones mínimas de campo, generando una respuesta en el dominio del tiempo o frecuencia que a su vez son las respuestas deseadas para el análisis de muestras, en base a estas señales que son captadas de las perturbaciones se pueden hacer una amplia gama de análisis.

Para poder desarrollar un sistema moderno, se parten de las bases teóricas que se explican en el capítulo II, pero ahora se introducen técnicas y métodos del estado actual del arte, así como el conocimiento necesario para hacer el proyecto realidad, las ondas, el ruido y la parte de desarrollo que comprende el proceso de manejo, control y operación de equipos modernos.

En cuanto a la simbología a ser utilizada durante la elaboración de este proyecto, se escoge la simbología electrónica estándar incorporada en los programas de simulación y programación incorporada por el Instituto de Ingenieros Eléctricos y Electrónicos (IEEE por sus siglas en inglés), en la tabla III.1.1 se listan algunos de los símbolos más comunes a utilizarse en el proyecto.

## TABLA III.1.1: SIMBOLOGÍA ELÉCTRICA Y ELECTRÓNICA PARA ESQUEMÁTICOS.

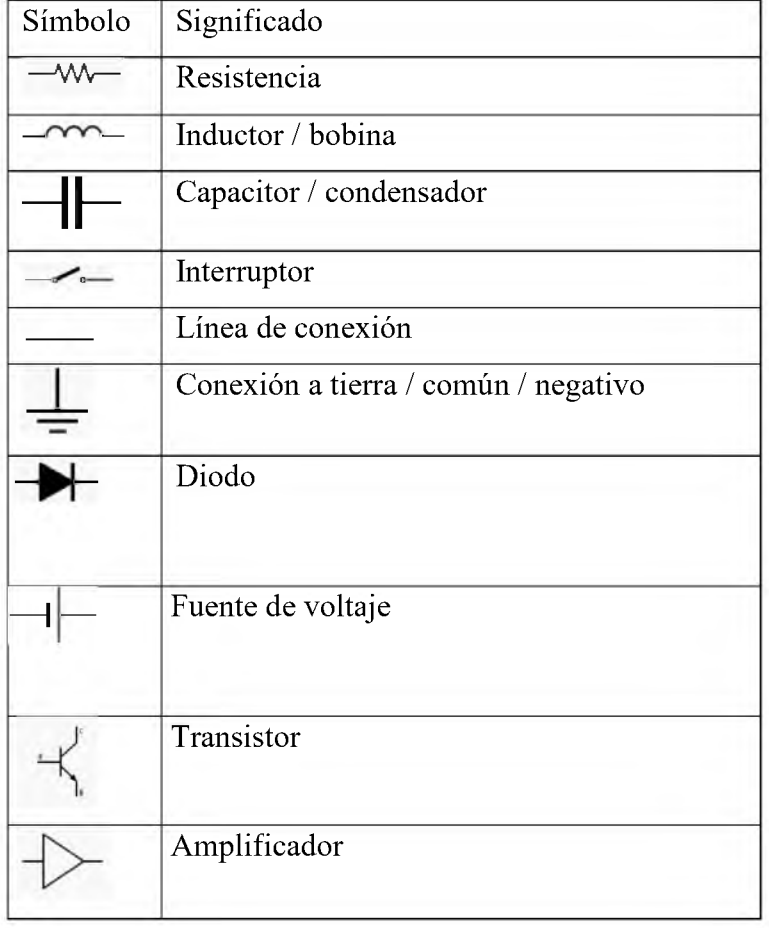

Fuente: Molinero, A. (2020) "Simbología eléctrica y electrónica".

#### **III.2 RADIOFRECUENCIAS.**

Para el estudio de las microondas se recurre a libros que tratan la ingeniería de microondas, según Pozar (2012), es la rama de la ingeniería que aprovecha las cualidades de estas ondas para la creación de diversos instrumentos de análisis, así como la aplicación práctica de teorías ondulatorias para la resolución de problemas en ingeniería, tal como se plantea a la hora de construir un resonador de frecuencias o un microondas.

Uno de los grandes problemas a la hora de tratar con ondas es controlar su dirección de aplicación, debido a que mayormente las ondas tienden a sufrir deformaciones, pérdidas y caídas durante su transmisión.

El modelo de aplicación consiste en la emisión de la onda de radiofrecuencia, luego hacer una correlación entre la cantidad de radiación que se emite contra la muestra, usualmente se tiende a usar una correspondencia lineal o un factor simple, aunque para ondas complejas se requieran de correlaciones trigonométricas, exponenciales, polinómicas y diferenciales con respecto a tiempo o espacio, finalmente escanear la onda y evaluar sus cambios, con la correlación regresa un valor aceptable en la medida, se hacen varios análisis con la misma onda a la misma frecuencia, para promediar la respuesta, esto asegura que la medida de respuesta es un valor certero.

Originalmente la teoría de red de microondas se desarrolla por el servicio de radar en el laboratorio de ondas del Instituto Tecnológico de Massachussets (MIT por sus siglas en inglés) con propósitos militares, de aquí sale el aparato de microondas que se usa en la actualidad, una aplicación práctica y relación directa con la resonancia, teniendo tanta similitud, un resonador de radiofrecuencia en un microondas si se modifica es apto para su uso en caracterización química.

Para la resolución de problemas del tipo ondulatorio y de medición se usan principalmente algoritmos matriciales, los mismos pueden ser ejecutados a través de ordenadores, como el parámetro medido es la electricidad, se utilizan las ecuaciones de Maxwell, lo cual resulta en la ecuación (III.2.1).

$$
\begin{bmatrix} V_1^- \\ V_2^- \\ \dots \end{bmatrix} = \begin{bmatrix} S_{11} & S_{12} & \dots \\ S_{21} & S_{22} & \dots \\ \dots & \dots & \dots \end{bmatrix} \begin{bmatrix} V_1^+ \\ V_2^+ \\ \dots \end{bmatrix} \qquad \qquad \text{Ecuación (III.2.1)}
$$

Esta ecuación se toma de Pozar (2012), describe el comportamiento matricial de los elementos en un circuito. Y como del álgebra matricial se sabe que las soluciones de una matriz de orden N son N raíces. Para el estudio de circuitos, así como sus valores de voltaje se recurre a las leyes de Kirchhoff para explicar el comportamiento y tener una base matemática de las variaciones de radiofrecuencias, estas se incorporan en la matriz dada por la ecuación (III.2.1), resultando en la ecuación (III.2.2) que se explica a través de la figura III.2.1, donde E(t) representa el voltaje aplicado.

$$
E(t) = L\frac{d^2q}{dt^2} + R\frac{dq}{dt} + \frac{q}{C}
$$
   
 Ecuación (III.2.2)

#### FIGURA III.2.1: CIRCUITO RLC

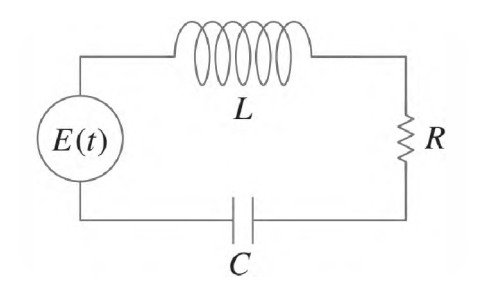

Zill, D., Wright, W. (2013). "Ecuaciones diferenciales con problemas con valores en la frontera."

Prosiguiendo con el establecimiento formal del término resonador, que según Pozar (2012), es un instrumento capaz de modular las ondas y se usa tanto para emitir, como medir y filtrar una señal en concreto, atendiendo a esto, un resonador es capaz de captar frecuencias vibrátiles de corto periodo y de esta manera brindar una exactitud a la hora de conocer aspectos más técnicos o valores de un parámetro que se analiza.

Entendiendo el movimiento de electrones en la figura III.2.3 se aprecia un circuito sencillo e introductorio al análisis de circuitos con impedancia (Z), la impedancia es la oposición al flujo de corriente en un circuito eléctrico, es una medida de la estabilidad, así como la interpretación gráfica de sus valores, que son entendidos a través de las ecuaciones (III.2.2) y (III.2.3).

#### FIGURA III.2.2: IMPEDANCIA Y SUS CARACTERÍSTICAS

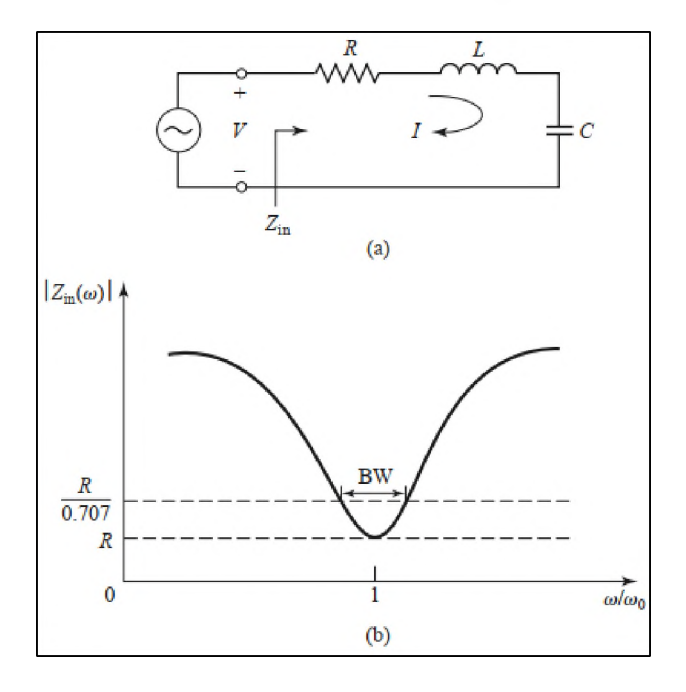

#### MATEMÁTICAS EN GRÁFICO.

Pozar, D. (2012). "Microwave Engineering".

$$
Z_{in} = R + j\omega L - j\frac{1}{\omega C}
$$
 *Ecuación (III.2.2)*

*1 <sup>P</sup>*i. ^/H^) Ecuación (III.2.3)

La ecuación (III.2.2) describe la impedancia propia del circuito siendo (R) la resistencia, (L) la inductancia y (C) la capacitancia, mientras que la letra griega omega representa un término que se puede considerar constante, mientras que la ecuación (III.2.3) describe la potencia del circuito, cabe señalar que el tratamiento del valor absoluto del término (I), esto porque admite valores en el campo de los números complejos, de manera tal que al elevar al cuadrado se obtendría otro complejo, pero al considerar su valor absoluto este inconveniente desaparece.

El hardware depende de alimentación eléctrica, que en sus cálculos admite variable compleja como la impedancia, requiere del manejo de exponentes imaginarios a la hora de entender sus magnitudes, se puede expresar la magnitud de dos formas a través de la identidad de Euler, por lo que transformando las ecuaciones de Pozar se obtiene la ecuación (III.2.4).

$$
e^{j(R+j\omega L - j\frac{1}{\omega C})} = \cos\left(R + j\omega L - j\frac{1}{\omega C}\right) + j\text{Sen}\left(R + j\omega L - j\frac{1}{\omega C}\right)
$$
   
 Ecuador (III.2.4)

Se hace de esta manera ya que su tratamiento matemático es más sencillo por parte del operador, porque es más simple obtener los componentes de las ondas en forma trigonométrica, para visualizar mejor las funciones en el espacio y el tiempo. En la ecuación (III.2.4) y posteriores a menos que se especifique lo contrario el término *j* hace alusión a la unidad imaginaria.

Se denota también que una amplia gama de resonadores se rige por estas mismas leyes de análisis, la impedancia tiende a ser un valor tabulado, y para eso es más cómodo usar ecuaciones como la (3.2.4), que además predice el comportamiento ondulatorio.

Las ecuaciones (III.2.2) y (III.2.3) son válidas para circuitos en series, pero fallan al predecir circuitos en paralelo, por lo cual se considera este otro caso, porque entender las dos configuraciones de circuitos es fundamental para el proyecto en curso.

La figura III.2 recoge un circuito en paralelo, que contiene un capacitor, una bobina y una resistencia en paralelo, y se grafica en función de estos parámetros la variación de la impedancia.

## FIGURA III.2.3: (A) ILUSTRACIÓN DE CIRCUITO EN PARALELO, (B) GRÁFICA DE IMPEDANCIA EN PARALELO.

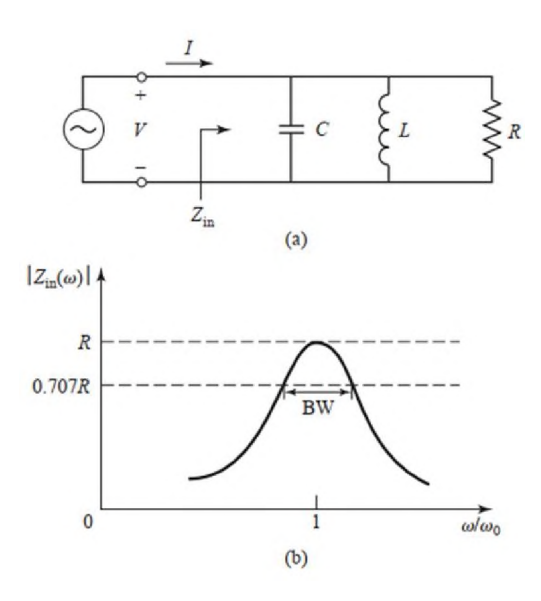

Pozar, D. (2012). "Microwave Engineering".

$$
Z_{in} = \frac{1}{\frac{1}{R} + \frac{1}{j\omega L} + j\omega C}
$$
 *Ecuación (III.2.5)*

$$
P_{in} = \frac{1}{2} |V|^2 Z
$$
 *Equación (III.2.6)*

Atendiendo a las diferencias entre las figuras III.2.2 y III.2.3, se puede observar que las impedancias al ser graficadas tienen concavidad opuesta, lo cual concuerda con la teoría del capítulo II, en donde la corriente y el voltaje varían al conectar los elementos en serie o paralelo

Mientras que en la ecuación (III.2.3) se toma la corriente como término constante, en la ecuación (III.2.6) se toma el voltaje, de este modo se asegura que las leyes básicas de circuitos se mantengan, de este modo la impedancia tiene un sentido físico apreciable para fines prácticos.

Ahora bien, del mismo modo que para la impedancia en circuitos en serie, en paralelo se hace aún más necesario el uso de un término que simplifique la expresión, ya que su tratamiento matemático es bastante árido. Partiendo de la identidad de Euler y la ecuación (III.2.5), se obtiene la ecuación (III.2.7).

Es más apreciable en este caso la simplificación, la expresión se reduce, cabe señalar que básicamente estos dos modelos explican de manera satisfactoria la mayoría de los

problems que se pueden presentar a la hora de la construcción final del prototipo.  
\n
$$
e^{\frac{1}{R} + \frac{1}{j\omega C} + j\omega C} = \cos\left(\frac{1}{\frac{1}{R} + \frac{1}{j\omega C} + j\omega C}\right) + j\operatorname{sen}\left(\frac{1}{\frac{1}{R} + \frac{1}{j\omega C} + j\omega C}\right) \qquad \text{Ecuación (III.2.7)}
$$

Aterrizando algunos de los conceptos de la química, recordando las leyes de los gases, se sabe que en función de n-1 variables, se puede definir el estado del sistema termodinámico determinado por n variables, en donde n representa el número de variables del sistema, esto es importante porque a presión y temperatura adecuada un gas puede comportarse como un conductor de electricidad. Calculando la presión y el volumen de un gas se puede obtener su energía y los cambios que provocan el cambio deseado, para ellos se plantea la ecuación (III.2.8).

$$
PV = A + BP + CP2 + \cdots
$$
   
 Ecuación (III.2.8)

Kamerlingh Onnes es uno de los pioneros en áreas de la fisicoquímica que todavía se estudian, se entiende que a medida que el comportamiento propio de estos materiales varíe dejando pasar el flujo de corriente al ordenar sus cargas, se tiende a un equilibrio perfecto en sólidos metálicos, y de acuerdo con la tercera ley de la termodinámica que dicta que en el cero absoluto la entropía de un cristal perfecto es cero, por tanto un orden perfecto, y ello implica un desplazamiento perfecto de los electrones, por ende un uso perfecto de su energía, a eso se le conoce con el nombre de superconductividad.

La superconductividad a niveles evidentes es bastante difícil de lograr, primero porque cuando se tienden a temperaturas muy bajas, la materia tiende a condensarse de maneras muy diferentes a las que se esperan, formando nuevos estados, y segundo, porque crear una máquina que alcance el cero absoluto es imposible con la comprensión actual de las leyes de la termodinámica, violando en primera instancia, la primera y segunda ley.

Entre los imanes que se encuentran hoy en día para resonancia se tienen tres grandes tipos que son los imanes permanentes, los electroimanes ordinarios y los solenoides superconductores, aunque en la actualidad ya se usan poco los electroimanes ordinarios, o rara vez, se consideran, debido a su uso histórico.

Los imanes permanentes, son los que siempre tienen un campo magnético a su alrededor, dígase que su magnetismo de su propio orden molecular, esto porque según la teoría del capítulo II, el ordenamiento de los espines y por tanto el momento magnético cambia, pudiendo atraer otras sustancias. Los imanes permanentes, son los que se usan comúnmente en equipos que requieren de campos magnéticos continuos durante un tiempo corto, se usan principal y exclusivamente en resonancia básica y son el tipo más antiguo todavía en uso, son extremadamente sensibles a la temperatura y cualquier cambio en las condiciones iniciales, puede causar que fallen, por lo que su uso durante largos períodos tiempo es poco recomendable.

Ejemplos clásicos de imanes permanentes se pueden ver en los clásicos imanes que se dopan con samario, gadolinio o neodimio, estos son lo que contienen en su estructura incrustaciones de las tierras raras, que aumentan significativamente su campo efectivo, lo cual es muy ventajoso.

Los solenoides, son dispositivos que con una bobina y por inductancia pueden generar campos magnéticos, esto abre una brecha importante, debido a que el campo de un solenoide es extremadamente uniforme e intenso, pudiendo llegar a generar campos tan intensos como los de 23 o 24 Teslas.

Los solenoides son vitales para las radiofrecuencias y permiten generar campos que se pueden manipular de manera sencilla y son estándar en el manejo de campos y radiofrecuencias, dado que son más baratos y fáciles de conseguir que un imán fijo.

#### **m.3 TRANSDUCTORES Y AMPLIFICADORES OPERACIONALES.**

Los transductores son los componentes que permiten transformar las señales físicas o la expresión de señales físicas como impulsos eléctricos, son estos datos eléctricos que luego se procesan los que son transformados en información útil. Los transductores en general, como remarcan Skoog y Dorf, son los que comunican al equipo con la realidad, de esta manera ocurre el análisis de manera indirecta que se trata en el capítulo I.

Los amplificadores operacionales son quizá los elementos más indispensables a tener en cuenta a la hora de elaborar el diseño del prototipo, así como para calcular, los amplificadores operacionales son circuitos integrados que amplifican una señal de entrada, esto se basa en los principios de la impedancia expuestos en la sección III.2, se puede ver un ejemplo de esto en la figura III.3.1, un amplificador, parafraseando a Dorf (2011), multiplica una señal por un factor determinado (k) lo cual hace que la señal sea k veces más potente. Su nombre proviene de la aplicación original que tenían en las computadoras analógicas, en las que se utilizaban para efectuar operaciones matemáticas como sumas, multiplicaciones, derivación e integración.

#### FIGURA III.3.1 A) AMPLIFICADOR OPERACIONAL Y

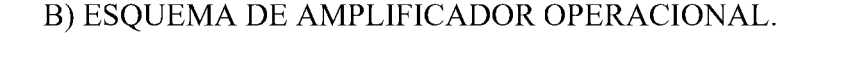

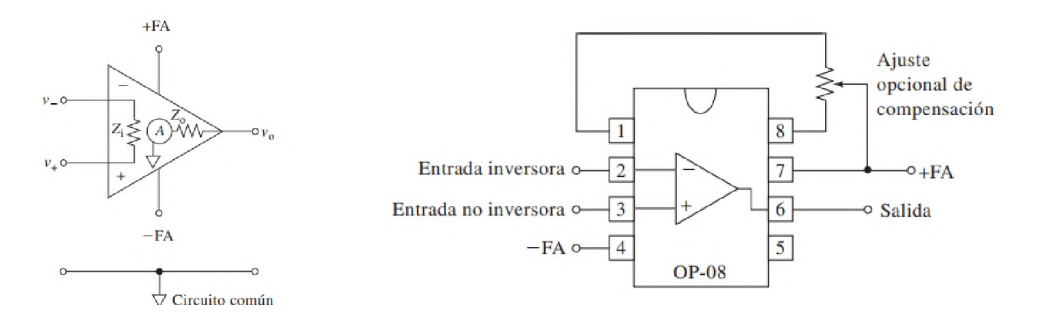

Skoog, D., Holler, J. F., Crouch, S. (2008). "Principios de análisis instrumental"

#### **m.4 SOFTWARE Y TRANSFORMADA DE FOURIER.**

Para el estudio con software el presente proyecto incorpora dos tipos de software, el primero es software de diseño de circuitos, y el segundo es el software de programación, en el segundo tipo se incluyen los desarrollados paquetes de transformada de Fourier (FT), Transformada Rápida de Fourier (FFT) y la transformada de Fourier más Rápida del Oeste (FFTW), que en cualquiera de estas variantes permitirá el modelamiento y comprensión de las señales.

Para el software diseño de circuitos se usan dos programas, el primero y más potente es KiCAD, que es una alternativa de software de diseño asistido por ordenador gratuita y patrocinada por la Organización Europea para la Investigación Nuclear (CERN), este software permite simular, construir y dibujar esquemáticos de base para la terminación del proyecto, en el proyecto es usado para construir las placas lógicas y esquemáticos.

El segundo software de diseño es MC12 de Spectrum Software, una robusta y confiable alternativa en diseño de circuitos establecida desde 1980, de código privado y de adquisición gratuita utilizada para simular los esquemáticos, así como la corriente con la que estos deben operar.

Continuando con el software de programación, en primera instancia se utiliza Arduino IDE que funciona basado en lenguaje C/C++, permite la conexión para la obtención de datos brutos durante las pruebas, para luego poder procesarlos con un lenguaje secundario como Python o MATLAB.

El lenguaje de programación final utilizado para la operación del prototipo a construir es Python, el cual es un lenguaje modular que permite la incorporación de componentes que luego pueden ser utilizados como librerías o paquetes para importación durante la

programación, estos paquetes son los de interfaz gráfica, los de control de algoritmos y por supuesto el módulo de transformada de Fourier, todo el código fuente se presenta en los anexos al final.

La Transformada de Fourier en análisis matemático y en Análisis de señales es un tipo de transformada integral, transforma las señales del dominio del tiempo al dominio de la frecuencia, esto es útil porque los espectros son captados en función de variación de frecuencias, la ecuación (III.4.1) muestra la formulación matemática para la transformada integral de Fourier, así como las transformadas del seno y del coseno de Fourier explicadas por Zill.

$$
\mathcal{F}{f(t)} = \int_{-\infty}^{\infty} f(t) e^{j\alpha t} dt = F(\alpha)
$$
  

$$
\mathcal{F}_{s}{f(t)} = \int_{0}^{\infty} f(t) \sin(\alpha t) dt = F_{s}(\alpha)
$$
Ecuación (III.4.1)  

$$
\mathcal{F}_{c}{f(t)} = \int_{0}^{\infty} f(t) \cos(\alpha t) dt = F_{c}(\alpha)
$$

La ecuación (III.4.1) describe f(t) como una función cualquiera de tiempo, mientras que el parámetro a describe la frecuencia que es aplicable a una función continua, pero la continuidad matemática requiere de infinitos puntos, lo cual para una laptop no es la mejor alternativa, se recurre a una forma de transformada discreta de Fourier que satisface las capacidades de cómputo que se poseen, la ecuación (III.4.2) es la ideal para la programación del equipo y se encuentran en la documentación del módulo Scipy de Python.

$$
y_k = \sum_{n=0}^{N-1} x_n e^{-2\pi j \frac{k n}{N}}
$$
  
\n
$$
y_{ks} = 2 \sum_{n=0}^{N-1} x_n \sin\left(\frac{\pi (n+1)(k+1)}{N-1}\right), \quad 0 \le k \le N
$$
  
\n
$$
y_{kc} = x_0 + (-1)^k x_{N-1} + 2 \sum_{n=1}^{N-2} x_n \cos\left(\frac{\pi n k}{N-1}\right), \quad 0 \le k \le N
$$

La ecuación (III.4.1) tiene tres variantes, la primera se llama FFT, que es la transformada discreta normalizada de Fourier, la segunda se llama DST y es la transformada discreta y normalizada del seno de Fourier, mientras que la tercera llamada DCT es la transformada discreta y normalizada del coseno de Fourier que se encuentran en el módulo Scipy de Python, donde n es el enésimo término y N es el límite superior, mientras que k es el valor a transformar, la figura III.4.1 da una idea más visual de esto.

#### FIGURA III.4.1 EJEMPLO DE TRANSFORMADA DE FOURIER:

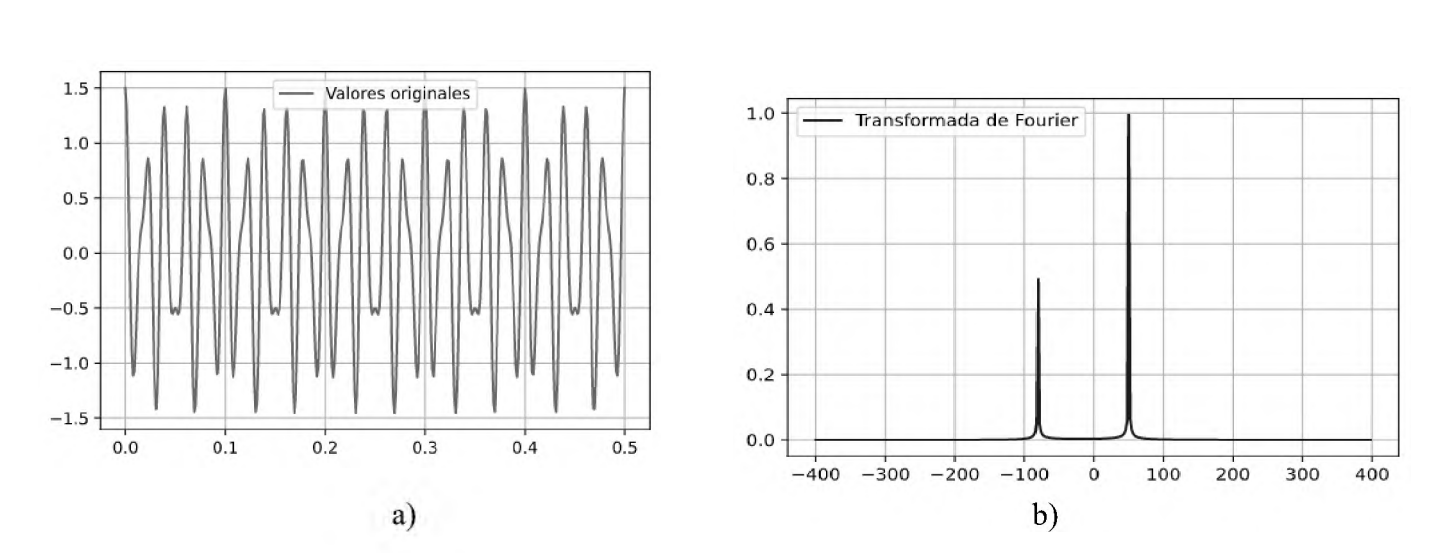

A) DATOS ORIGINALES, B) TRANSFORMADA DE FOURIER.

Fuente: <Scipy.org>. (2020), "Fourier Transforms (scipy.fft)".

50

# **SEGUNDA PARTE**

# **DISEÑO Y CONSTRUCCIÓN DEL PROTOTIPO**

## **CAPÍTULO IV EQUIPOS DE RESONANCIA MAGNÉTICA Y SU TÉCNICA DE CONSTRUCCIÓN**

En la actualidad, resonancia magnética hay de muchos tipos y muy diversos, y cuando de equipos se trata, hay una variedad aún más amplia de dónde escoger, estos se clasifican atendiendo a diferentes conceptos que se toman en cuenta a la hora de construir un equipo son el uso, la forma de emisión y su configuración.

El uso es lo más importante a la hora de seleccionar entre uno u otro equipo, porque construir un equipo muy potente al cual se le da uso impropio a la larga termina siendo muy engorroso y costoso, debido a ello este es el primer aspecto que se toma en cuenta.

Siguiendo con lo aprendido en lecturas de Skoog, Holler y Crouch, en el comercio, comúnmente la primera gran clasificación de los equipos se hace en base a la amplitud de las líneas, existiendo dos en función de estás, los de línea ancha y los de alta resolución.

Como se define en el capítulo II el término resolución, los espectrómetros de resonancia de línea ancha tienden a ser más económicos y presentan baja resolución, porque usan imanes menos potentes, inferior a un Tesla.

Los espectrómetros de alta resolución contienen dentro de sí imanes muy potentes, capaces de generar campos que se sitúan en la región de más de un Tesla a unas decenas de Tesla, ahora los núcleos presentan una inclinación por relajaciones más energéticas lo cual permite una mejor diferenciación.

Atendiendo a como diferenciar los equipos en términos de su resolución, se opta por la construcción de uno u otro, entre los factores importantes están el de la electricidad que representan un coste importante a largo plazo, se toma en cuenta estos costos para decidir entre los de emisión de onda continua o los de transformada de Fourier.

Los primeros equipos de RMN de ondas continuas generan un campo que es invariante en el tiempo, estos equipos se constituyen de imanes superconductores estáticos, requieren estar fríos, para lo cual se usa Helio u otros refrigerantes por lo general al ser la técnica más simple es la primera en usarse.

Según Khandpur (2006) los instrumentos de onda continua en su conformación habitual requieren de una consola de control, un imán y dos bobinas ortogonales que funcionan como unas antenas de radiofrecuencia, una de las bobinas se conecta a un emisor de radiofrecuencia, mientras que la otra se conecta al receptor de radiofrecuencias, de esta manera se reciben los estados de los núcleos.

Los equipos RMN de transformada de Fourier se usan principalmente con pulsos, esto implica un menor consumo de energía, luego en un ordenador se realiza el algoritmo de transformada de Fourier, convirtiendo las señales del dominio del tiempo al dominio de la frecuencia, permitiendo la interpretación de los espectros en este, la transformada se logra haciendo múltiples mediciones, lo cual promedia las señales emitidas, por lo que la resolución mejora sustancialmente, cabe resaltar que debido a sus amplias ventajas es el tipo en auge hoy en día en el campo de aplicación de la química analítica.

Un espectrómetro de transformada de Fourier requiere de una bobina, un sistema de control y un imán para funcionar, a diferencia de los equipos de onda continua, los equipos de transformada de Fourier requieren de una sola bobina, debido a que la recepción de la señal empieza hasta que la emisión de esta concluye.

Una técnica común que se utiliza en los equipos modernos de resonancia es hacer una medición simultánea de las transiciones electrónicas, de esta manera se puede incrementar el factor de sensibilidad unas decenas de veces en algunos casos, pudiendo mejorar y abaratar los costes de construcción y equipamiento en el laboratorio, otro factor que aumenta de manera significativa es el tiempo que toma al obtener la data, que en vez de aumentar decenas de veces, esta aumenta cientos de veces, mejorando la resolución y reduciendo la brecha de calidad precio entre los equipos.

La construcción de equipos de resonancia requiere de elementos de última tecnología, esto se hace de esa manera porque un volumen tan extenso de datos se procesa por una computadora, que con el desarrollo y la innovación actual se puede predecir e inferir características de resonancia y estructuras.

Un imán, solenoide o generador de radiofrecuencia es la parte más importante del resonador, este es el que establece el rango de operatividad del equipo, así como la intensidad de la señal, partiendo del principio de superconductividad que se explica en el capítulo III, o aumentando el campo magnético según los principios de igualdad de fuerzas del capítulo II.

Aún se logre la composición y distribución mejor aparente de la superficie del imán siempre existen imperfecciones, estadísticas y de mediciones, para lo cual a lo largo del imán se generan microcampos con pequeñas bobinas distribuidas en la superficie del imán, y de esa manera se puede mejorar la calidad en la distribución en la señal. Se recomienda que la potencia del equipo se ubique en el umbral de uno a tres Teslas, pero esta norma varía según la ubicación, siendo el rango de operación propuesto en hertzios el que se toma como referencia.

Un sistema de transmisión de ondas de radio frecuencia efectivo que controla el sistema, así como un par de bobinas, el trabajo se realiza por parte de dos bobinas que en su construcción brinda una gran trama de ondas y microondas que se aísla y se estudia de una manera mejor para optar por sistemas más eficaces a la hora de elegir métodos de control.

De igual forma, por lo general las especificaciones más técnicas, tanto para bobinas como para imanes al momento de su fabricación y los materiales son variables siendo los imanes principalmente de metales en aleación que se dopan con impurezas de neodimio, samario, holmio o alguna otra tierra rara por sus propiedades magnéticas tan apreciables, mientras que para las bobinas el material por excelencia es el cobre, aunque por supuesto existen diversos materiales, debido a su conductividad térmica y eléctrica se opta por este, que además de tener un precio relativamente barato, brinda resultados muy deseables.

Un amplificador para la señal y detector que usualmente tienden a ser bobinas pequeñas, que suelen estar en conjunción con las bobinas que se usan para emitir, estas se enrollan en el portamuestra, que puede ser un tubo de ensayo de cristal, al estar cerca la amplificación y detección ocurren muy cerca de la muestra lo cual asegura que la señal que decaiga poco.

Los sistemas modernos requieren de ordenadores, una computadora que guarde el espectro y haga el cálculo de la magnitud debe poseer una buena capacidad de procesamiento, pudiendo ser una laptop la que realice los cálculos, partiendo del software, en este caso la transformada de Fourier se puede hacer mediante diferentes algoritmos siendo el algoritmo FFT o FFTW el más común a la hora de hacer estos cálculos.

El dispositivo de salida puede ser una pantalla que muestre los datos, un osciloscopio u otro que permita visualizar la señal, debe permitir ampliaciones del orden de las cienmilésimas para poder apreciar cambios diferenciales y se ajusten a las pretensiones que se planean lograr.

Ahora bien, a figura IV.1, recoge un diagrama de bloques, que explica con detalles la parte que es concerniente al acomodo de las piezas dentro del sistema, y brinda una idea espacial de la red que se usa en la construcción del equipo.

#### FIGURA IV.1: DIAGRAMA DE BLOQUE DE UN RESONADOR

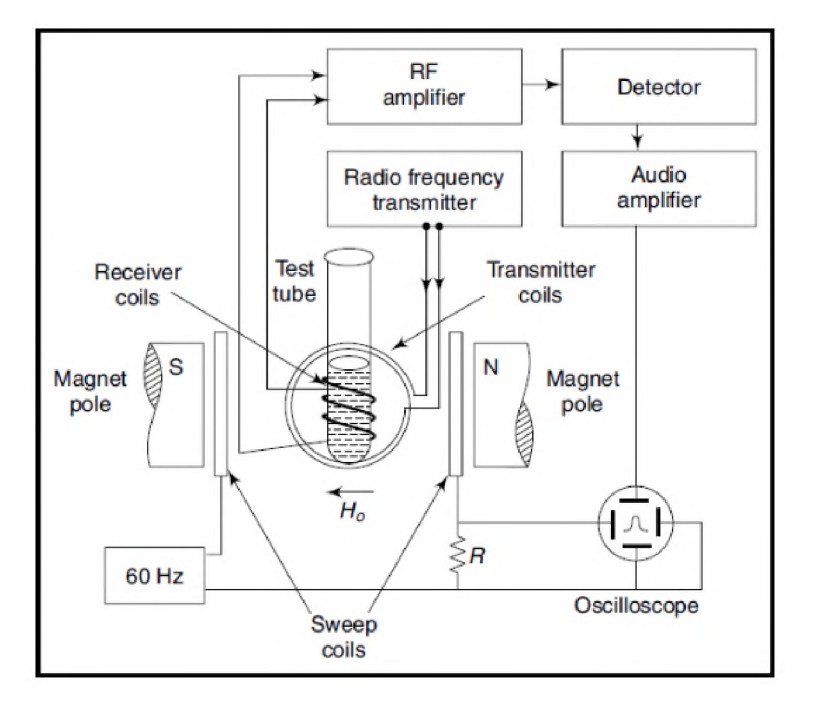

DE NÚCLEOS ATÓMICOS VARIAN T-60A.

Fuente: Khandpur, R. (2006) "Handbook of Analytical Instruments".

Ahora en las secciones IV.1 a IV.3 se presentan diferentes distribuciones de un equipo de resonancia magnética, comenzando en la sección IV.1 se describe un RMN de onda continua marca Varian T-60 A, para brindar al lector la idea de base, en la sección IV.2 se desglosa el diseño de RMN de pulso de transformada de Fourier, para finalizar con la sección IV.3 en donde se trata el diseño RMN en el campo terrestre del tipo que se realiza en este proyecto.

#### **IV.1 DISEÑO DE RMN DE ONDA CONTINUA VARIAN T-60 A.**

De acuerdo con el Doctor Khandpur (2006), este diseño se enfoca únicamente a protones, es decir, solamente trabaja con núcleos de hidrógeno, lo cual limita su rango a 2000 Hz por debajo y 500 Hz por encima del TMS a 60 MHz. El transmisor de 60 MHz que se controla por cristal se acopla a la muestra y se usa especialmente para transmitir y recibir la información.

La función sinusoidal que para este equipo es de 5 kHz en el oscilador, se aplica a través del modulador de campo de corriente alterna modulando el campo a esta intensidad, al emitir la señal es de 60.005 MHz, se repite la emisión de manera cíclica hasta lograr el objetivo.

Un divisor de aire en la muestra se usa para mitigar los efectos de las inconsistencias que pueden presentarse en el campo perpendicular al plano del eje de acción del campo magnético, la temperatura y la velocidad son fijas o se ajustan de manera automática para mantener un rango de temperatura. La señal que se emite o recibe se amplifica con el uso bobinas tal como se indica antes.

La figura IV.1 es la que describe al diagrama de bloques del primer dispositivo de RMN, al ser la primera marca comercial en producir un resonador funcional y disponible a la venta, Varian tiene una experiencia que se certifica y se avala por sus años de servicio al sector de la química analítica.

#### **IV.2 DISEÑO DE RMN DE PULSO DE TRANSFORMADA DE FOURIER.**

Uno de los principales aciertos que se pueden dar a la hora de optar por un equipo es hacerlo por uno de transformada de Fourier, ya que presentan una robustez inigualable, y es la tecnología que revoluciona el mercado.

En estos equipos se utiliza una sola bobina y la efectividad en el manejo y control energético es mayor, a la vez que la bobina emisora y receptora hace su función, esta puede acoplarse al módulo de la muestra, lo cual permite reducir su tiempo de respuesta aún más, entre, las diferencias principales con el diseño anterior son principalmente que los flujos de entrada y salida se acoplan muy cerca, lo cual permite una reducción de tamaño.

Principalmente en el comercio se encuentran con solenoides superconductores, aunque la potencia y operabilidad pueden variar mucho en función de lo que se requiera, a frecuencias variables, se puede construir un espectro más limpio con una mejor relación señal-ruido, así como de una mejor configuración en cuanto a espacio.

Los resonadores de transformada de Fourier son especialmente pequeños en comparación con equipos de onda continua y permiten una mejor administración del campo magnético sobre la muestra, y los tiempos de relajación se pueden monitorear de manera eficiente, asegurando que el FID se reciba con pérdidas menores.

En la figura IV.2.1 se recoge un diagrama de bloques de un equipo RMN con transformada de Fourier, notan grandes diferencias en comparación con el primer equipo que es de onda continua.

## FIGURA IV.2.1: DIAGRAMA DE BLOQUE DE UN RESONADOR DE NÚCLEOS ATÓMICOS CON TRANSFORMADA DE FOURIER

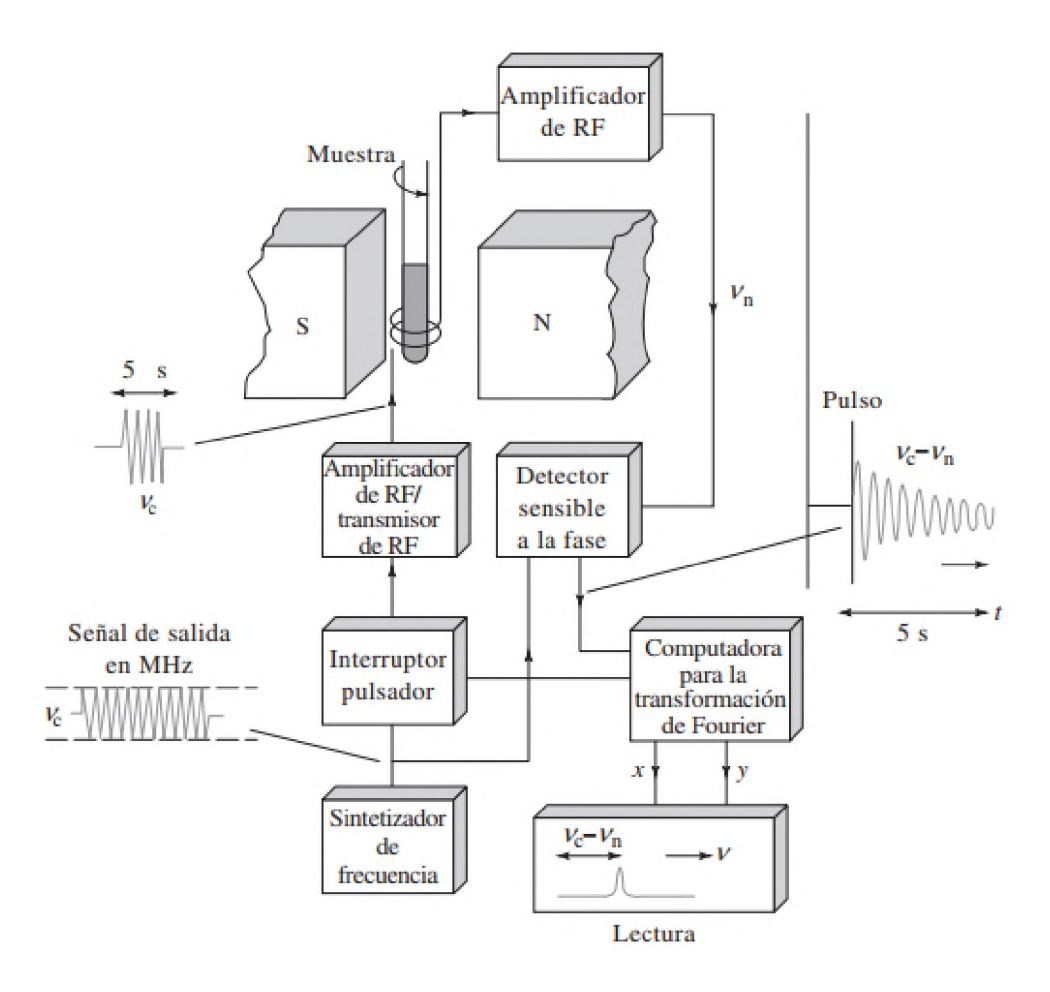

Fuente: Skoog, D., Holler, J. F., Crouch, S. (2008). "Principios de análisis instrumental".

#### **IV.3 EQUIPOS DE RESONANCIA EN EL CAMPO TERRESTRE.**

Los equipos de resonancia en el campo terrestre son convencionalmente equipos de bajo costo y consumo energético, estos equipos funcionan a estos órdenes de magnitud, de ahí su denominación. Un claro ejemplo de estos se muestra en la figura IV.3.1.

## FIGURA IV.3.1: DIAGRAMA DE BLOQUE DE UN RESONADOR EN EL CAMPO TERRESTRE

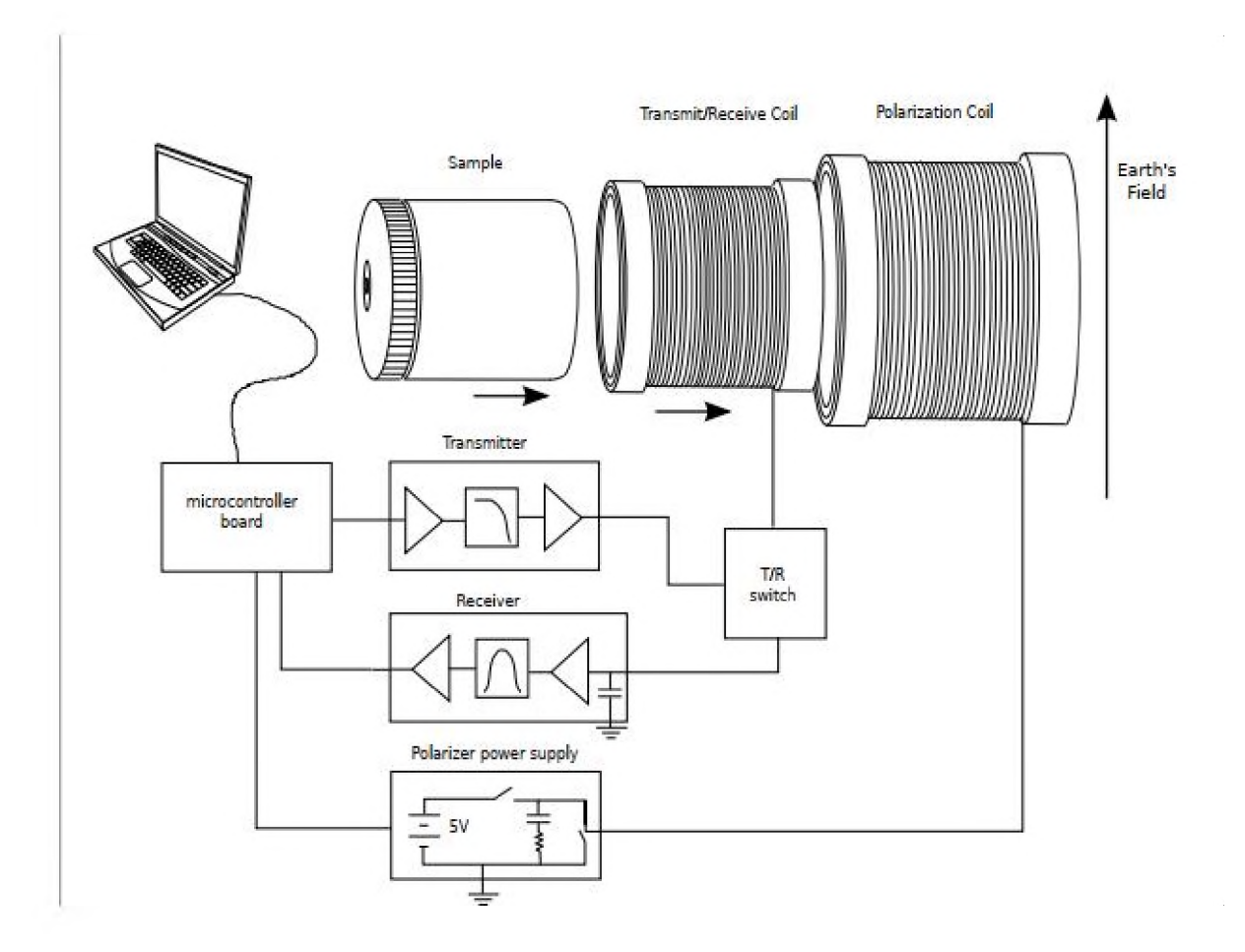

Fuente: Michal, C. (2010). "A low-cost spectrometer for NMR measurements in the Earth's magnetic field. Research Gate".

En esta configuración se observan las bobinas sometidas a la influencia de campo y por fuerzas en función sus diámetros, un circuito de conexión a tierra que previene fallas y mejora sustancialmente la relación señal ruido.

En resonancia los núcleos presentan grandes rasgos, pero principalmente cuando se utilizan los equipos que se diseñan para el campo de la tierra, se observa como muchas de estas características espectrales salen a relucir, siempre se deben hacer las correcciones de frecuencia a través del algoritmo.

Se presentan varios modelos teóricos de equipos y existen una infinidad de configuraciones, pero para fines prácticos se omiten los modelos que se derivan de los tres que ya se citan, los equipos de resonancia dinámica mejorada (RDM), permiten una mayor resolución, pero a su vez son poco prácticos en la actualidad en el ámbito de la química y solo sirven en MRI, por tal razón se excluyen estos modelos, siendo más propensos a las imágenes.

En este trabajo de grado se elige una mezcla de configuraciones, siendo la primera resonancia en el campo terrestre, debido a que es una propuesta que cumple los requisitos de análisis y es asequible para cualquier empresa o persona que es uno de los objetivos fundamentales. La otra configuración es la de transformada de Fourier, que permite mejorar las resoluciones a través de algoritmos matemáticos y álgebra computacional.

#### **CAPÍTULO V MATERIALES Y EQUIPOS**

Entre los materiales necesarios para la construcción y puesta en marcha de este equipo están:

- 2 Protoboard  $\bullet$
- <sup>1</sup> Arduino UNO  $\bullet$
- 1.25 LB AWG 30 cobre  $\bullet$
- 5 LB AWG 18 cobre
- 3 amplificador operacional LT1007  $\bullet$
- 3 amplificador operacional LF411
- 4 relé Hamlin HE3351A05
- 2 transistor MOSFET IRFP4768
- <sup>1</sup> diodo MUR3060
- 2 Optoisolador 4N46
- <sup>1</sup> set de tuberías y accesorios  $\bullet$
- <sup>1</sup> fuente de poder de ordenador  $\blacksquare$
- 3 resistencia 400 ohm
- 25 resistencia 15 k-ohm  $\bullet$
- 2 resistencia 5 ohm a 10 W  $\blacksquare$
- 2 capacitor 1000 uf
- 25 resistencia 22 ohm  $\bullet$
- 25 resistencia 2 k-ohm
- 25 resistencia 47 k-ohm
- 10 capacitor 1 nF  $\bullet$
- 10 resistencia 12 k-ohm  $\bullet$
- 25 resistencia 10 k-ohm  $\bullet$
- 50 resistencia <sup>1</sup> k-ohm
- 2 potenciómetro 100 k-ohm
- 10 capacitor 18 nF
- 10 resistencia 330 k-ohm
- 10 resistencia 330 ohm
- 10 capacitor 10 nF
- 10 resistencia 150 k-ohm
- 10 resistencia 1.5 k-ohm
- 10 resistencia 91 k-ohm
- 10 diodo 1N4148
- 10 resistencia 370 ohm
- 2 set cables protoboard

Entre los equipos necesarios para la construcción del equipo están:

- Taladro.
- Martillo.
- Destornillador.
- Balanza.
- Cautín.
- Lupa.
- Sierra.
- Pinzas.
- Prensa.

#### **CAPÍTULO VI CÁLCULOS Y DISEÑO**

El primer insumo en ser considerado a la hora de elaborar el equipo son las bobinas y la magnitud del campo, la resistencia y la inductancia que estas tendrán y pueden soportar; esto permite calcular las corrientes que pueden transportar las bobinas para diseñar circuitos acordes con las corrientes y su medición.

Primero se calcula el diámetro del tubo PVC requerido para poder ingresar fácilmente y de forma manual las muestras, atendiendo a que se debe disponer de una cantidad generosa de muestra que permita una medición acorde a la sensibilidad del equipo, esto debido a que la RMN es una técnica considerada insensible delante de otras técnicas analíticas como la espectrometría de masas, a razón de que requiere mayores concentraciones. Por esto, se escoge un tubo de tres pulgadas para colocar la muestra dentro, para elaborar el solenoide se necesita una distancia de separación holgada, para que quepa el tubo de tres pulgadas y las posteriores capas del devanado del solenoide, por lo que el tubo necesario para la bobina externa es de cuatro pulgadas, se hace el trabajo en PVC dada la resistencia y capacidad de moldeo que estos poseen, además que causa menor interferencia que el metal disminuyendo el efecto de jaula de Faraday.

Para el alambre que se enrolla en el tubo de tres pulgadas, primero se calcula en base a una bobina con una inductancia (L) de 700 milihenrios necesarios para generar un campo lo suficientemente fuerte como para causar excitación.

De acuerdo con el primer parámetro, se usará un tubo de PVC de tres pulgadas, al cual se enrollan 3100 vueltas de alambre AWG30, se escoge el AWG30 dado que es el que tiene la mayor relación resistencia-inductancia, luego se distribuyen en una longitud de diez centímetros para cubrir una sección amplia de muestra , siendo alrededor de 310 vueltas en diez capas, este tubo de tres pulgadas va dentro de un tubo de cuatro pulgadas, al cual se enrollan tres capas de 125 vueltas de alambre AWG18, seleccionado por su alta conductividad, que crean una polarización, por lo que calculando de las tablas estándar de PVC y AWG. Obteniendo los parámetros y calculando el alambre necesario, la inductancia y la resistencia:

- Diámetro del tubo de tres pulgadas en cm.  $(Do) = 8.89$
- Diámetro del tubo de cuatro pulgadas en cm  $(Di) = 11.43$
- Diámetro del cable AWG30 en cm  $(d30) = 0.02546$
- Diámetro del cable AWG18 en cm  $(d18) = 0.102362$
- Relación distancia resistencia del cable AWG30 en ohm/km (rd30) = 338.583
- Relación distancia resistencia del cable AWG18 en ohm/km (rd18) = 20.948

Para calcular la longitud de alambre AWG30 teniendo en cuenta el crecimiento del diámetro se calcula el diámetro de alambre por la cantidad de capas, añadiendo 10 diámetros de alambre se compensa la variación del diámetro medio (Dom).

$$
Dom = Do + 10 d30 = 8.89 + 10 (0.02546) = 9.14 cm
$$

Ahora se calcula la longitud de requerida para 3100 vueltas:

$$
L_{3100} = 3100\pi * Dom = 3100\pi * 9.14 \, cm = 89,013.89 \, cm = 890.14 \, m
$$

Como el suplidor local solo vende el alambre por su peso en libras, se calcula cuanto pesan los 0.89 kilómetros de alambre de cobre esmaltado AWG30 de la tabla anexa y se usa un error de +10%, por lo que:

$$
M_{3100} = 1.1 \times 890.14 \, m \times 0.4364 \frac{g}{m} \times \frac{1 \, lb}{453.9 \, g} = 0.94 \, lb \approx 1 lb
$$

Para la construcción de la bobina de polarización se calcula análogo a la bobina de transmisión recepción:

$$
Dim = 11.74 cm
$$
  
\n
$$
L_{375} = 138.31 m
$$
  
\n
$$
M_{375} = 1.1 \times 138.31 m \times 6.982 \frac{g}{m} \times \frac{1 lb}{453.9 g} = 2.13 lb \approx 2.5 lb
$$

Continuando con los circuitos, para la disposición del equipo y sus partes se crea el siguiente diagrama que muestra como el dispositivo está conectado.

FIGURA VI.1: DISPOSICIÓN DEL PROTOTIPO.

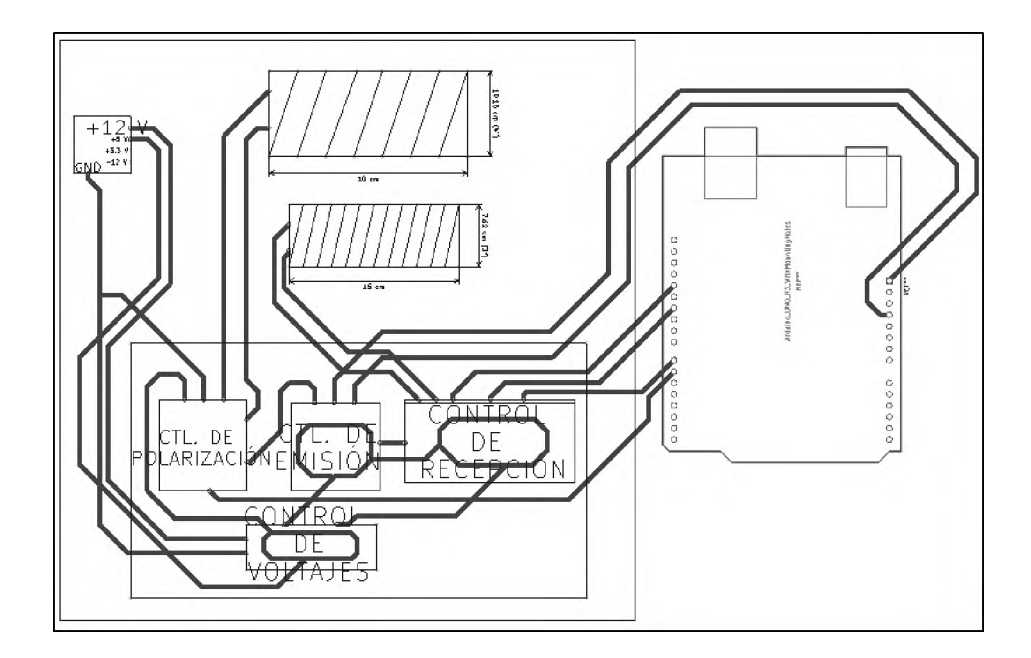

Se continúa brindando los esquemáticos de cada una de las placas y sus conexiones entre sí y con el Arduino, en la figura V.2 se observa el circuito que funge como control de polarización, en la figura V.3 se observa el control de emisión de ondas, en V.4 se observa el control de recepción y conexión analógico-a-digital (ADC por sus siglas en inglés), cabe destacar que el software está en los anexos y de igual forma un esquema más detallado, también que el circuito de control de voltajes consta de una fuente de poder ATX de computadora de escritorio estándar.

#### FIGURA VI.2: ESQUEMA CIRCUITO CONTROLADOR DE POLARIZACIÓN.

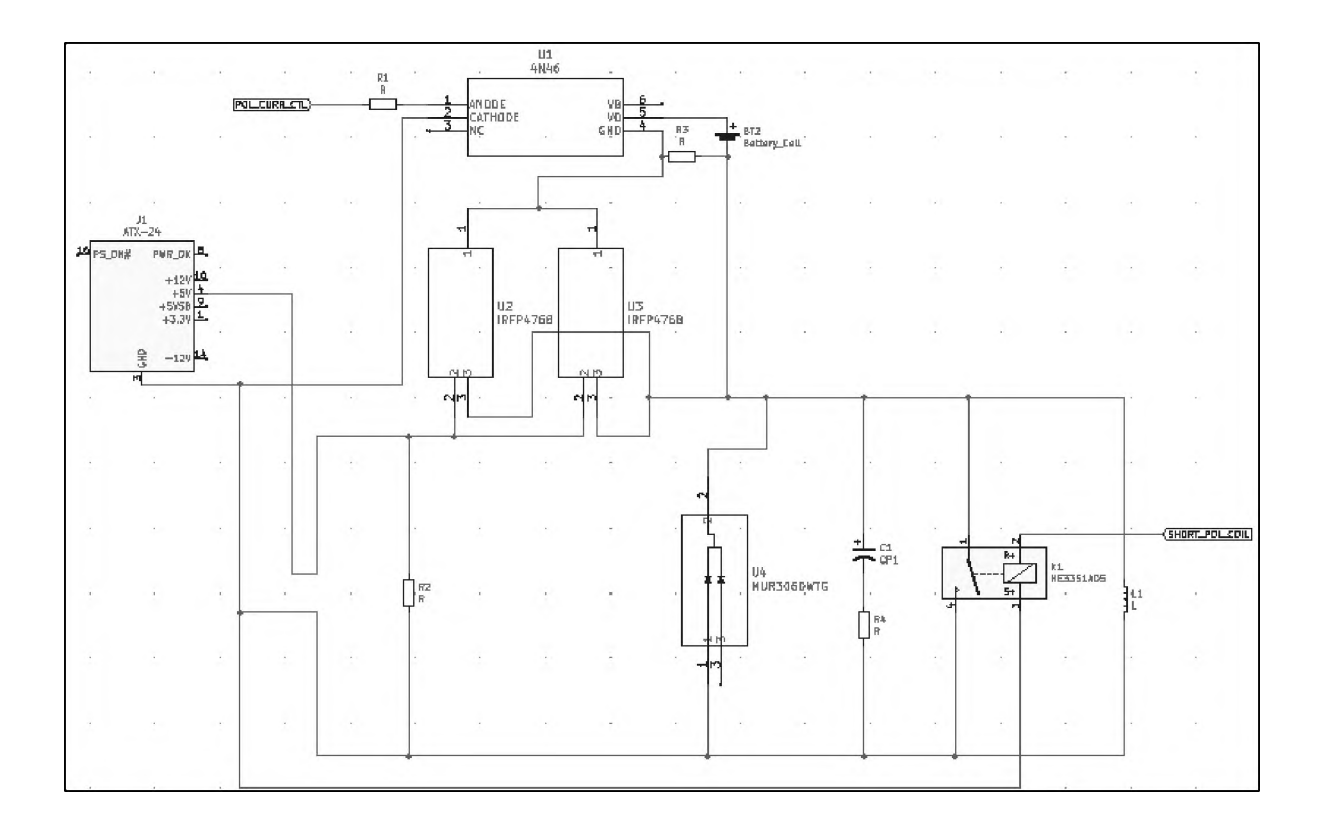

### FIGURA VI.3: ESQUEMA CIRCUITO CONTROLADOR DE EMISIÓN DE ONDAS.

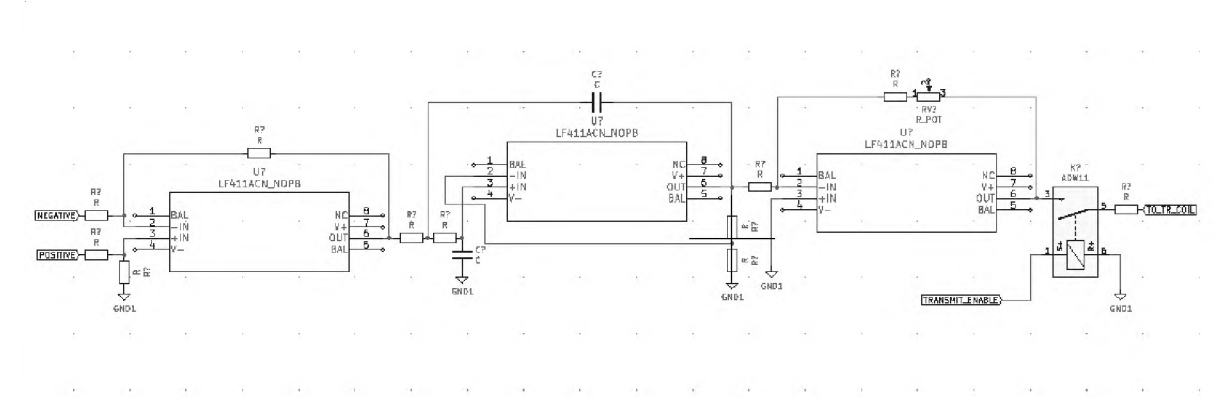

Fuente: Ramirez, R. (2021) "Diseño, construcción y evaluación de prototipo de resonancia magnética, en el campo terrestre".

#### FIGURA VI.4: ESQUEMA CIRCUITO CONTROL DE

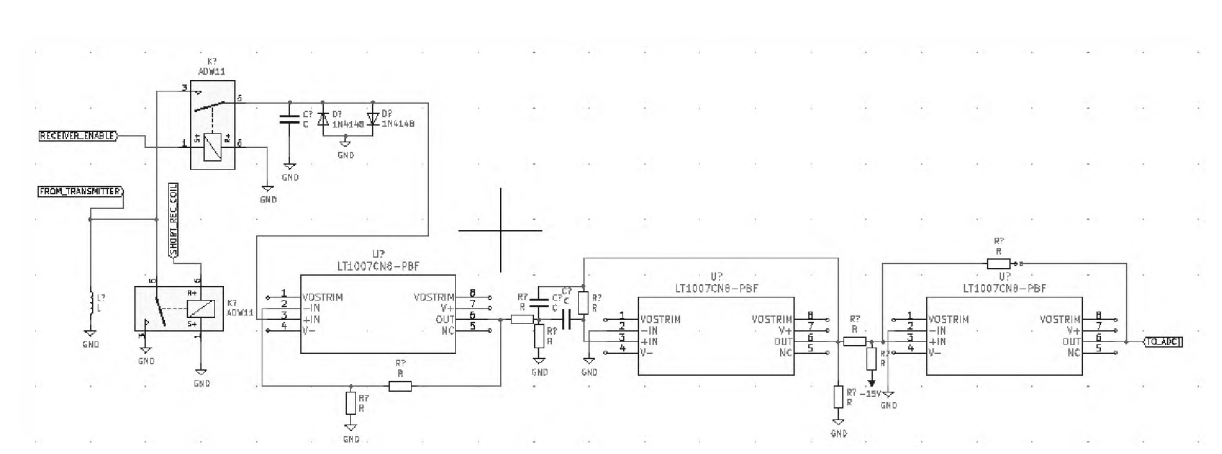

RECEPCIÓN Y CONEXIÓN ANALÓGICO-A-DIGITAL.

Para el montaje físico y presentación final del prototipo se utiliza una carcasa Wisher WCA-H2507 para electrónica de consumo habitual, por lo que la presentación es similar a la figura V.5

# $\overline{\mathbf{u}}$

FIGURA VI.5: CARCASA DEL PROYECTO.

Fuente: Ramirez, R. (2021) "Diseño, construcción y evaluación de prototipo de resonancia magnética, en el campo terrestre".

Para la conexión a Arduino la configuración es la siguiente:

- % polarise enable =  $12$
- %short\_pol\_coil =  $11$
- %  $\sqrt{6}$  transmitter connect = 9
- % veceiver connect =  $8$
- %short rec coil =  $10$
- $\%$ pulse plus = 2
- $\%$ pulse minus = 3
	- o Para ADC el pin usado es el 0: %ADC0

# **TERCERA PARTE**

# **EXPERIMENTOS Y**

# **SU INTERPRETACIÓN**

#### **CAPÍTULO VII PRIMEROS ESPECTROS GENERADOS**

El presente capítulo recoge la información de los primeros espectros generados, esta información de base es la que se utiliza para calibrar y corregir las mediciones posteriores del prototipo dada su significancia se hacen seis mediciones de fondo y seis mediciones de una muestra de agua pura, esto sirve luego para caracterizar los resultados obtenidos en la primera etapa de muestra, su interpretación se muestra en el capítulo IX.

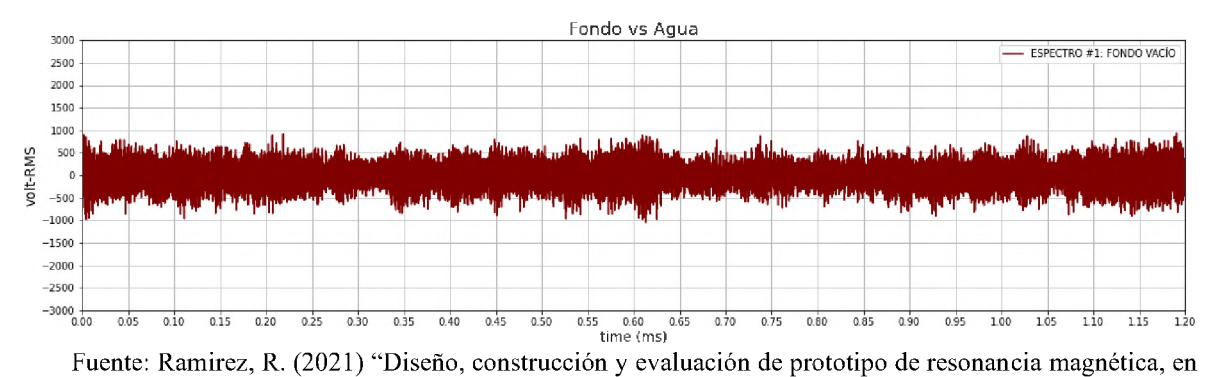

#### FIGURA VII.1: FONDO CAPTADO DESDE EL PROTOTIPO.

el campo terrestre".

#### FIGURA VII.2: AGUA CAPTADO DESDE EL PROTOTIPO.

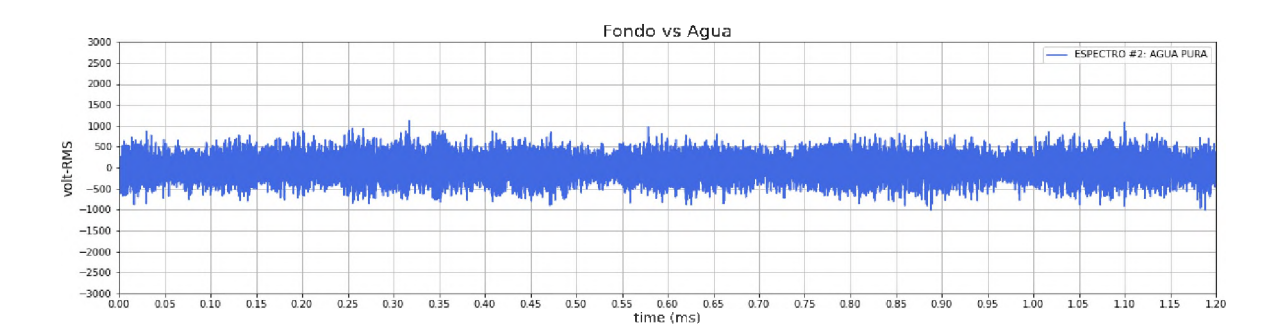

Fuente: Ramirez, R. (2021) "Diseño, construcción y evaluación de prototipo de resonancia magnética, en el campo terrestre".

#### FIGURA VII.3: FONDO VS. AGUA CAPTADO DESDE EL PROTOTIPO.

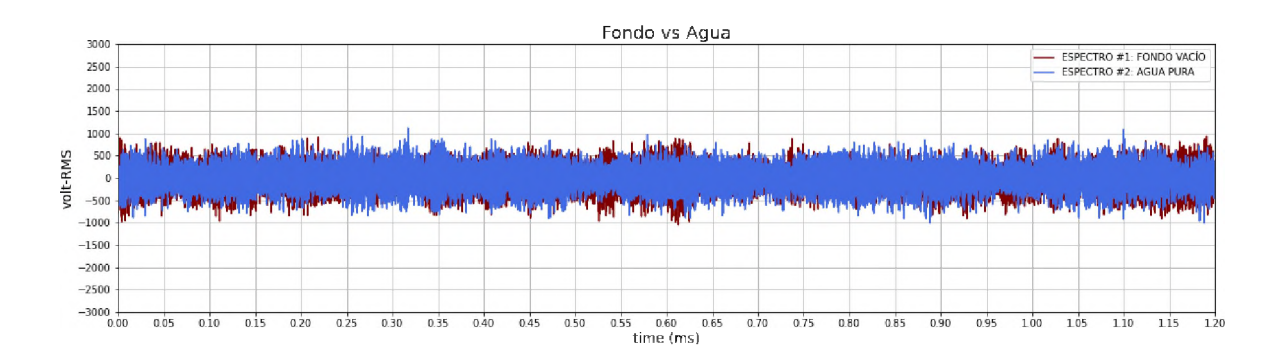
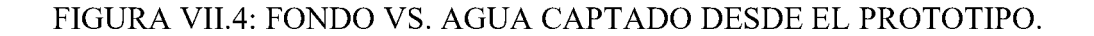

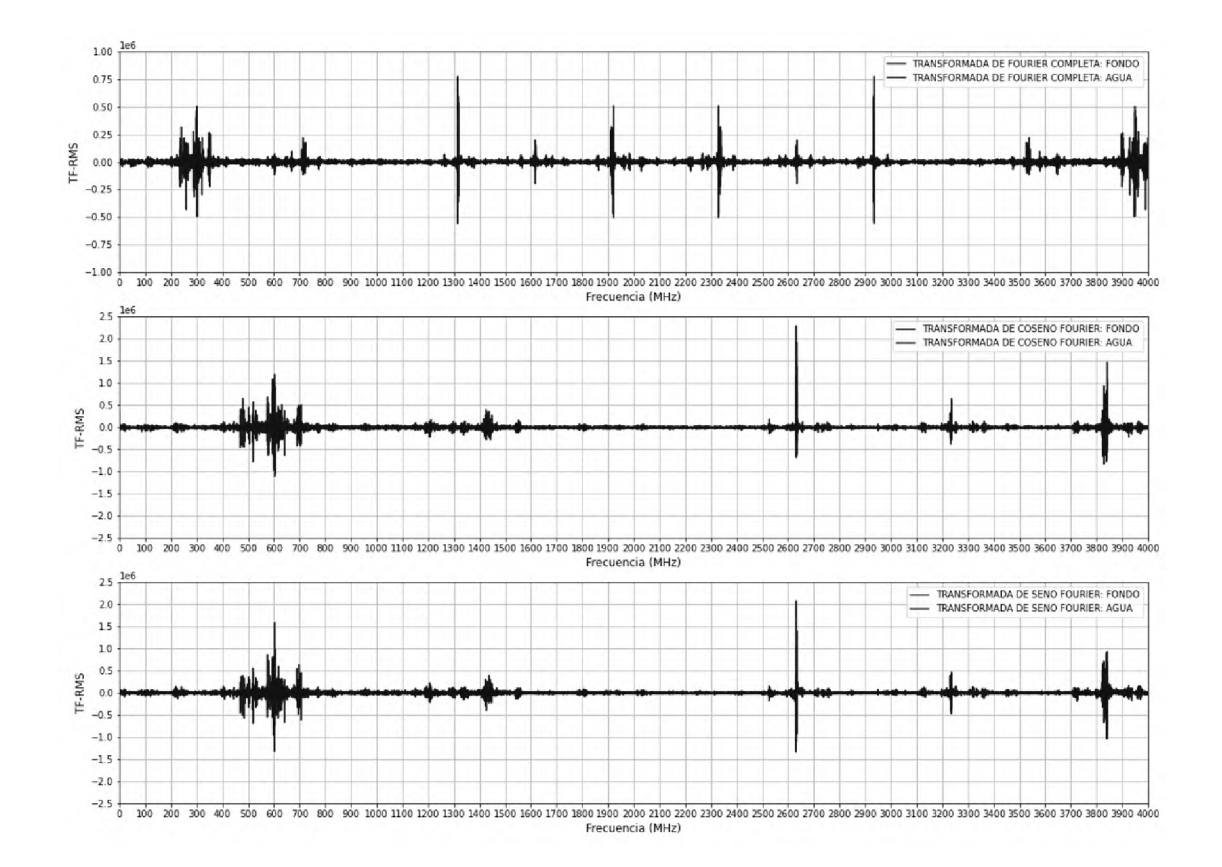

Fuente: Ramirez, R. (2021) "Diseño, construcción y evaluación de prototipo de resonancia magnética, en el campo terrestre".

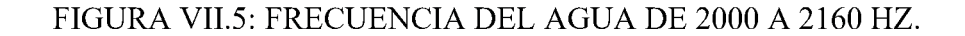

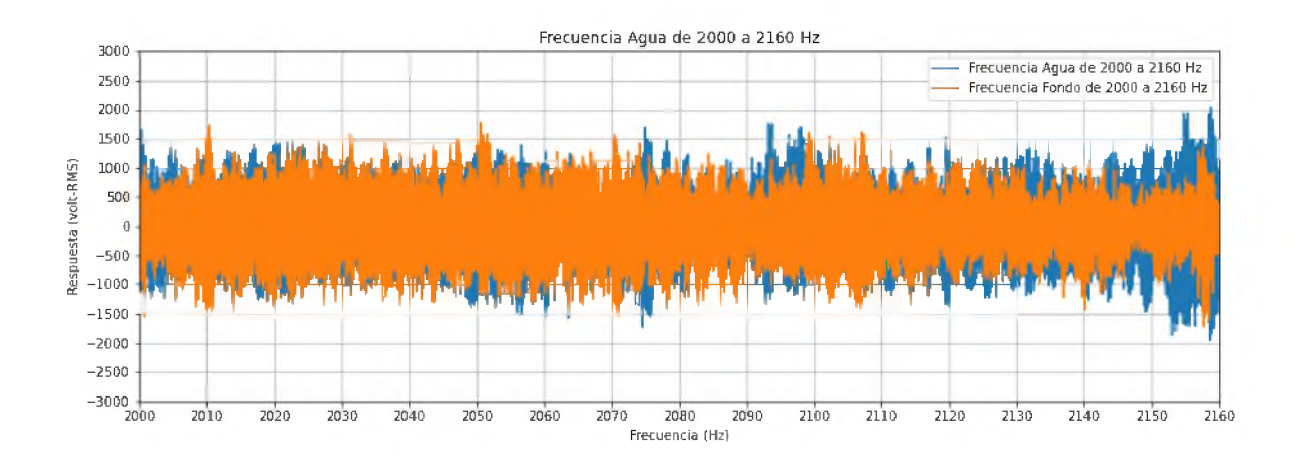

Fuente: Ramirez, R. (2021) "Diseño, construcción y evaluación de prototipo de resonancia magnética, en el campo terrestre".

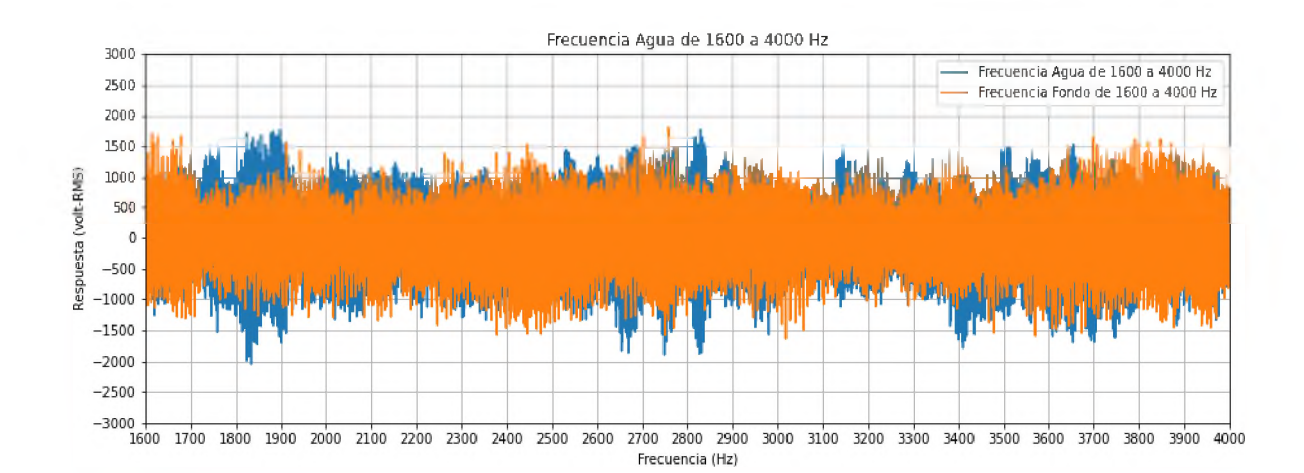

FIGURA VII.6: FRECUENCIA AGUA DE 1600 A 4000 HZ.

Fuente: Ramirez, R. (2021) "Diseño, construcción y evaluación de prototipo de resonancia magnética, en el campo terrestre".

Las figuras VII.1 a VII.6 recogen patrones y comparaciones de agua y de fondo para tener bases comparativas al variar el tiempo de polarización.

## FIGURA VII.7: FONDO VS. FRECUENCIA AGUA DE 1600 A 4000 HZ CON POLARIZACIÓN DE 500 MS.

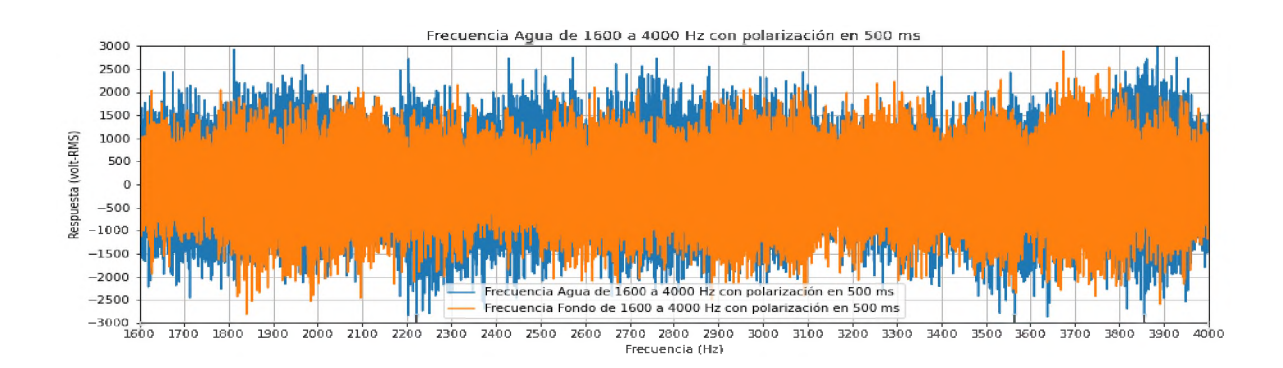

Fuente: Ramirez, R. (2021) "Diseño, construcción y evaluación de prototipo de resonancia magnética, en el campo terrestre".

#### FIGURA VII.8: FONDO VS. FRECUENCIA AGUA DE

#### 1600 A 4000 HZ CON POLARIZACIÓN DE 500 MS.

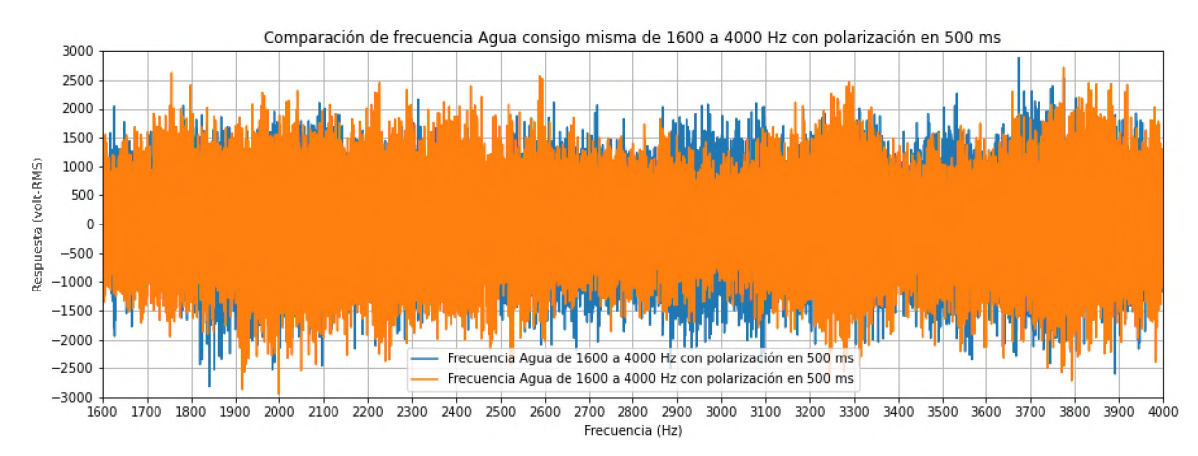

## FIGURA VII.9: FONDO VS. FRECUENCIA AGUA DE

## 1600 A 4000 HZ CON POLARIZACIÓN DE 500 MS.

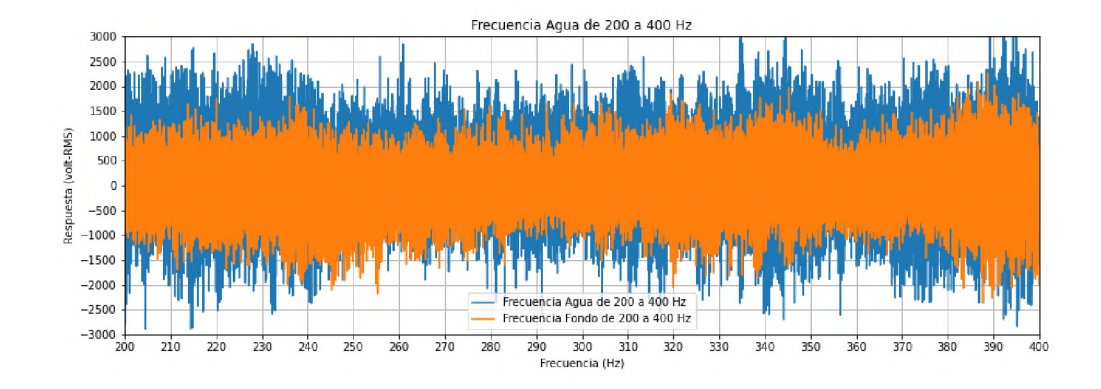

Fuente: Ramirez, R. (2021) "Diseño, construcción y evaluación de prototipo de resonancia magnética, en el campo terrestre".

## **CAPÍTULO VIII CALIBRACIÓN Y ENSAYOS**

La calibración se realiza una vez obtenido el fondo vacío, esta consiste en realizar múltiples análisis de muestras de una misma muestra de agua pura, para luego estos ser comparados con disoluciones acuosas de diversos compuestos.

#### **VIII .1 CALIBRACIÓN.**

La calibración se realiza utilizando diversas muestras y con el objetivo de extender el alcance y precisión del prototipo en cuestión, para ello se recurren a diversas mediciones del fondo y del agua, la calibración consiste en 17 ensayos con mediciones de fondo y 17 ensayos con mediciones de agua que se realizan variando los parámetros y se selecciona el parámetro más cercado al óptimo, esto ocurre cuando se distingue mejor el fondo del agua, se procede a repetir tres veces la medición del fondo y del agua para asegurar que la medición es confiable, esto se muestra en las figuras VIII.1.1 a VIII.1.6.

#### FIGURA VIII.1.1: PRIMER ENSAYO AGUA.

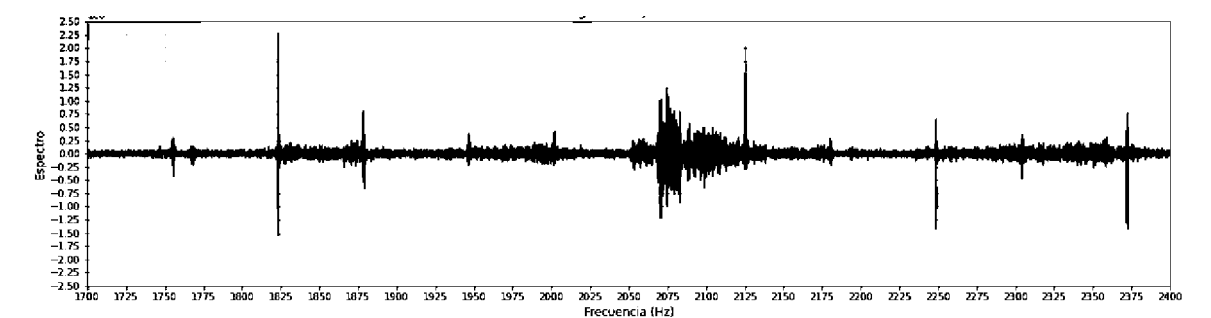

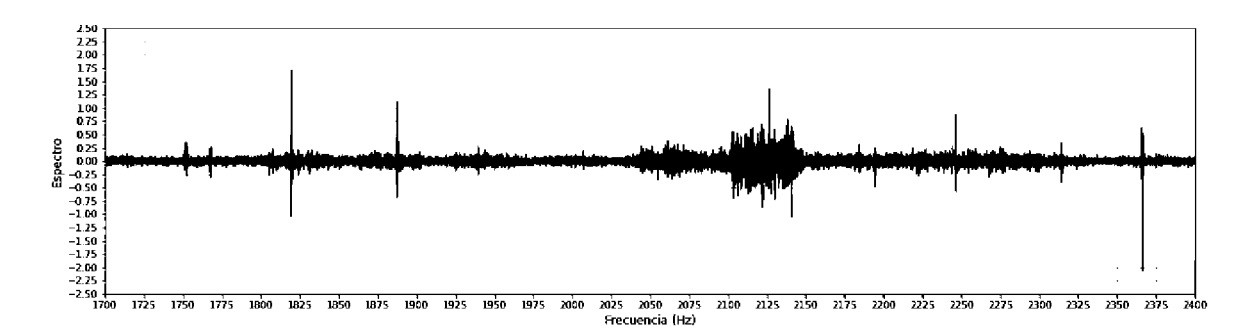

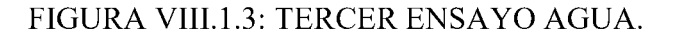

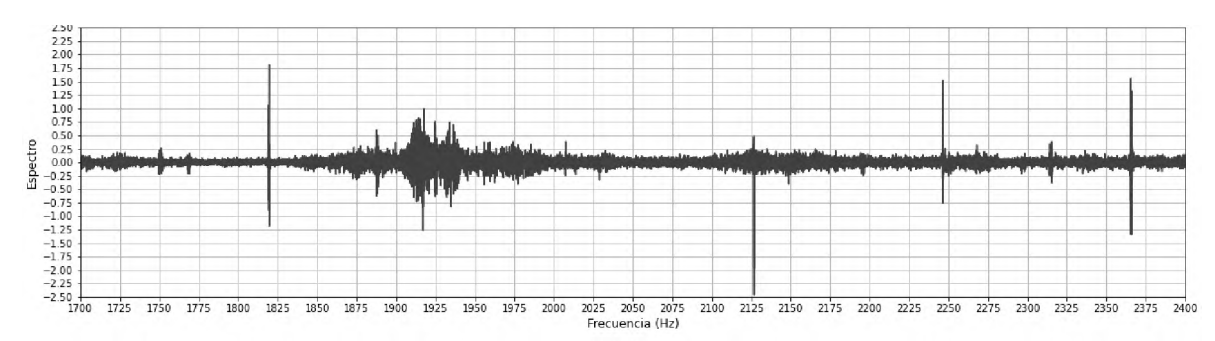

Fuente: Ramirez, R. (2021) "Diseño, construcción y evaluación de prototipo de resonancia magnética, en el campo terrestre".

#### FIGURA VIII.1.4: PRIMER ENSAYO FONDO.

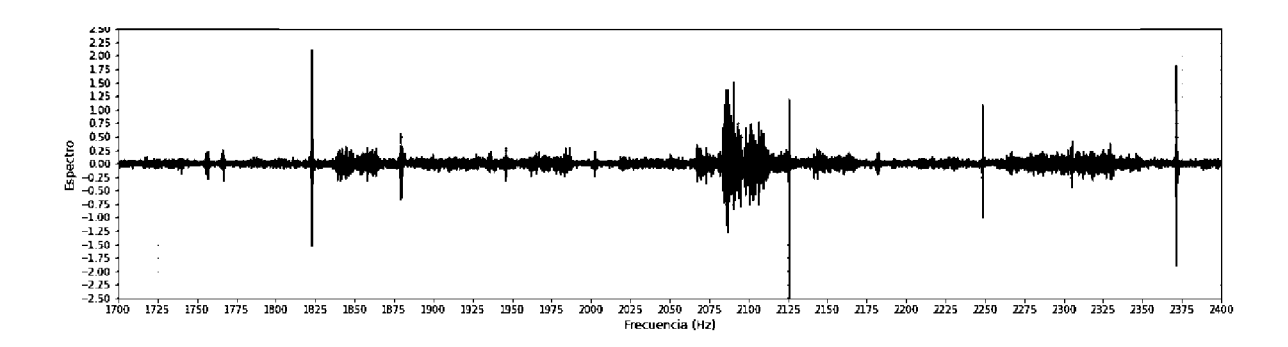

Fuente: Ramirez, R. (2021) "Diseño, construcción y evaluación de prototipo de resonancia magnética, en el campo terrestre".

#### FIGURA VIII.1.5: SEGUNDO ENSAYO FONDO.

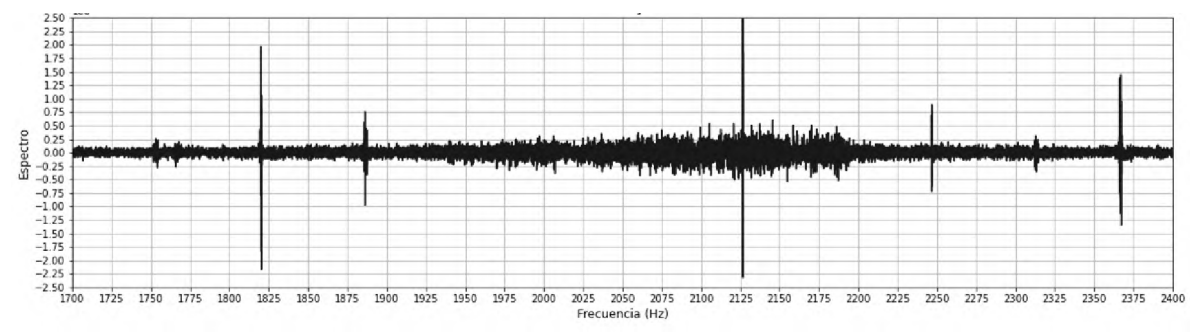

## FIGURA VIII.1.6: TERCER ENSAYO FONDO.

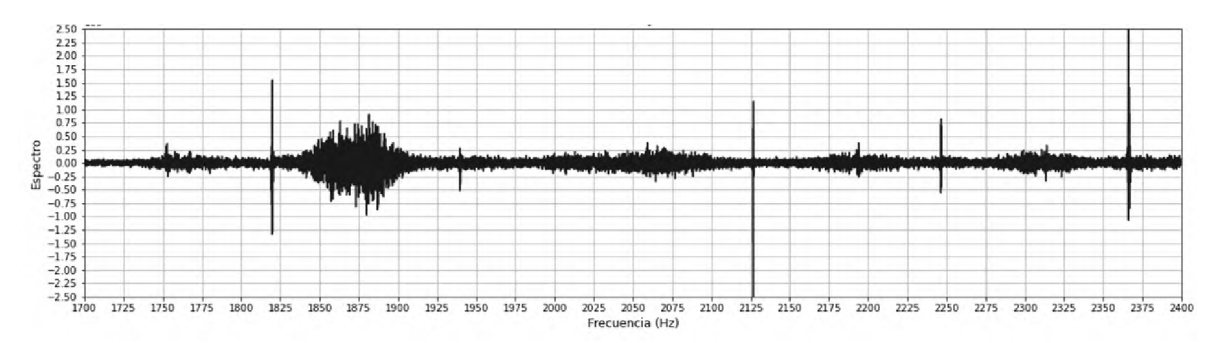

Fuente: Ramirez, R. (2021) "Diseño, construcción y evaluación de prototipo de resonancia magnética, en el campo terrestre".

#### **VIII.2 ENSAYOS.**

Luego de la calibración para las pruebas se recurrió a cuatro sustancias que fueron medidas por separado en una disolución acuosa, estas fueron HCl 0.2 M, NaOH 0.1 M, Fluoresceína 0.1 M y Glicerina 0.6 M, estas constituyen las detecciones por variación de átomos de protio y se caracterizan las sustancias una por una. Para cada una de las disoluciones citadas se realizan tres mediciones.

Las figuras VIII.2.1 a VIII.2.3 muestran los datos obtenidos para la medición por triplicado de la muestra de HCl.

#### FIGURA VIII.2.1: PRIMER ENSAYO HCL.

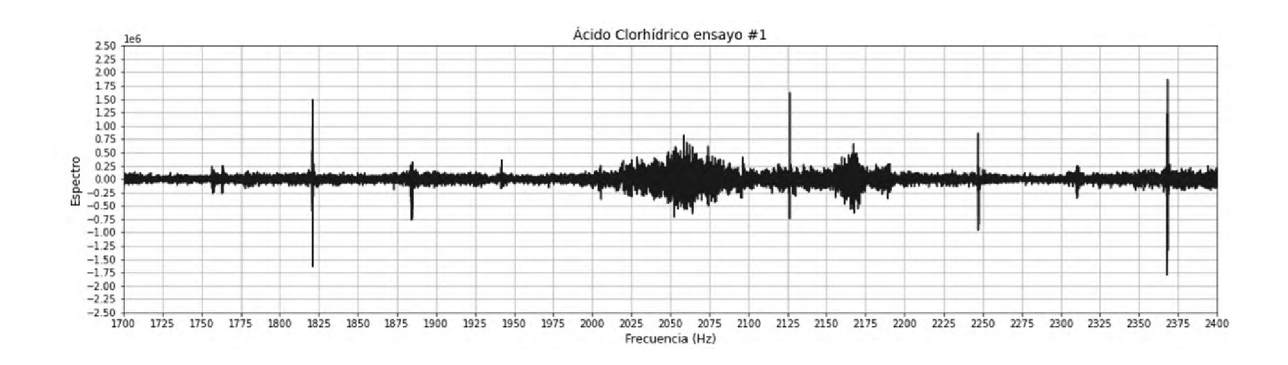

Fuente: Ramirez, R. (2021) "Diseño, construcción y evaluación de prototipo de resonancia magnética, en el campo terrestre".

### FIGURA VIII.2.2: SEGUNDO ENSAYO HCL.

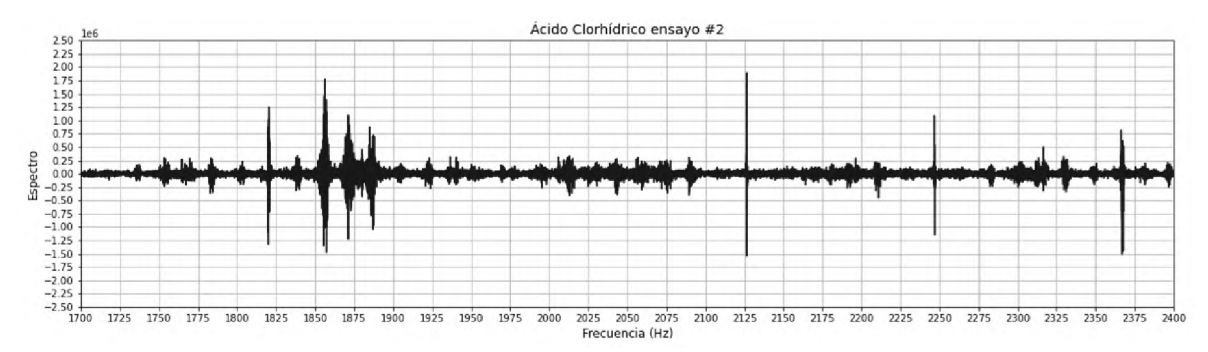

Fuente: Ramirez, R. (2021) "Diseño, construcción y evaluación de prototipo de resonancia magnética, en el campo terrestre".

#### FIGURA VIII.2.3: TERCER ENSAYO HCL.

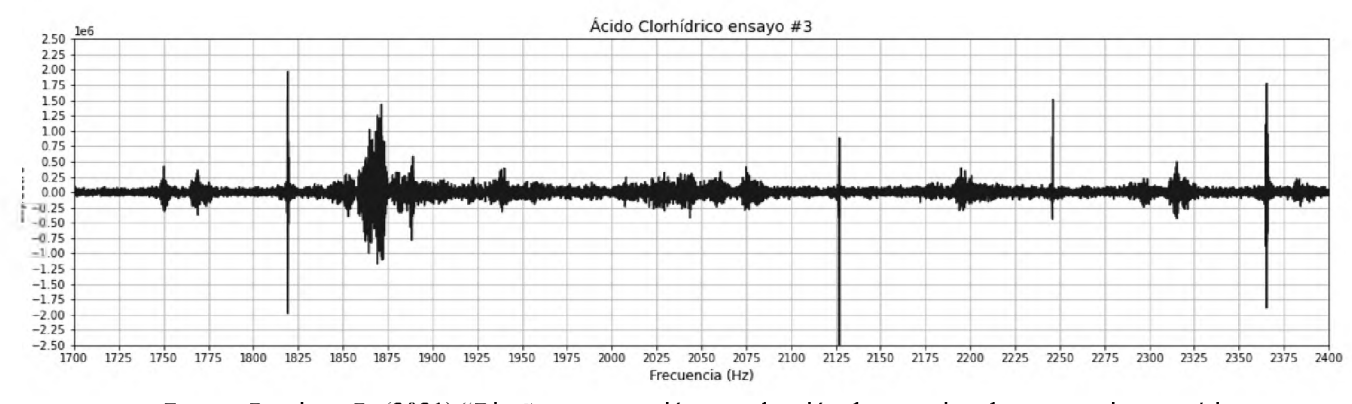

Fuente: Ramirez, R. (2021) "Diseño, construcción y evaluación de prototipo de resonancia magnética, en el campo terrestre".

Las figuras VIII.2.4 a VIII.2.6 muestran los datos obtenidos para la medición por triplicado de la muestra de NaOH.

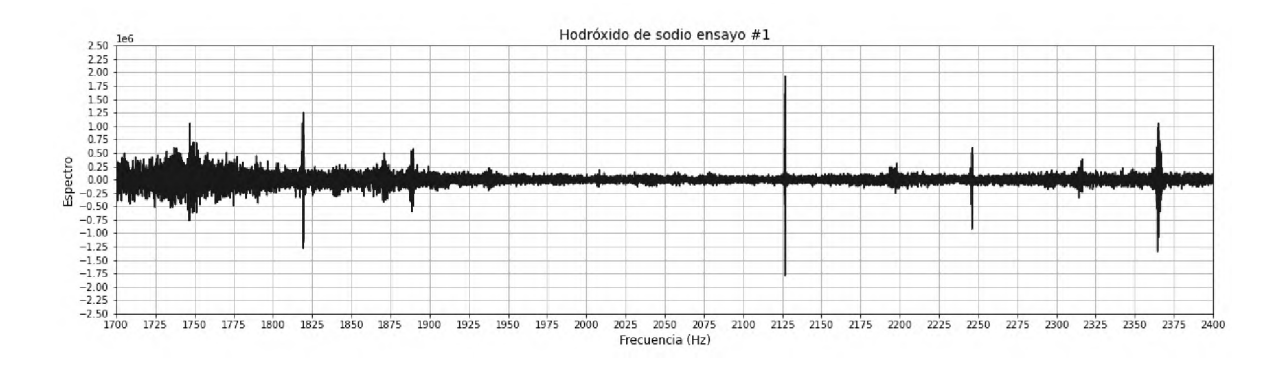

#### FIGURA VIII.2.4: PRIMER ENSAYO NAOH

#### FIGURA VIII.2.5: SEGUNDO ENSAYO NAOH

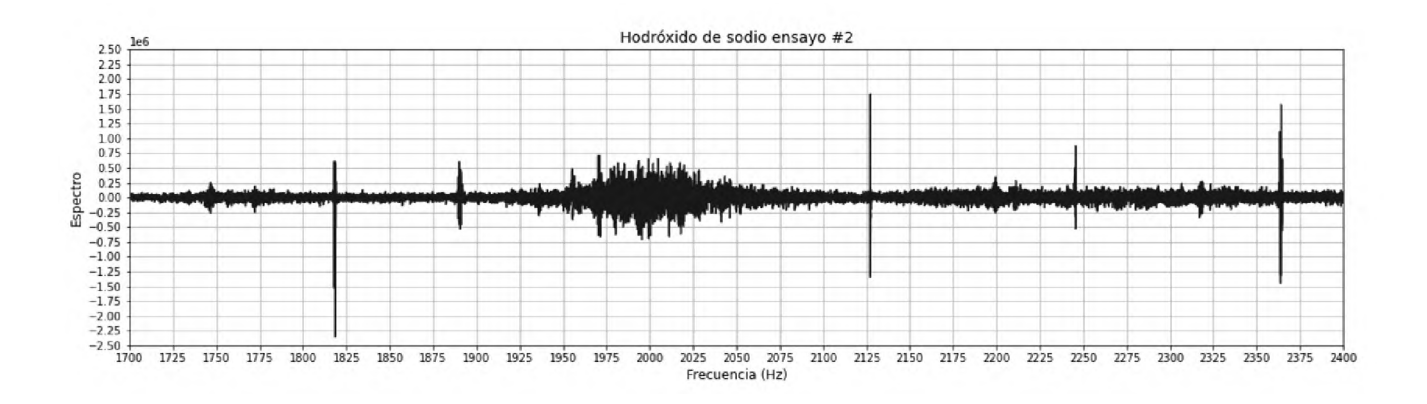

Fuente: Ramirez, R. (2021) "Diseño, construcción y evaluación de prototipo de resonancia magnética, en el campo terrestre".

## FIGURA VIII.2.6: TERCER ENSAYO NAOH

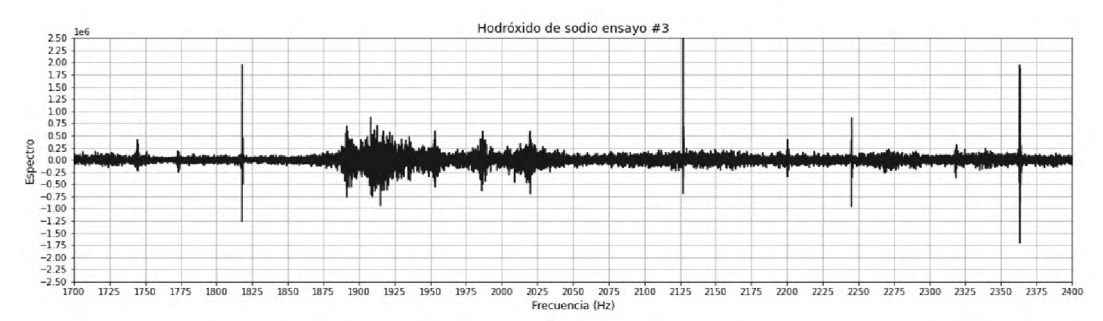

Fuente: Ramirez, R. (2021) "Diseño, construcción y evaluación de prototipo de resonancia magnética, en el campo terrestre".

Las figuras VIII.2.7 a VIII.2.9 muestran los datos obtenidos para la medición por triplicado de la muestra de Fluoresceína.

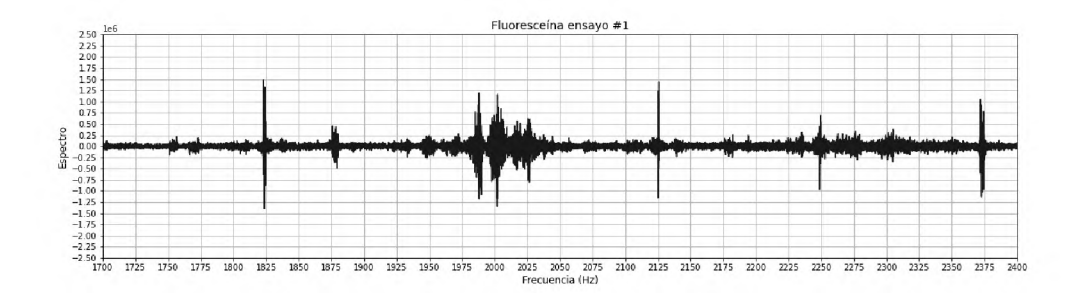

FIGURA VIII.2.7: PRIMER ENSAYO FLUORESCEÍNA

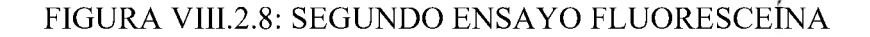

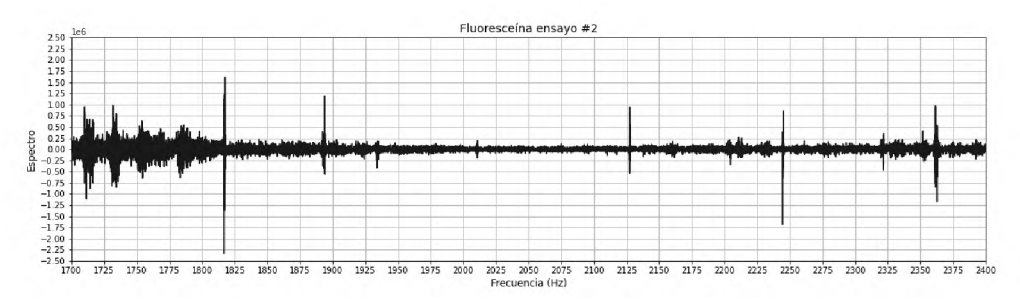

Fuente: Ramirez, R. (2021) "Diseño, construcción y evaluación de prototipo de resonancia magnética, en el campo terrestre".

#### FIGURA VIII.2.9: TERCER ENSAYO FLUORESCEÍNA

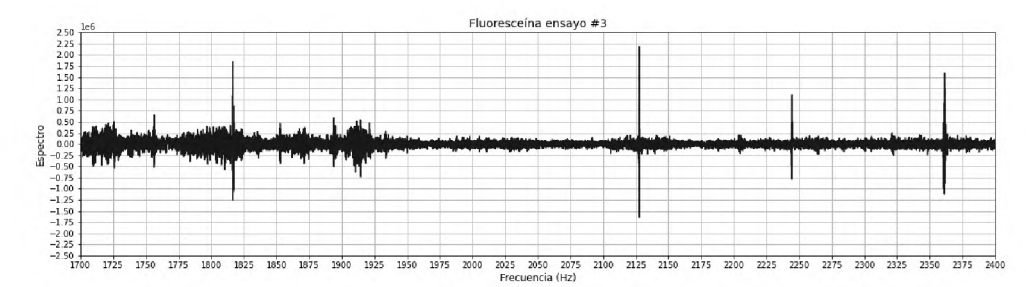

Fuente: Ramirez, R. (2021) "Diseño, construcción y evaluación de prototipo de resonancia magnética, en el campo terrestre".

Las figuras VIII.2.10 a VIII.2.12 muestran los datos obtenidos para la medición por triplicado de la muestra de Glicerina.

#### FIGURA VIII.2.10: PRIMER ENSAYO GLICERINA

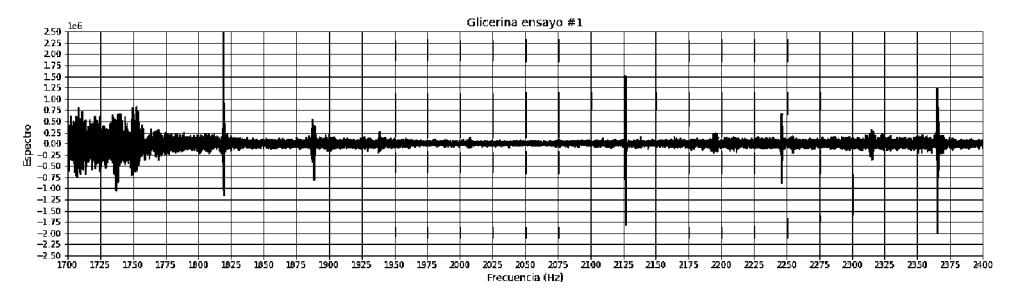

Fuente: Ramirez, R. (2021) "Diseño, construcción y evaluación de prototipo de resonancia magnética, en el campo terrestre".

#### FIGURA VIII.2.11: SEGUNDO ENSAYO GLICERINA

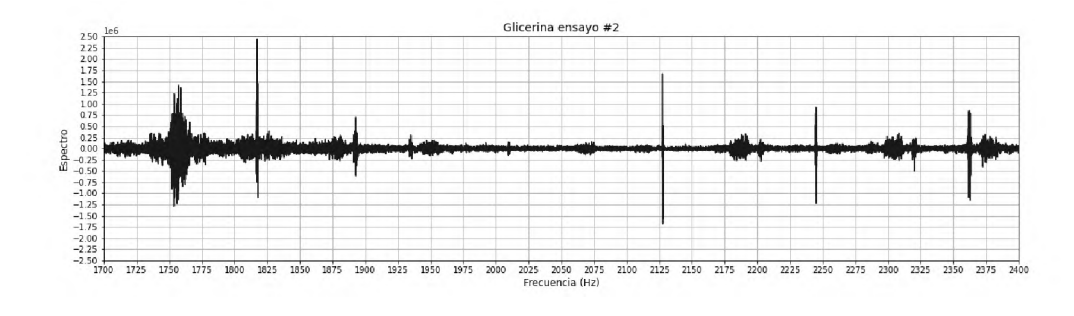

Fuente: Ramirez, R. (2021) "Diseño, construcción y evaluación de prototipo de resonancia magnética, en el campo terrestre".

#### FIGURA VIII.2.12: TERCER ENSAYO GLICERINA

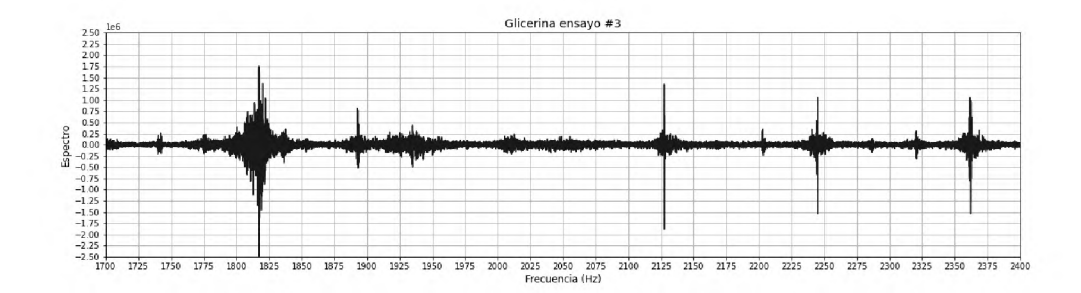

## **CAPITULO IX ANÁLISIS DE LOS RESULTADOS OBTENIDOS**

En el presente capítulo se analizan los resultados de los primeros espectros generados, los datos de calibración, los ensayos con ácido clorhídrico, hidróxido de sodio, fluoresceína y glicerina. Estas interpretaciones se realizan tomando en cuenta el fundamento teórico y artículos científicos citados para brindar el mejor análisis posible de la información.

## **IX .1 ANÁLISIS DE PRIMEROS ESPECTROS GENERADOS.**

Para el análisis de los primeros espectros generados por el prototipo se toman las imágenes del capítulo VII, en las que se analizan los espectros.

#### FIGURA IX.1.1: FONDO CAPTADO DESDE EL PROTOTIPO.

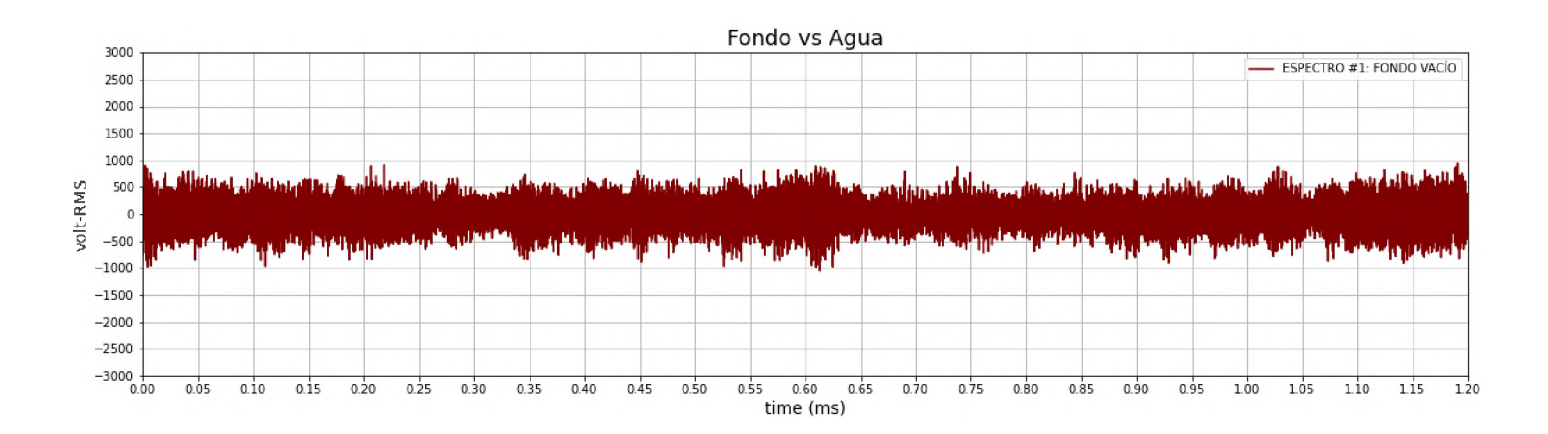

#### FIGURA IX.1.2: AGUA CAPTADO DESDE EL PROTOTIPO.

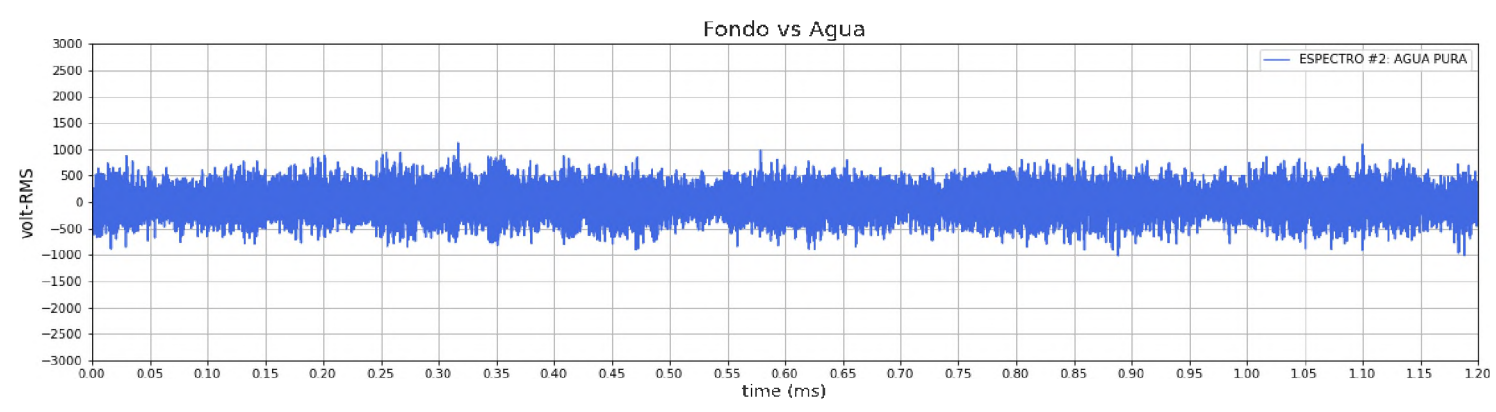

Fuente: Ramirez, R. (2021) "Diseño, construcción y evaluación de prototipo de resonancia magnética, en el campo terrestre".

#### FIGURA IX.1.3: FONDO VS. AGUA CAPTADO DESDE EL PROTOTIPO.

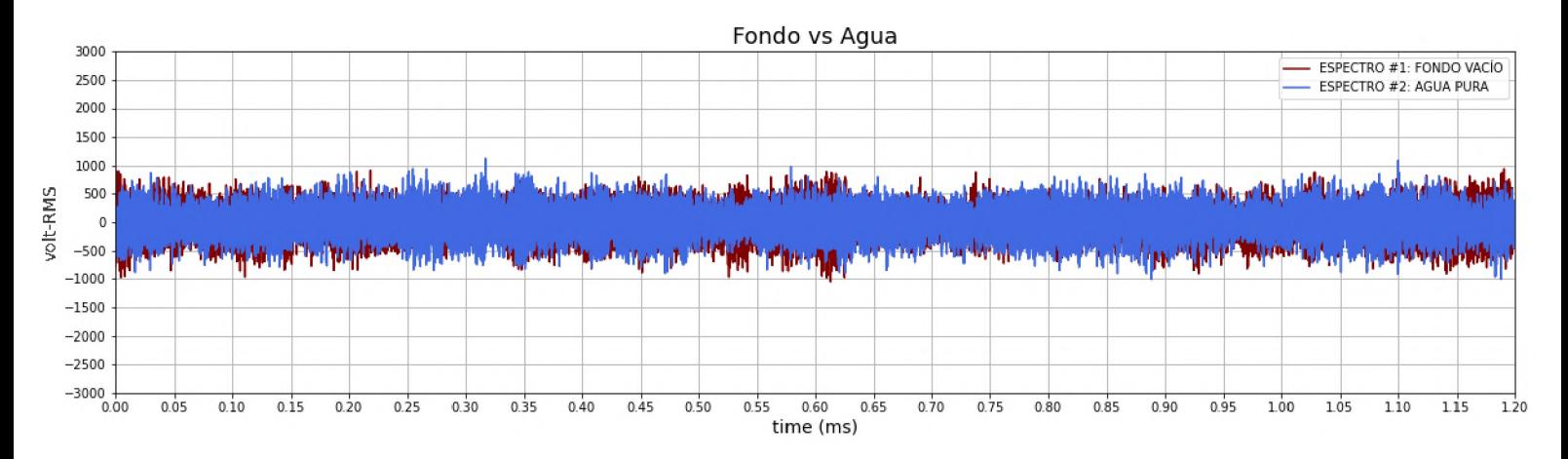

Fuente: Ramirez, R. (2021) "Diseño, construcción y evaluación de prototipo de resonancia magnética, en el campo terrestre".

Como el agua absorbe las radiofrecuencias emitidas por el prototipo, se espera que según la teoría expuesta por Skoog y Khandpur en sus estudios sobre RMN esta tenga un espectro de menor RMS que el propio fondo, sin embargo, no se aprecia con la diferencia deseada en el espectro generado como una función de tiempo, esto debido a que el dispositivo no está aislado con una jaula de Faraday adecuada, por lo que el espectro del agua se ve opacada por la radiofrecuencia de fondo (onda wi-fi, señal telefónica, microondas, etc.). Se evalúa mediante transformada de Fourier para notar las frecuencias más sensibles al agua.

#### FIGURA IX.1.4: FONDO VS. AGUA CAPTADO DESDE EL PROTOTIPO.

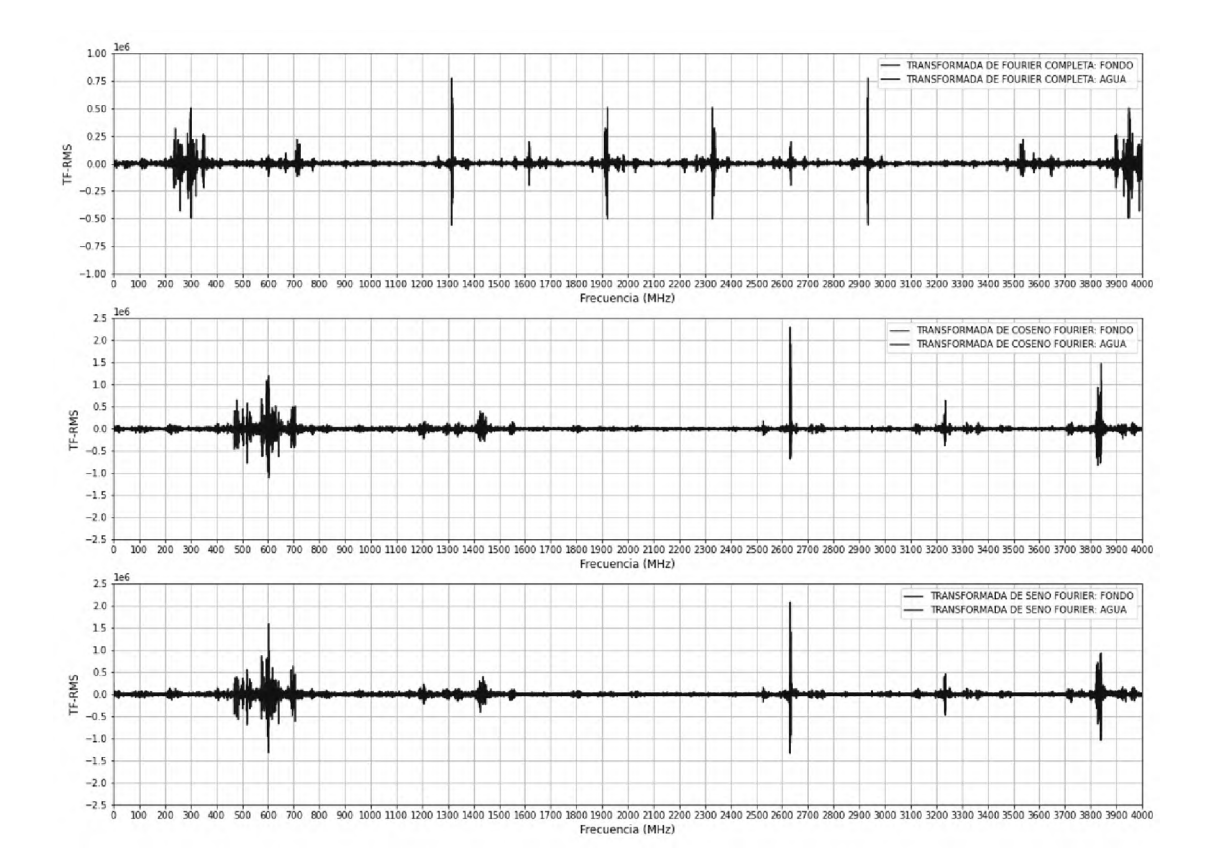

Para el caso de análisis de la figura IX.1.5, se observa que las frecuencias más sensibles están entre los 400 a 800 MHz, los 2500 a 3000 MHz y los 3800 a 4000 MHz, por lo cual se concluye que al centrarse en estas partes el análisis es más significativo, dado que se pueden observar mejor las respuestas del dispositivo.

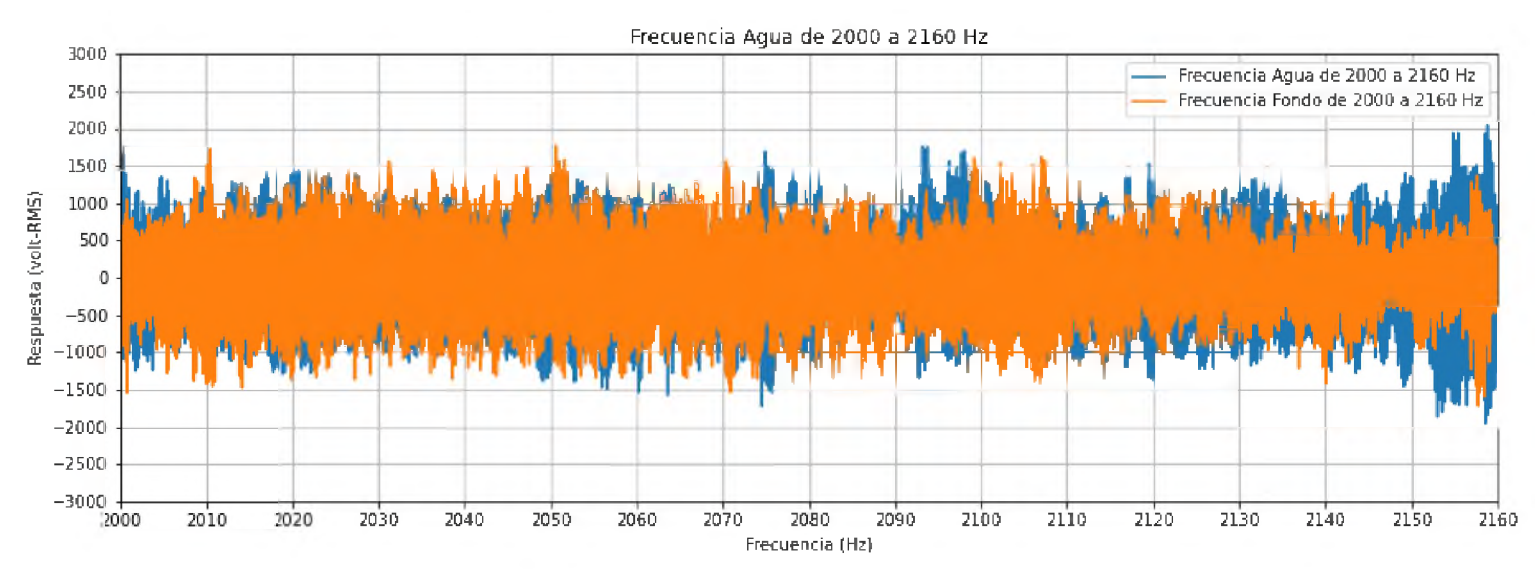

#### FIGURA IX.1.5: FRECUENCIA DEL AGUA DE 2000 A 2160 HZ.

Fuente: Ramirez, R. (2021) "Diseño, construcción y evaluación de prototipo de resonancia magnética, en el campo terrestre".

En la misma figura IX.1.5 en la frecuencia que va desde los 1500 a los 2800 Hz se aprecia una depresión significativa alrededor de 2000 Hz lo cual hace pensar que es una frecuencia clave, al igual que se ve en experimentos realizados por Michal en el desarrollo de su equipo de RMN-EF que ocurre de esta forma alrededor de este valor.

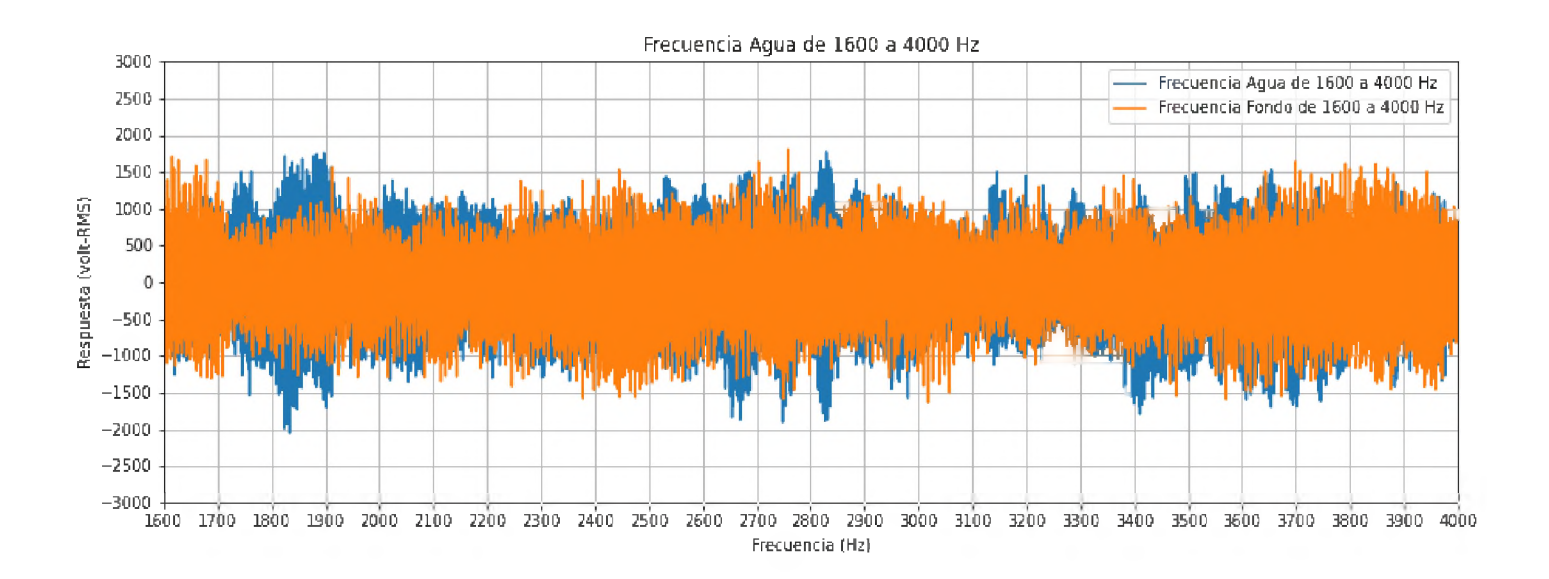

#### FIGURA IX.1.6: FRECUENCIA AGUA DE 1600 A 4000 HZ.

Fuente: Ramirez, R. (2021) "Diseño, construcción y evaluación de prototipo de resonancia magnética, en el campo terrestre".

Como se observa en la figura IX.1.6 la variación ocurrente es más significativa que en el caso anterior, dado que ha sido enfocada en la zona con mayor cambio.

#### FIGURA IX.I.7: FONDO VS. FRECUENCIA AGUA DE 1600

## A 4000 HZ CON POLARIZACIÓN DE 500 MS.

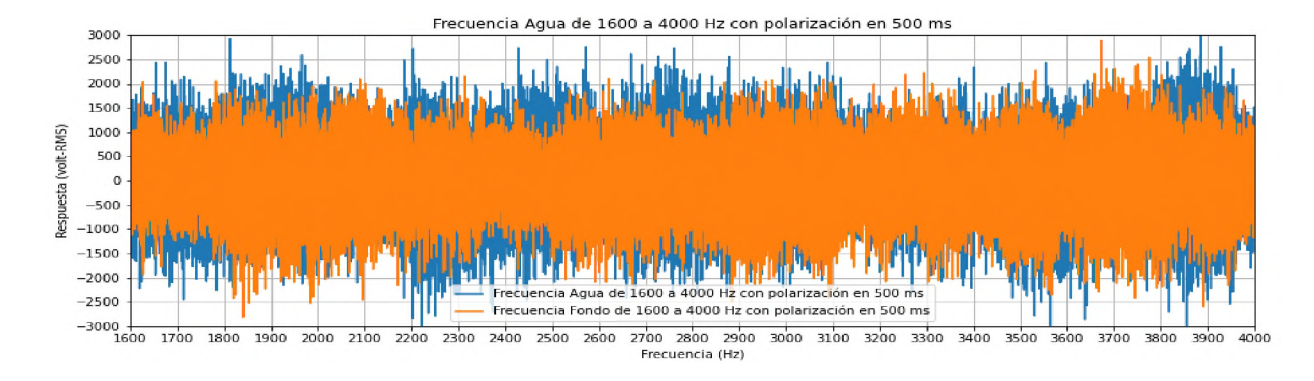

Fuente: Ramirez, R. (2021) "Diseño, construcción y evaluación de prototipo de resonancia magnética, en el campo terrestre".

#### FIGURA IX.I.8: FRECUENCIA COMPARADA DEL AGUA DE

#### 1600 A 4000 HZ CON POLARIZACIÓN DE 500 MS.

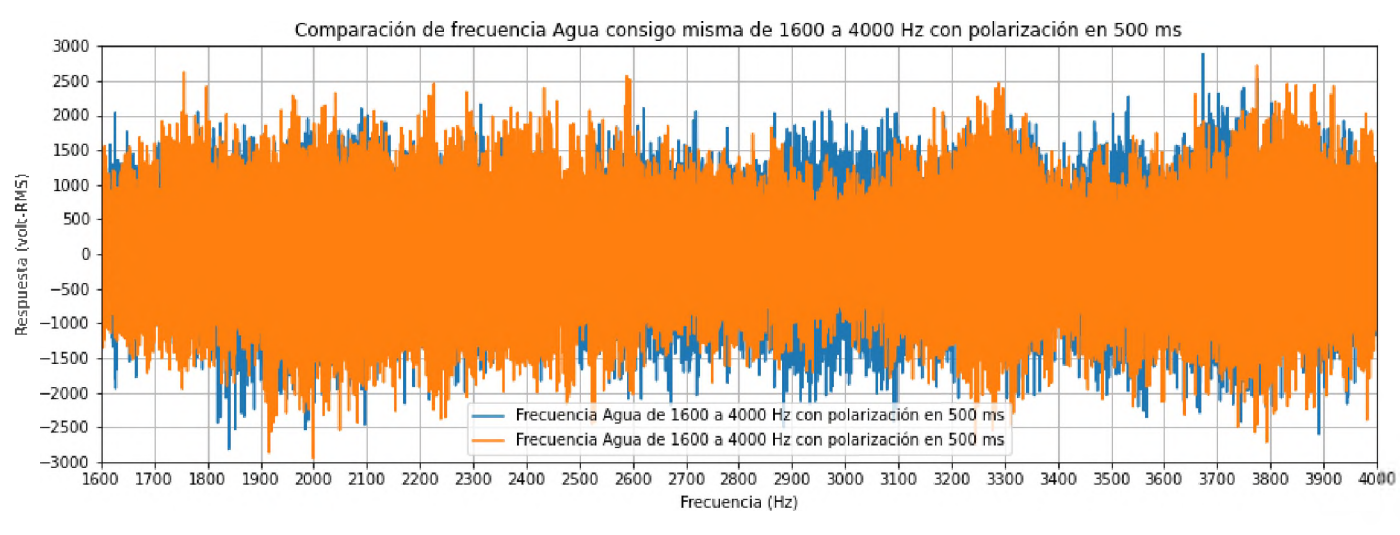

Fuente: Ramirez, R. (2021) "Diseño, construcción y evaluación de prototipo de resonancia magnética, en el campo terrestre".

En la figura IX.1.7 se observa que al reducir el tiempo de polarización de 1000 a 500 ms es más notable el cambio, esto se debe a que se aumenta la cantidad de mediciones, aunque tiene la desventaja añadida de que también aumenta el ruido.

En la figura IX.1.8 se muestran en comparación dos muestras de agua, para analizar la consistencia de la muestra consigo misma, se observa poca variación en comparación con el fondo, lo cual demuestra que el resultado obtenido es el correcto.

#### FIGURA IX.1.9: FONDO VS. FRECUENCIA AGUA DE

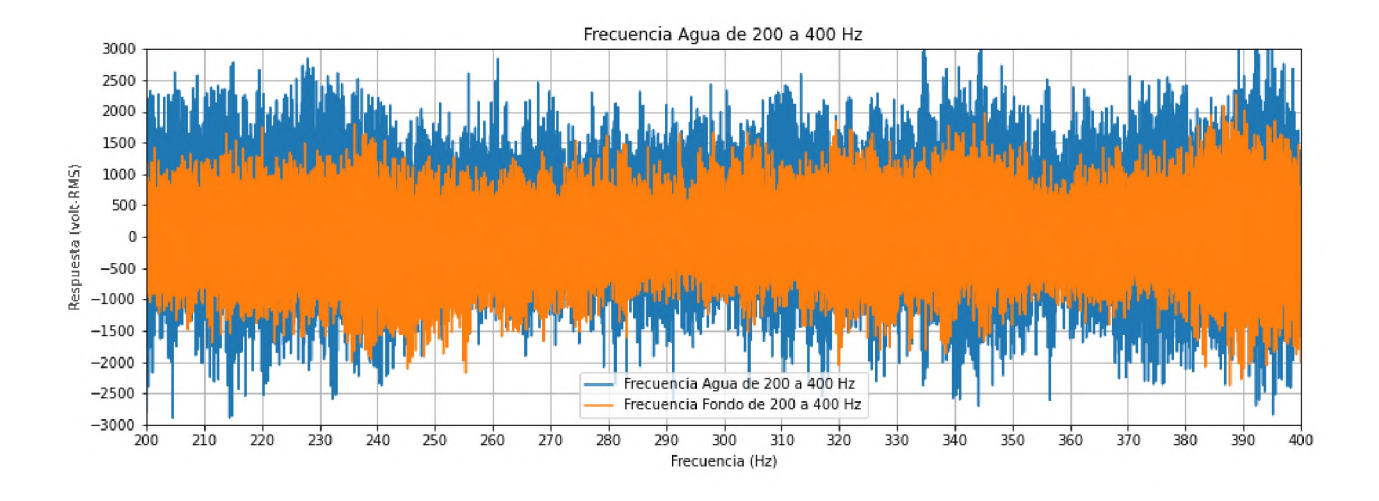

## 1600 A 4000 HZ CON POLARIZACIÓN DE 500 MS.

Fuente: Ramirez, R. (2021) "Diseño, construcción y evaluación de prototipo de resonancia magnética, en el campo terrestre".

En la figura IX.1.9 se muestra un patrón analizado a bajas frecuencias en donde el análisis por transformada de Fourier y la comparación del barrido señalan que la diferencia es mayor, en el mismo se observa la diferencia de agua y fondo.

De estas mediciones se deduce por el ruido y su consistencia que se debe reducir la alimentación de los amplificadores operacionales de 12V a 9V dado que una señal tan grande debilita la adquisición de datos. Además, se procede a blindar el prototipo y mejorar los voltajes añadiendo protecciones en la entrada del Arduino con el diodo 1N4148.

## **IX .2 ANÁLISIS DE LOS DATOS DE CALIBRACIÓN.**

Partiendo de la data anterior se obtienen los patrones más básicos de calibración tal como es el pico característico acuoso situado alrededor de los 2100 Hz, esta calibración que se realiza utilizando diversas muestras y con el objetivo de extender el alcance y precisión del prototipo en cuestión.

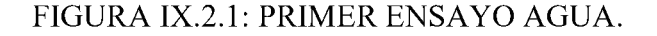

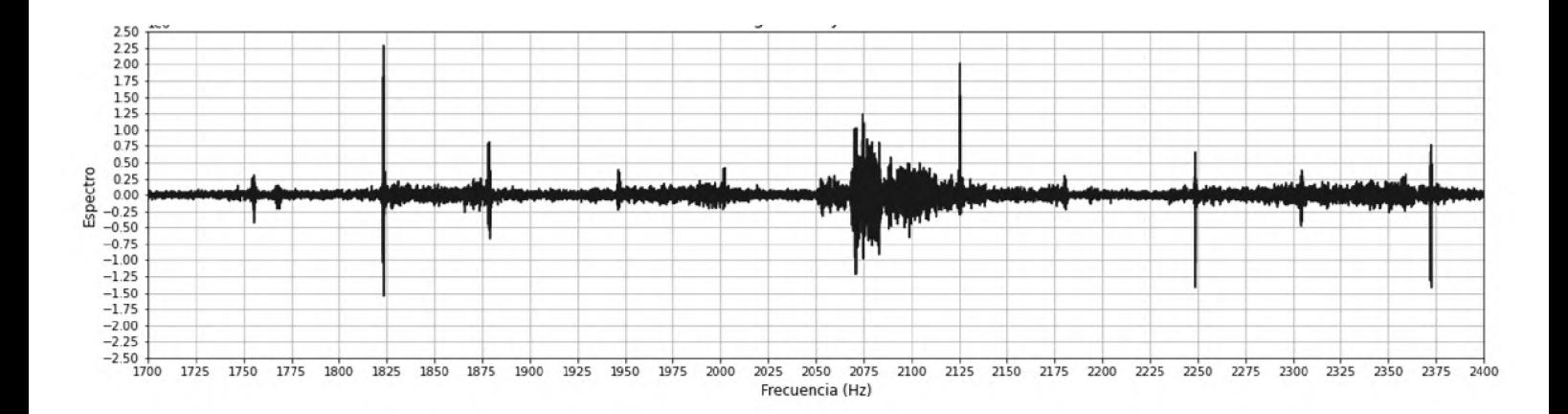

Fuente: Ramirez, R. (2021) "Diseño, construcción y evaluación de prototipo de resonancia magnética, en el campo terrestre".

#### FIGURA IX.2.2: SEGUNDO ENSAYO AGUA.

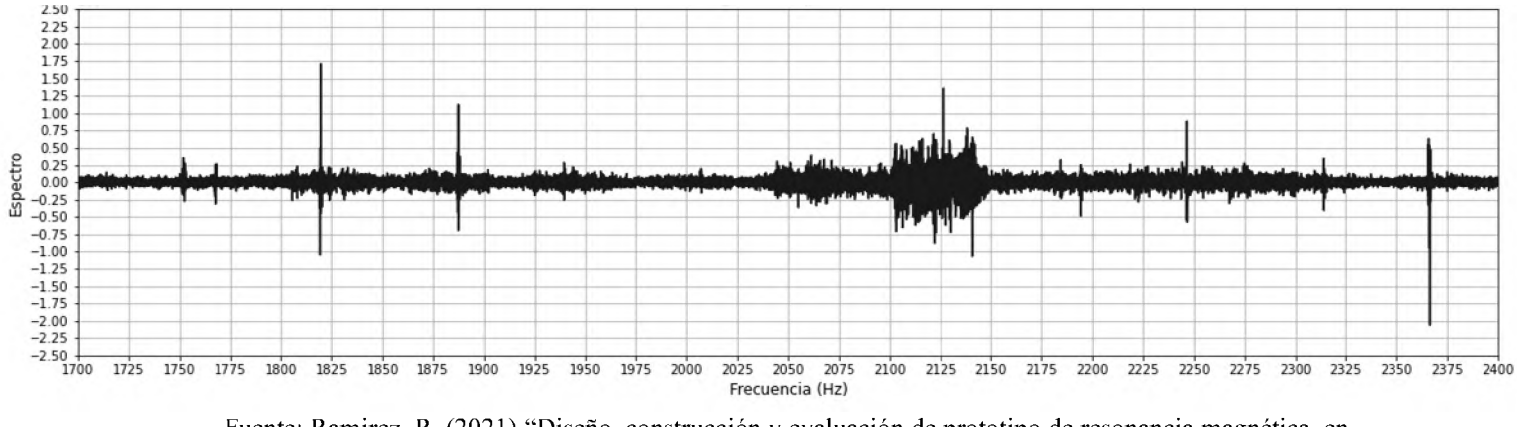

Fuente: Ramirez, R. (2021) "Diseño, construcción y evaluación de prototipo de resonancia magnética, en el campo terrestre".

## FIGURA IX.2.3: TERCER ENSAYO AGUA.

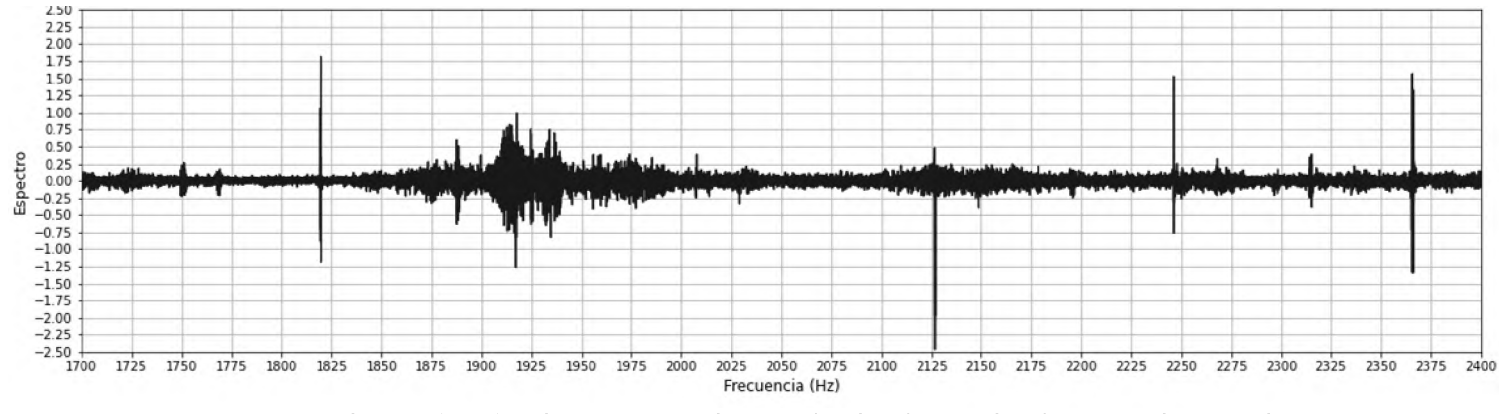

Fuente: Ramirez, R. (2021) "Diseño, construcción y evaluación de prototipo de resonancia magnética, en el campo terrestre".

En las figuras correspondientes al agua destacan en todas las mediciones patrones similares que permiten establecer características únicas para esta y distinguirla a su vez del fondo, las figuras IX.2.4 a IX.2.6 corresponden al espectro del vacío.

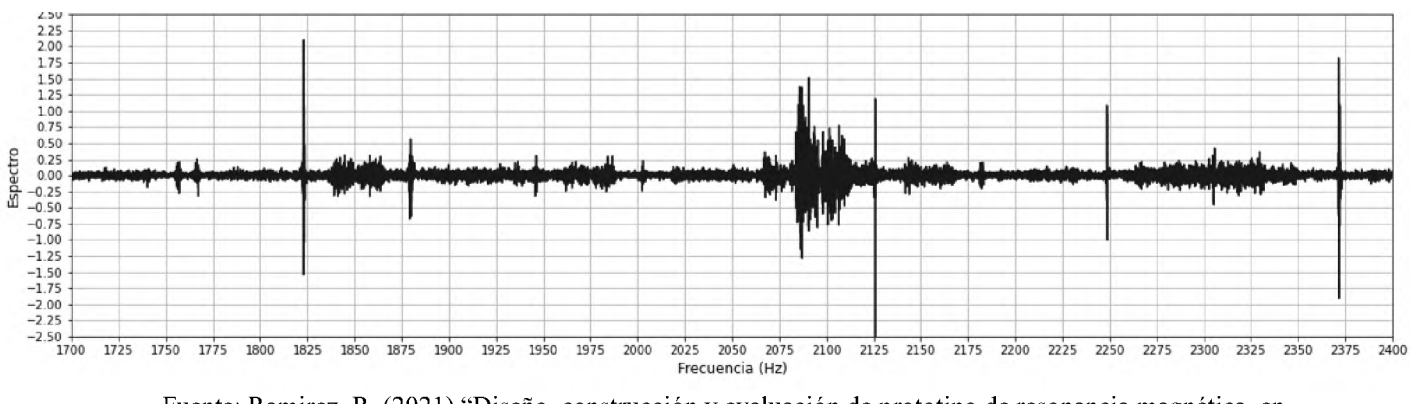

#### FIGURA IX.2.4: PRIMER ENSAYO FONDO.

Fuente: Ramirez, R. (2021) "Diseño, construcción y evaluación de prototipo de resonancia magnética, en el campo terrestre".

## FIGURA IX.2.5: SEGUNDO ENSAYO FONDO.

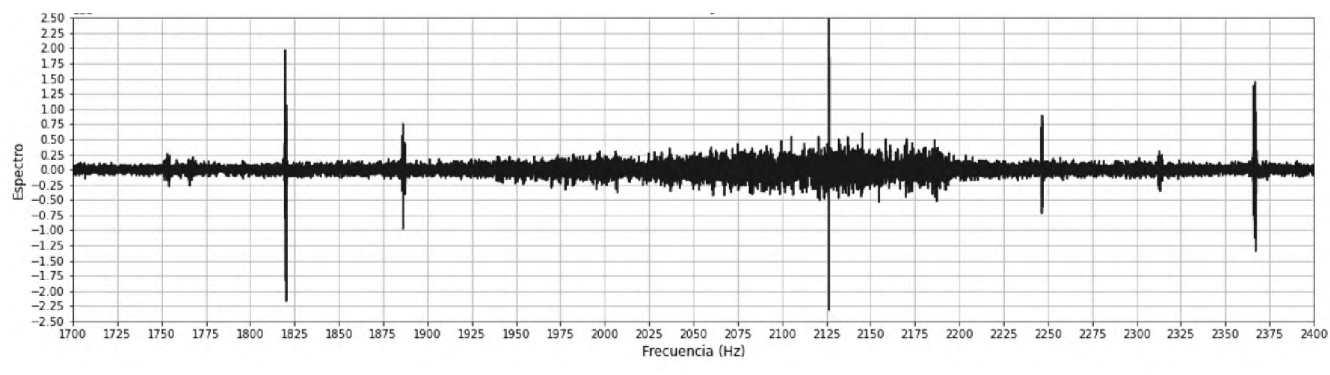

Fuente: Ramirez, R. (2021) "Diseño, construcción y evaluación de prototipo de resonancia magnética, en el campo terrestre".

#### FIGURA IX.2.6: TERCER ENSAYO FONDO.

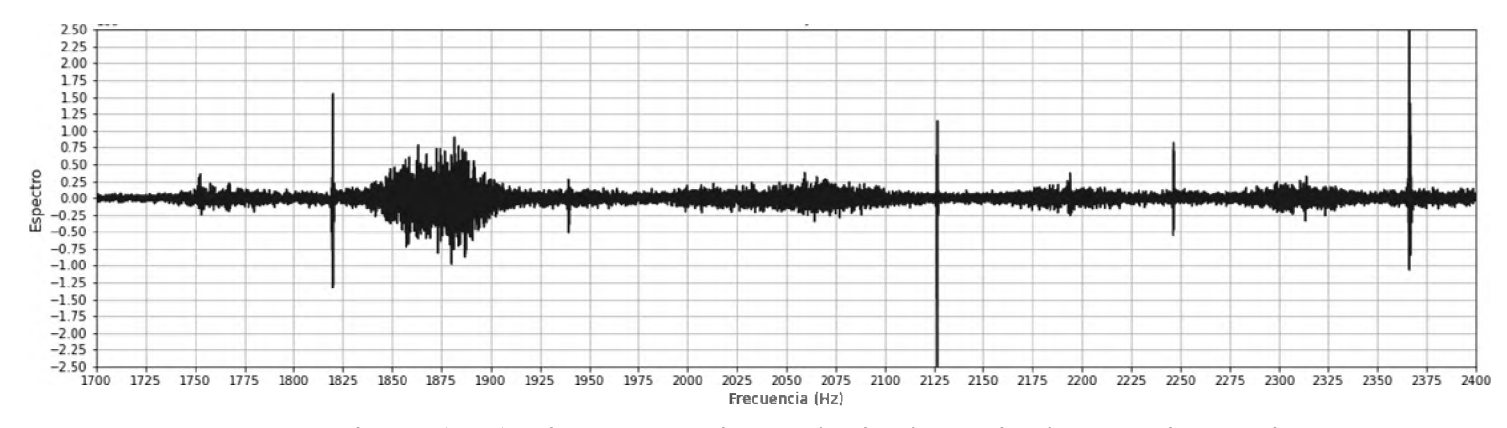

Fuente: Ramirez, R. (2021) "Diseño, construcción y evaluación de prototipo de resonancia magnética, en el campo terrestre".

Las figuras IX.2.1 a IX.2.6 poseen características bastante distintivas comenzando por la agrupación del pico próximo a los 2100 Hz que en las figuras IX.2.1 y IX.2.2 siempre es positivo, pero en la figura IX.2.3 en donde se varió la frecuencia de inducción de 500 Hz a 1080 Hz se ve una inversión, luego en las figuras del fondo sin importar la frecuencia de la inducción alrededor de los 2100 Hz, el resultado siempre es parte positivo y negativo, por lo que este se vuelve el primer punto característico.

Otra característica bastante distinguible entre el fondo y el agua es que el agua tiene un patrón más definido en comparación con el fondo que tiene un patrón más disperso y menos distinguible.

## **IX .3 ANÁLISIS DE DATOS DE LOS ENSAYOS CON ÁCIDO CLORHÍDRICO.**

Luego del análisis de la calibración para las pruebas se analiza el ácido clorhídrico y sus características para este análisis.

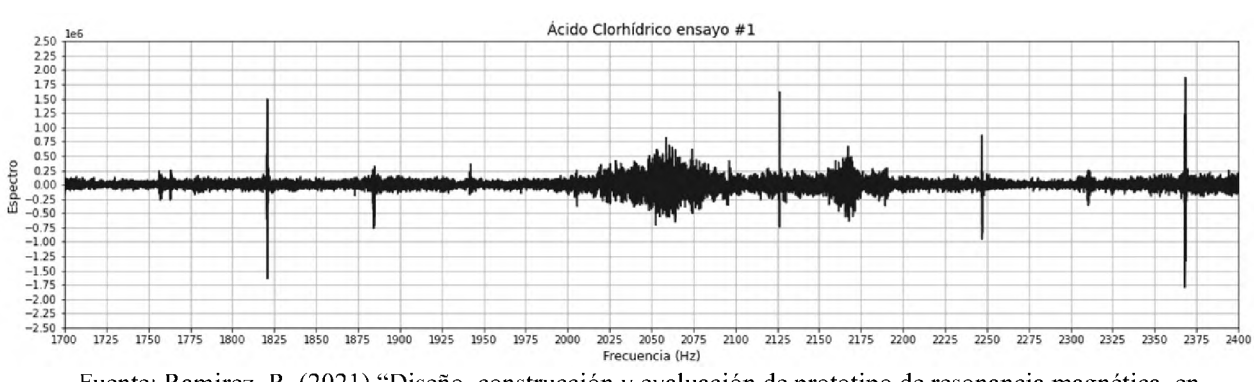

Fuente: Ramirez, R. (2021) "Diseño, construcción y evaluación de prototipo de resonancia magnética, en el campo terrestre".

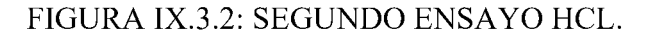

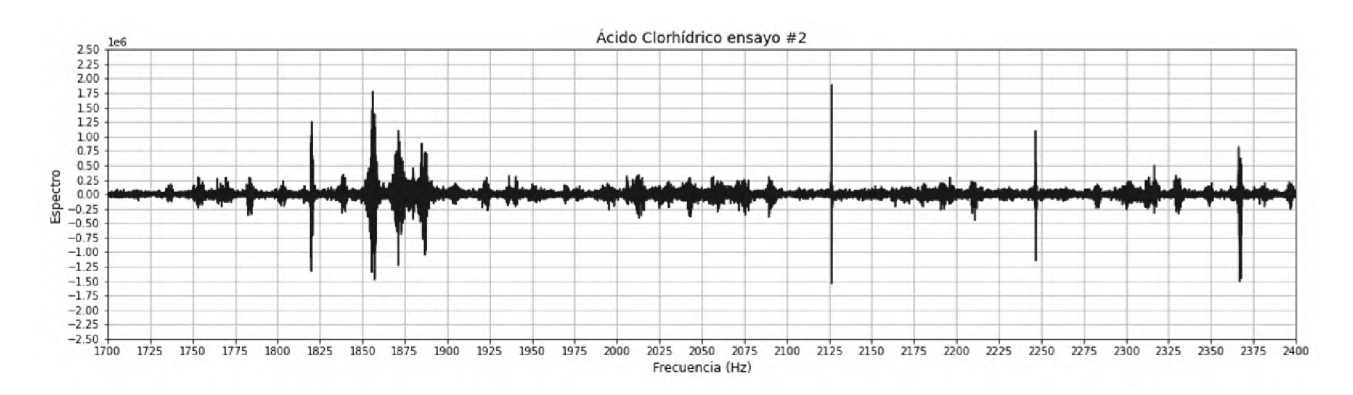

Fuente: Ramirez, R. (2021) "Diseño, construcción y evaluación de prototipo de resonancia magnética, en el campo terrestre".

FIGURA IX.3.1: PRIMER ENSAYO HCL.

#### FIGURA IX.3.3: TERCER ENSAYO HCL.

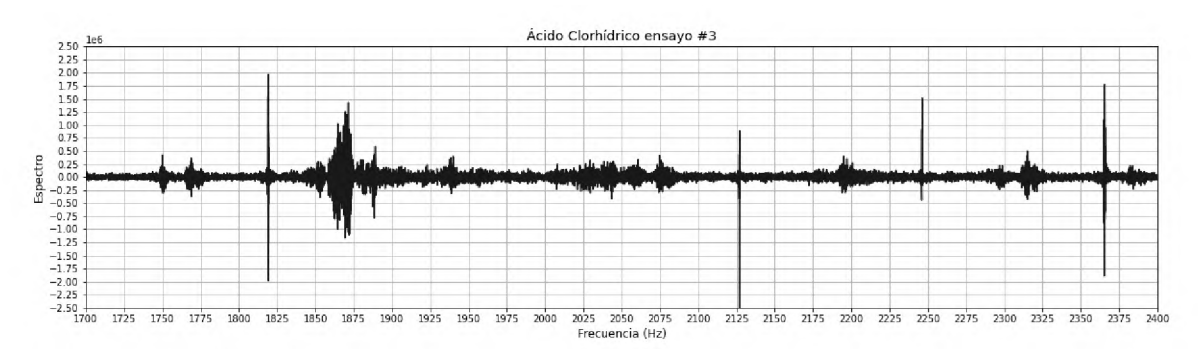

Fuente: Ramirez, R. (2021) "Diseño, construcción y evaluación de prototipo de resonancia magnética, en el campo terrestre".

Como se observa en las figuras IX.3.1 a IX.3.3, el patrón de los picos que se forma es uno con más picos, más promedio que el agua y el fondo y a su vez más representativo, esto puede deberse al aumento de la concentración de iones de hidrógeno presente en el agua como menciona Skoog en sus estudios y se corrobora con estudios realizados por Qiao en RMN al variar la concentración de ácido en muestras de inulina analizadas. Ahora se procede al análisis de una sustancia básica como el NaOH para ver la diferencia.

## **IX .4 ANÁLISIS DE DATOS DE LOS ENSAYOS CON HIDRÓXIDO CON SODIO.**

Se analiza el NaOH para ver el comportamiento del patrón cuando este está frente a una sustancia básica.

### FIGURA IX.4.1: PRIMER ENSAYO NAOH

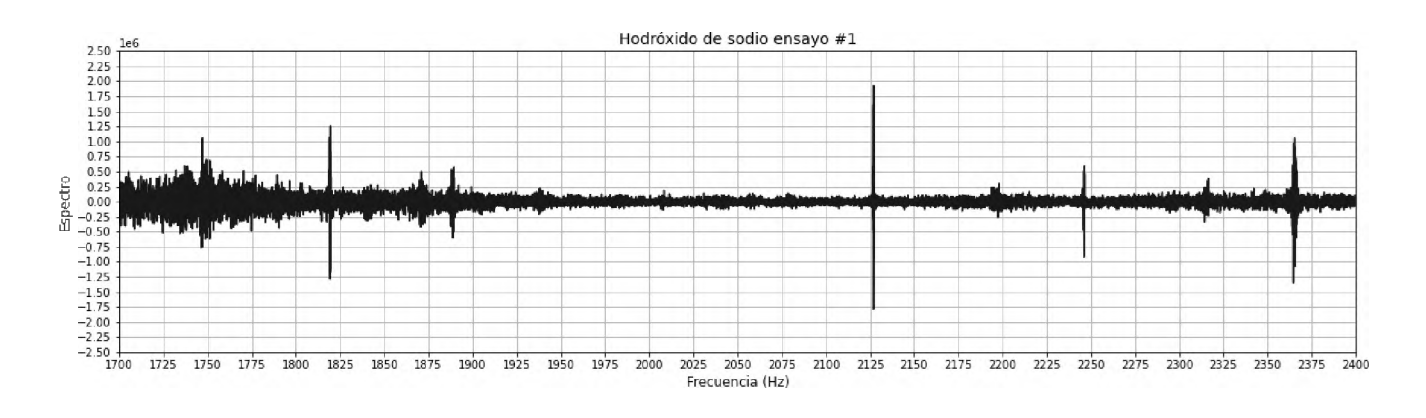

Fuente: Ramirez, R. (2021) "Diseño, construcción y evaluación de prototipo de resonancia magnética, en el campo terrestre".

## FIGURA IX.4.2: SEGUNDO ENSAYO NAOH

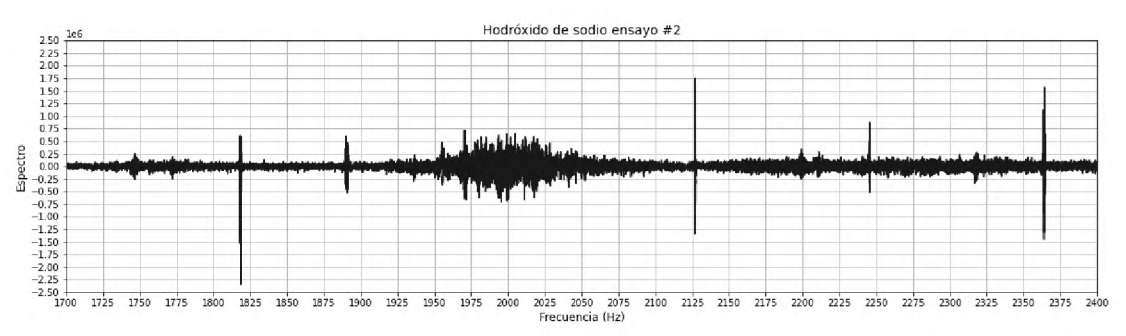

Fuente: Ramirez, R. (2021) "Diseño, construcción y evaluación de prototipo de resonancia magnética, en el campo terrestre".

#### FIGURA IX.4.3: TERCER ENSAYO NAOH

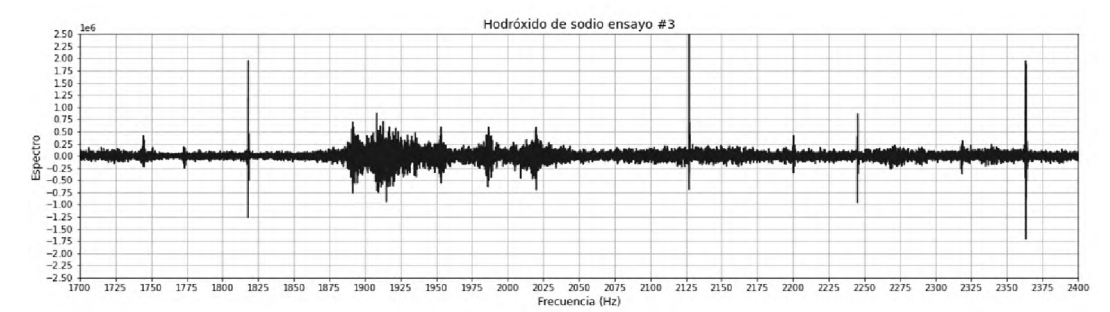

Fuente: Ramirez, R. (2021) "Diseño, construcción y evaluación de prototipo de resonancia magnética, en el campo terrestre".

En el caso del NaOH, visto en las figuras IX.4.1 a IX.4.3, destacan algunos picos que desaparecen y líneas que comienzan a tornarse un poco más lisas y uniformes que con el agua pura y el HCl, esto podría ser causado por la atracción que se da entre los iones de protio y la base, lo que podría aumentar la energía necesaria, esto podría conllevar al efecto contrario al del ácido en el espectro, como ocurre en la investigación de Isogai al aumentar la concentración de NaOH. Luego del análisis de los datos de ácido y base se sigue con la glicerina y la fluoresceína.

## **IX.5 ANÁLISIS DE DATOS DE LOS ENSAYOS CON FLUORESCEÍNA.**

El análisis de la fluoresceína se realiza por el interés en sus propiedades frente a luz ultravioleta, por lo que se procede con el análisis.

## FIGURA IX.5.1: PRIMER ENSAYO FLUORESCEÍNA

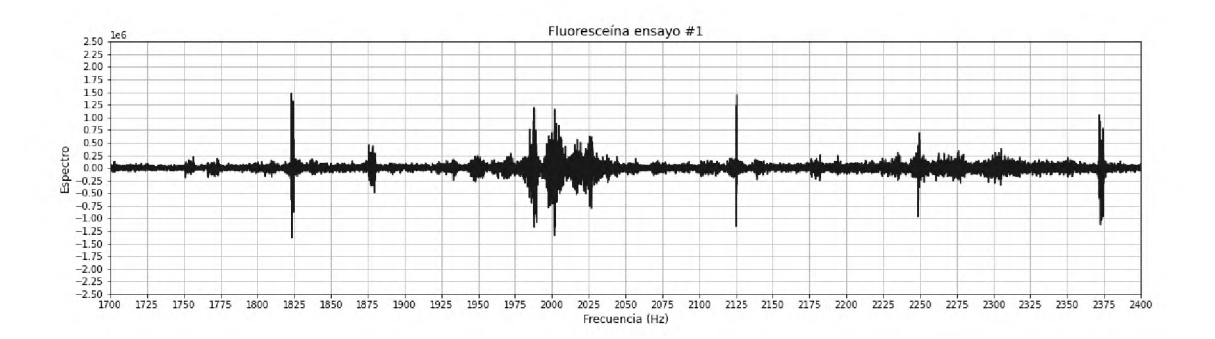

Fuente: Ramirez, R. (2021) "Diseño, construcción y evaluación de prototipo de resonancia magnética, en el campo terrestre".

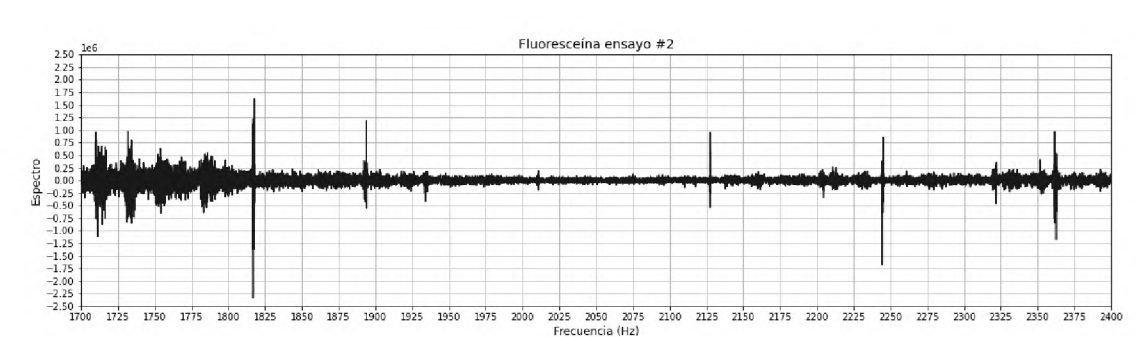

FIGURA IX.5.2: SEGUNDO ENSAYO FLUORESCEÍNA

Fuente: Ramirez, R. (2021) "Diseño, construcción y evaluación de prototipo de resonancia magnética, en el campo terrestre".

#### FIGURA IX.5.3: TERCER ENSAYO FLUORESCEÍNA

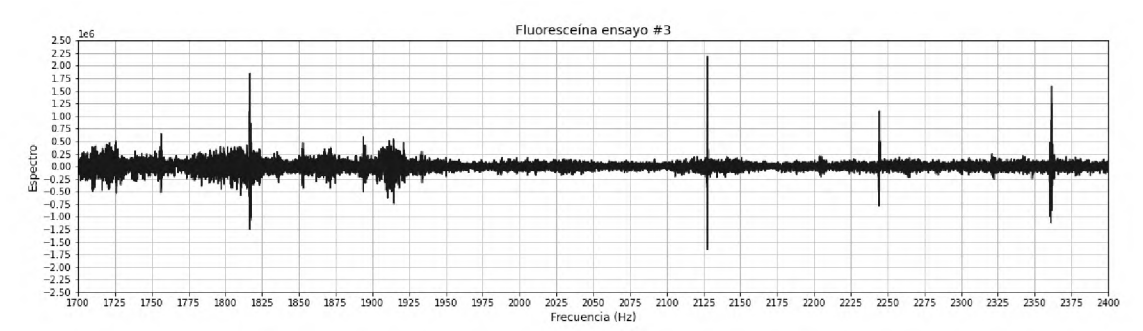

Fuente: Ramirez, R. (2021) "Diseño, construcción y evaluación de prototipo de resonancia magnética, en el campo terrestre".

En el caso de la fluoresceína, para sus espectros, mostrados en las figuras IX.5.1 a IX.5.3, se aprecia una disminución en el tamaño de los picos y un corrimiento, esto puede deberse a las interacciones entre los átomos de protio y su respuesta a las radiaciones, ya que como menciona Skoog los grupos funcionales cambian el comportamiento en el espectro, cabe resaltar que la fluoresceína presenta unos picos bastante claros y consistentes entre las mediciones.

## **IX.6 ANÁLISIS DE DATOS DE LOS ENSAYOS CON GLICERINA.**

Se analiza la glicerina, al ser una molécula orgánica relativamente que posee varios grupos funcionales.

## FIGURA IX.6.1: PRIMER ENSAYO GLICERINA

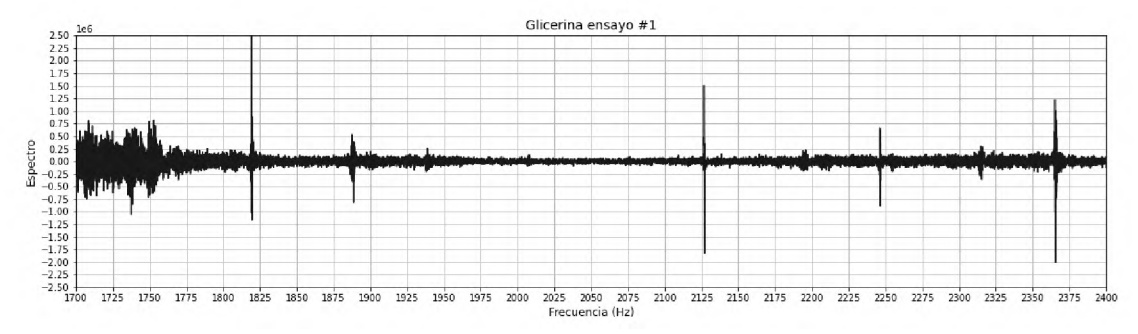

Fuente: Ramirez, R. (2021) "Diseño, construcción y evaluación de prototipo de resonancia magnética, en el campo terrestre".

#### FIGURA IX.6.2: SEGUNDO ENSAYO GLICERINA

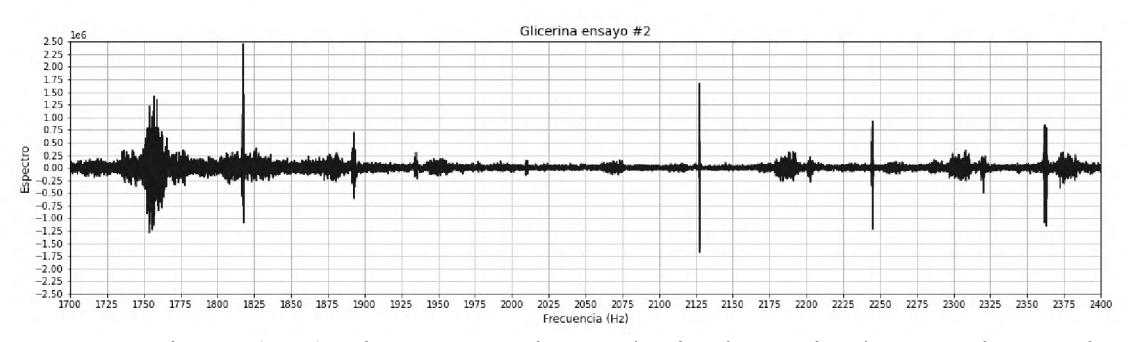

Fuente: Ramirez, R. (2021) "Diseño, construcción y evaluación de prototipo de resonancia magnética, en el campo terrestre".

#### FIGURA IX.6.3: TERCER ENSAYO GLICERINA

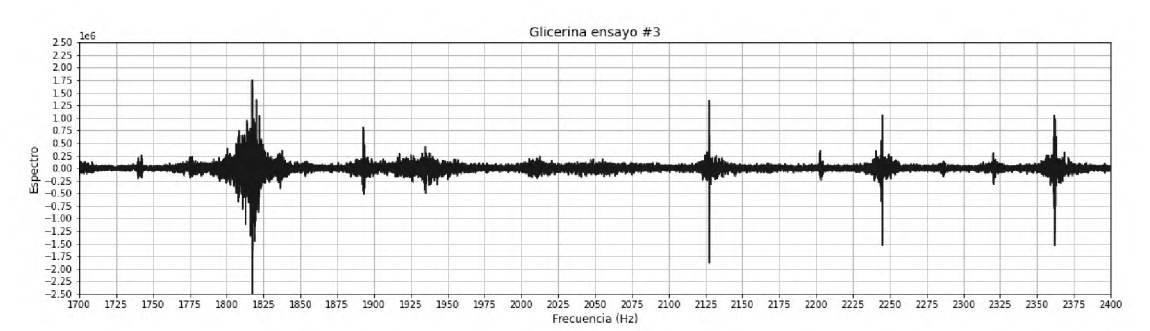

Fuente: Ramirez, R. (2021) "Diseño, construcción y evaluación de prototipo de resonancia magnética, en el campo terrestre".

El análisis de los espectros generados para la glicerina, mostrados en las figuras IX.6.1 a IX.6.3, presenta los picos más claros definidos y uniformes de la medición lo cual es de esperar porque está en mayor concentración, pero además esto podría estar ocurriendo dado que al aportar más hidrógeno también ayuda a aumentar la definición, lo cual sería una mejora por mucho de la visibilidad y la calidad de cada pico.

# **CUARTA PARTE**

# **CONCLUSIONES Y**

# **RECOMENDACIONES**

## **CAPÍTULO X CONCLUSIONES**

Luego de analizar la información y resultados expuestos en el presente trabajo de grado se cierra dando a conocer las conclusiones más significativas de acuerdo con los objetivos planteados, siendo dichas conclusiones las siguientes:

El montaje, diseño, evaluación y los resultados obtenidos al utilizar el prototipo cumplen la función de generar espectros distinguibles para las muestras, tener una confiabilidad y certeza en las prácticas de laboratorio, por lo que se concluye que el prototipo es exitoso en su rol de instrumento para la realización de prácticas de laboratorio que permitan identificar impurezas presentes en el agua

Como las corrientes y sensibilidad del prototipo son directamente proporcionales a la concentración de hidrogeniones, se concluye que el diseño de las placas, además de que su montaje físico es funcional y adecuado para los fines.

Tomando en cuenta las mediciones de los patrones de sustancia pura, así como las mediciones del fondo y su consistente aplicación, se considera que la calibración del prototipo para su uso es exitosa.

En cuanto a la evaluación del prototipo, los espectros generados por las distintas soluciones utilizadas permiten analizar el tipo de información producida por el prototipo y es posible evidenciar data distinta para cada muestra, ajustándose a los conceptos teóricos de la RMN, indicando un funcionamiento exitoso para los fines del diseño del prototipo.

## **CAPÍTULO XI RECOMENDACIONES**

Dados los resultados y experiencia obtenidas a lo largo de la realización del trabajo de grado, así como sus conclusiones e interpretaciones, se recomienda lo siguiente:

Utilizar en todo momento protecciones de voltaje y elaborar disposiciones de circuitos que faciliten la circulación del aire.

De ser posible siempre intentar reemplazar las partes del esquemático con componentes más modernos dado que estos son más confiables y económicos, también mejoran la estética del prototipo.

En caso de querer elaborar un proyecto similar intentar utilizar componentes de soldado encima de la placa o SMD porque es más sencillo fijar estos componentes, además al ser más pequeños estos generan menor ruido interno.

En cuanto al software, intentar utilizar algoritmos de inteligencia artificial más avanzados que permitan una mejor recreación de los espectros y mayor facilidad para su interpretación.

En el caso de las bobinas, siempre hilar a máquina, dado que es increíblemente tedioso y complicado hilar el conjunto a mano, ya que el tiempo que toma hilar a mano una de estas bobinas de inducción es muy largo.
# **QUINTA PARTE**

# **BIBLIOGRAFÍA**

#### **BIBLIOGRAFÍA**

- Bauer, W., & Westfall, G. D. (2011). *Física para ingeniería y ciencias con física moderna* (1era ed., Vol. 2). (F. Sánchez, T. Werner, & H. Villagómez, Trads.) Distrito Federal, México: McGraw-Hill interaméricana.
- Burriel, M. (1951). *Química analítica cualitativa* (1 ed.). Madrid, España: Paraninfo.
- Cancino, F. (1996). Diseño y construcción de un espectrómetro pulsado de Resonancia Magnética Nuclear. *Ingeniería* , 13-22.
- Chang, R., & Goldsby, K. (2011). *Química* (11va ed.). (S. Sarmiento, & E. Jasso, Trads.) D.F.: McGraw-Hill Interaméricana.
- Cutcher, D. (2011). *Electronic circuits for the evil genius.* Nueva York: McGraw-Hill.
- Dorf, R. C., & Svoboda, J. A. (2011). *Circuitos eléctricos* (8 ed.). Ciudad de México, México: Alfaomega.
- Duffy, D. G. (1997). *Advanced engineering mathematics.* Washington, D.C.: Library of congress.
- Gaviño, R. H. (2010). *Introducción a los sistemas de control.* Ciudad de México, México: Pearson.
- Isogai, A. (1997). *NMR analysis of cellulose dissolved in aqueous NaOH solutions.* Cellulose, 99-107.
- James, J. (1996). *A student's guide to Fourier Transforms.* Glasgow, Reino Unido: Cambridge University Press.
- Khandpur, R. (2006). *Handbook of Analytical Instruments* (2nd ed.). New York: McGraw-Hill Professional.
- Levine, I. (2001). *Química cuántica.* (A. Requena, A. Batista, & J. Zúñiga, Trads.) Madrid, España: Prentice Hall.
- Malmstadt, H. V., Enke, C. G., & Crouch, S. R. (1994). *Microcomputers and Electronic Instrumentation: Making the right connections.* Washington D.C.: American Chemical Society.
- Nilsson, J. W., & Riedel, S. A. (2005). *Circuitos eléctricos* (7 ed.). Madrid, España: Pearson education.
- Pozar, D. (2012). *Microwave Engineering.* Massachusetts: John Wiley & Sons.
- Qiao, Y., & et. al. (2016). *NMR Study of the Hydrolysis and Dehydration of Inulin in Water: Comparison of the Catalytic <i>Effect of Lewis Acid SnCl4* and Brønsted Acid *HCl*. ACS Publications, 3327-3333.
- Skoog, D., & West, D. M. (2015). *Fundamentos de química analítica* (9na ed.). (J. F. Holler, S. Crouch, Edits., E. de la Mora, & J. M. Torres, Trads.) Distrito Federal , México.
- Skoog, D., Holler, J. F., & Crouch, S. (2008). *Principios de análisis instrumental* (6ta ed.). (M. Anzures, Trad.) Distrito Federal, México: Cengage Learning.
- Vogel, A. I. (1960). *Química analítica cualitativa* (6 ed., Vol. 1). (M. Catalano, & E. Catalano, Trads.) Buenos Aires, Argentina: Kapelusz.
- Wade, L. G. (2011). *Química Orgánica* (7ma ed., Vol. 1). (A. Lanto, & L. Fenández, Trads.) Naulcapan de Juárez, México: Pearson.
- Williams, A. B. (1988). *Amplificadores operacionales teoría y sus aplicaciones .* Nueva York: McGraw-Hill.
- Woan, G. (2003). *The Cambridge handbook ofphysicsformulas.* Glasgow, Reino Unido: Cambridge University Press.
- Zill, D. G., & Wright, W. S. (2013). *Ecuaciones diferenciales con problemas con valores en lafrontera.* (8va ed.). (A. García, Trad.) D.F.: Cengage Learning.

#### **WEBGRAFÍA**

- Canals, M. (2008). Historia de la Resonancia Magnética de Fourier a Lauterbur y Mansfield: En ciencias nadie sabe para quien trabaja. *Revista chilena de radiología*, 39-45. Recuperado el 14 de enero de 2019, de SCIELO: <https://scielo.conicyt.cl/pdf/rchradiol/v14n1/art09.pdf>
- Intel Corporation. (2018). *Desktop Platform Form Factors Power Supply.* Mountain View, California: Intel. Obtenido de [https://www.intel.com/content/dam/www/public/us/en/documents/guides/power](https://www.intel.com/content/dam/www/public/us/en/documents/guides/power-supply-design-guide-june.pdf)supply-design-guide-june.pdf
- Mesits, B. (2020). *Construction and characterization of an NMR spectrometer operating at earth's magnetic field.* Carolina del Norte: University of North Carolina Chapel Hill. Obtenido de [https://cdr.lib.unc.edu/concern/honors\\_theses/hq37vt927](https://cdr.lib.unc.edu/concern/honors_theses/hq37vt927)
- Michal, C. (9 de agosto de 2010). A low-cost spectrometer for NMR measurements in the Earth's magnetic field. *Research Gate*. Recuperado el 15 de enero de 2019, de https://www.researchgate.net/publication/230972230\_A\_lowcost spectrometer for NMR measurements in the Earth%27s magnetic field
- Miller, G. A. (2003). Shapes of proton. *Reasearch Gate*. Obtenido de https://www.researchgate.net/publication/290016277 Shapes of the proton
- Molinero, A. (23 de mayo de 2020). *Simbología Eléctrica y Electrónica* . Obtenido de simbologia-<electronica.com>: https://www.simbologia-electronica.com/simbologia[electrica-electronica/simbolos-electricos-electronicos-basicos.htm](https://www.simbologia-electronica.com/simbologia-electrica-electronica/simbolos-electricos-electronicos-basicos.htm)
- Pauli, W. (1924). Zuschriften und vorläufige Mitteilungen. *Naturwissenschaften, 12*, 741 743. Recuperado el 3 de septiembre de 2020, de <https://link.springer.com/article/10.1007/BF01504821>
- Robinson, J. (24 de julio de 2006). Two-dimensional NMR spectroscopy in Earth's magnetic field. *Journal of Magnetic Resonance (JMR), 182*, 343-347. Recuperado el 30 de marzo de 2019, de

[https://www.sfu.ca/~simonw/phys431/references/nmr/robinson\\_nmr\\_imaging\\_JMR](https://www.sfu.ca/%7Esimonw/phys431/references/nmr/robinson_nmr_imaging_JMR) 2006.pdf

- <Scipy.org>. (15 de diciembre de 2020). *Fourier Transforms (scipy.fft)*. Obtenido de <scipy.org>: <https://docs.scipy.org/doc/scipy/reference/tutorial/fft.html>
- Sotto, A. (2008). Aplicación de la tecnología de membranas de nanofiltración y ósmosis inversa para el tratamiento de disoluciones acuosas de compuestos fenólicos y ácidos carboxílicos. *Research Gate*. Recuperado el 31 de enero de 2019, de [https://www.researchgate.net/profile/Arcadio\\_Sotto/publication/48989441\\_Aplicaci](https://www.researchgate.net/profile/Arcadio_Sotto/publication/48989441_Aplicaci) on de la tecnologia de membranas de nanofiltracion y osmosis inversa para e l\_tratamiento\_de\_disoluciones\_acuosas\_de\_compuestos\_fenolicos\_y\_acidos\_carbo xilicos/links/551ab9480c
- Universidad Tecnológica Nacional. (2013). *Inductores con núcleo de aire.* Mendoza, Argentina. Obtenido de [http://www1.frm.utn.edu.ar/tecnologiae/apuntes/inductores\\_aire.pdf](http://www1.frm.utn.edu.ar/tecnologiae/apuntes/inductores_aire.pdf)

Waksman M., N., & Saucedo Y., A. (12 de diciembre de 2020). *Breve historia de la Resonancia Magnética Nuclear: desde el descubrimiento hasta la aplicación en imagenología*. Obtenido de revistas UNAM: [http://www.revistas.unam.mx/index.php/req/article/view/68418/61176#:~:text=Sin](http://www.revistas.unam.mx/index.php/req/article/view/68418/61176%2523:%7E:text=Sin) %20embargo%2C%20fue%20hasta%201927,hidr%C3%B3geno%20y%20los%20d em%C3%A1s%20elementos.

Zill, D. G., & Bocanegra, F. P. (26 de diciembre de 1988). *Ecuaciones diferenciales con aplicaciones*. Recuperado el 26 de diciembre de 2020, de <https://dialnet.unirioja.es/servlet/libro?codigo=373050>

# **SEXTA PARTE**

# **ANEXOS**

## **ANEXO I TABLA NORMALIZADA AWG (PARCIAL)**

#### **ANEXO I TABLA NORMALIZADA AWG (PARCIAL)**

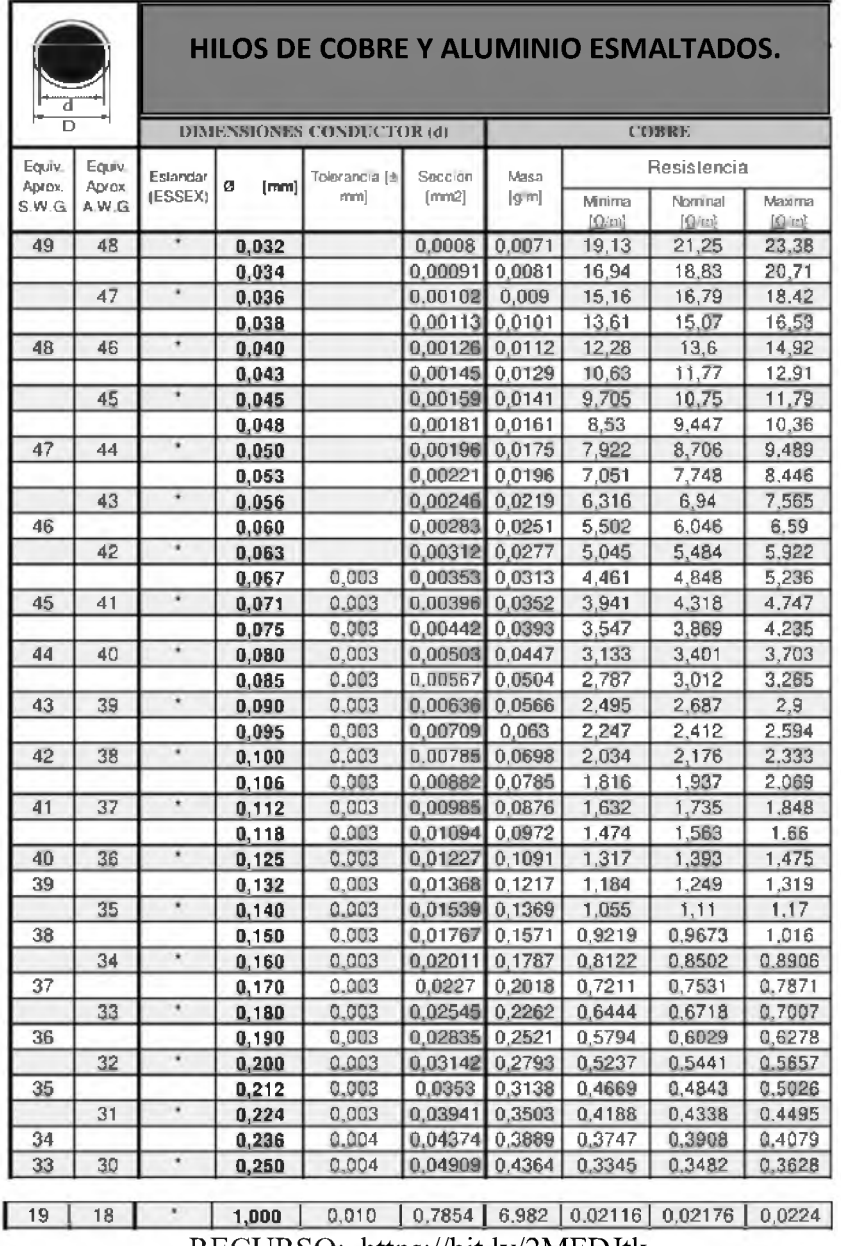

RECURSO: <https://bit.ly/2MFDJtk>

## **ANEXO II CIRCUITO IMPRESO**

### **ANEXO II CIRCUITO IMPRESO**

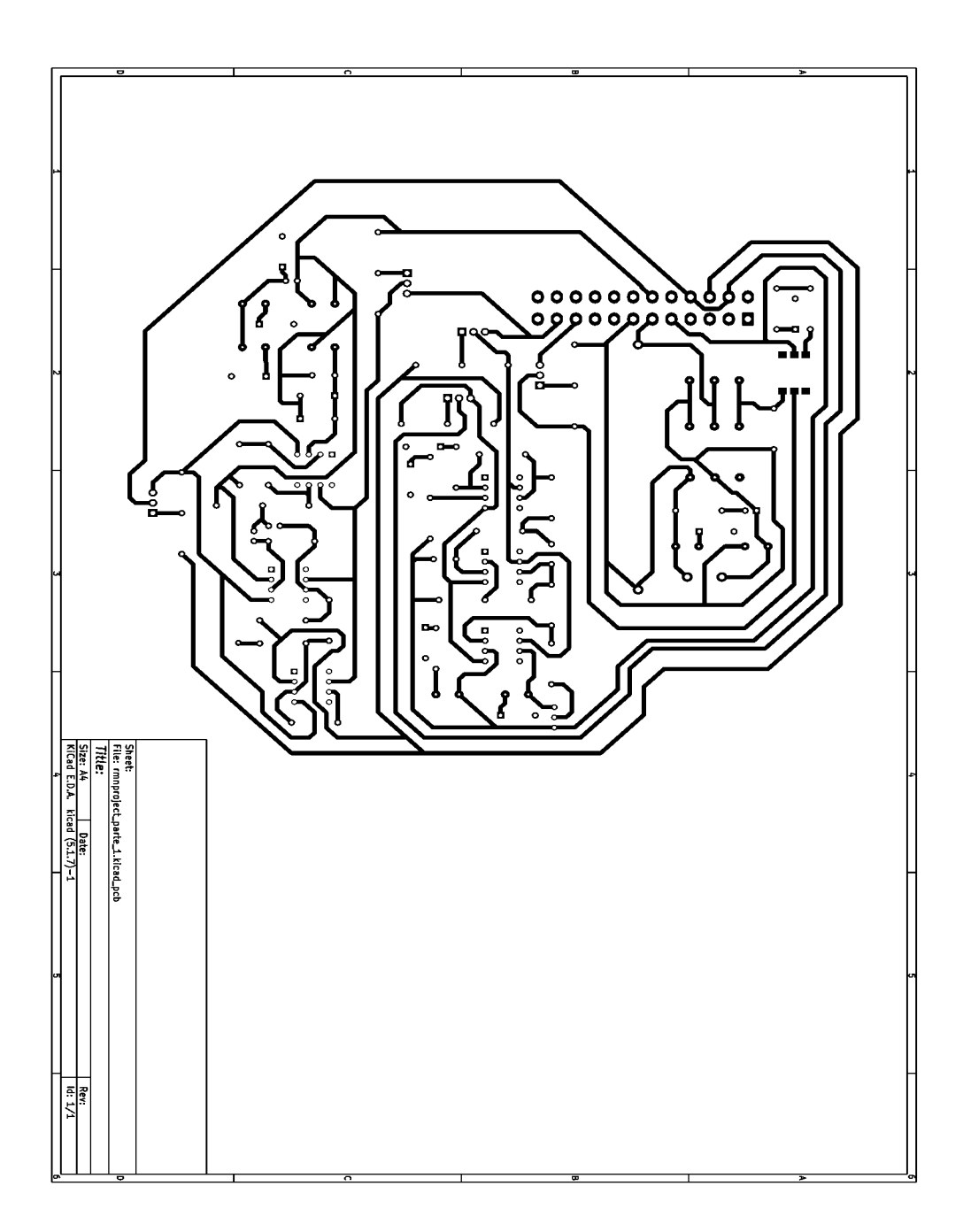

# **ANEXO III ESQUEMÁTICOS EN DETALLE**

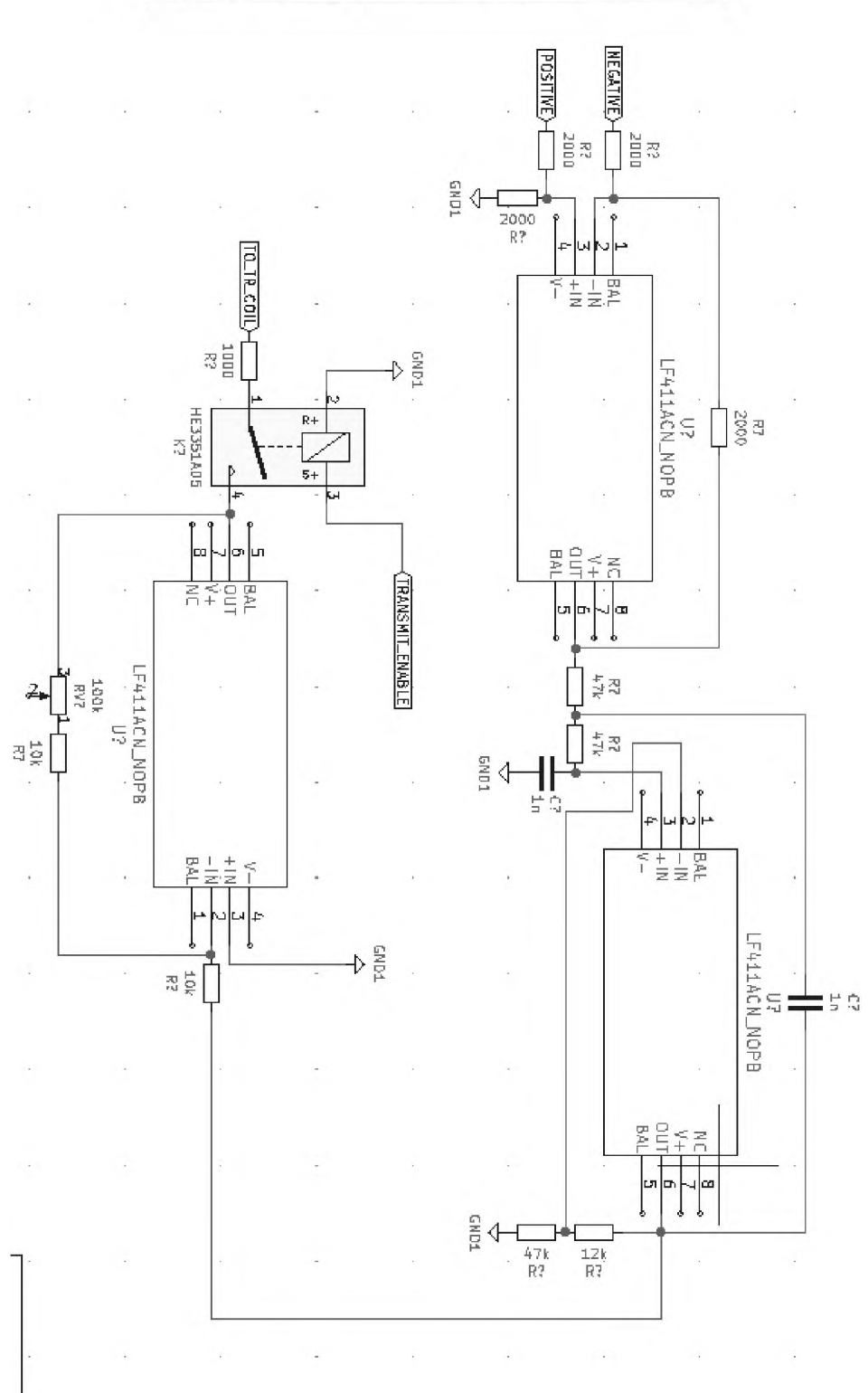

### **ANEXO III ESQUEMÁTICOS EN DETALLE**

120

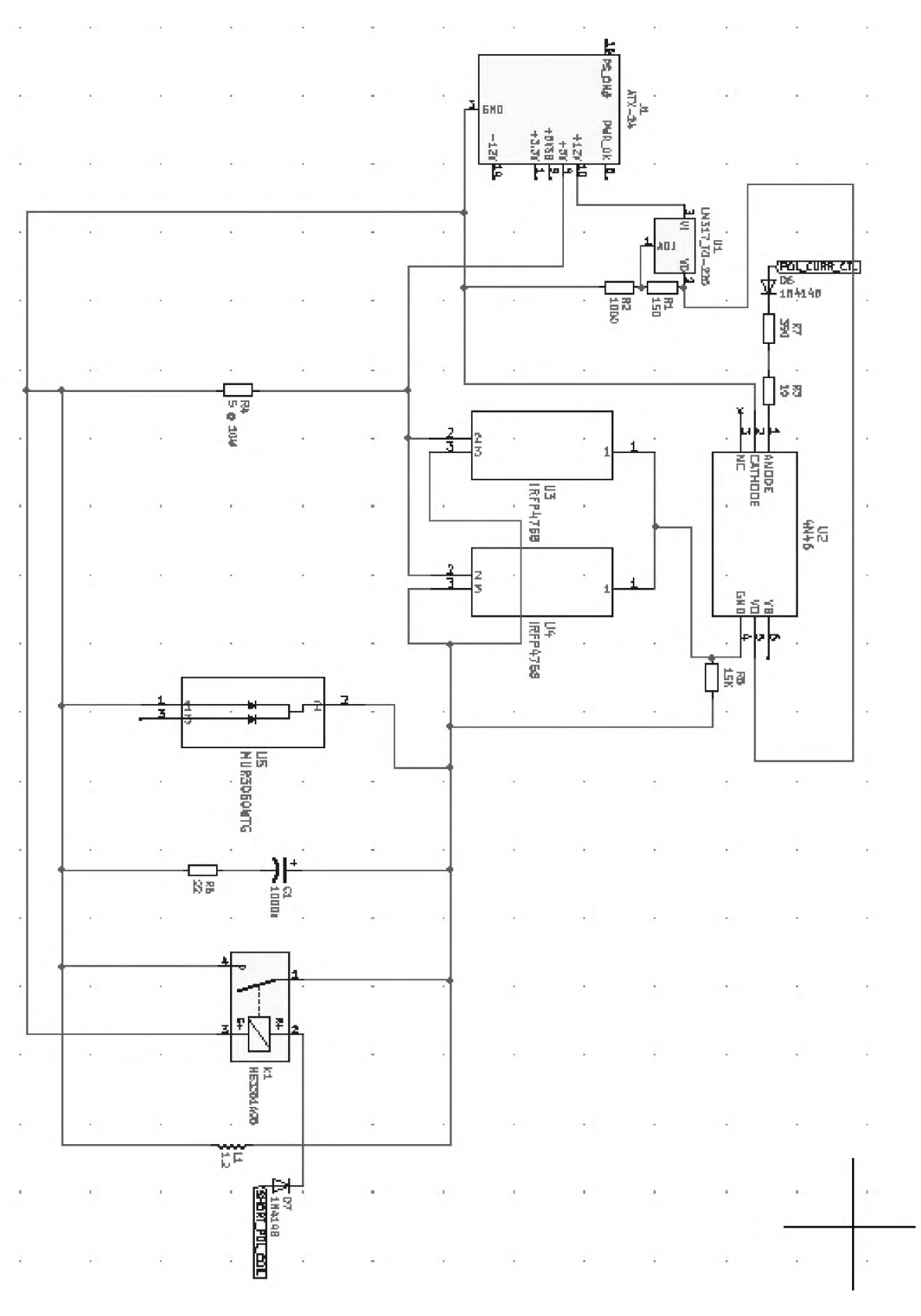

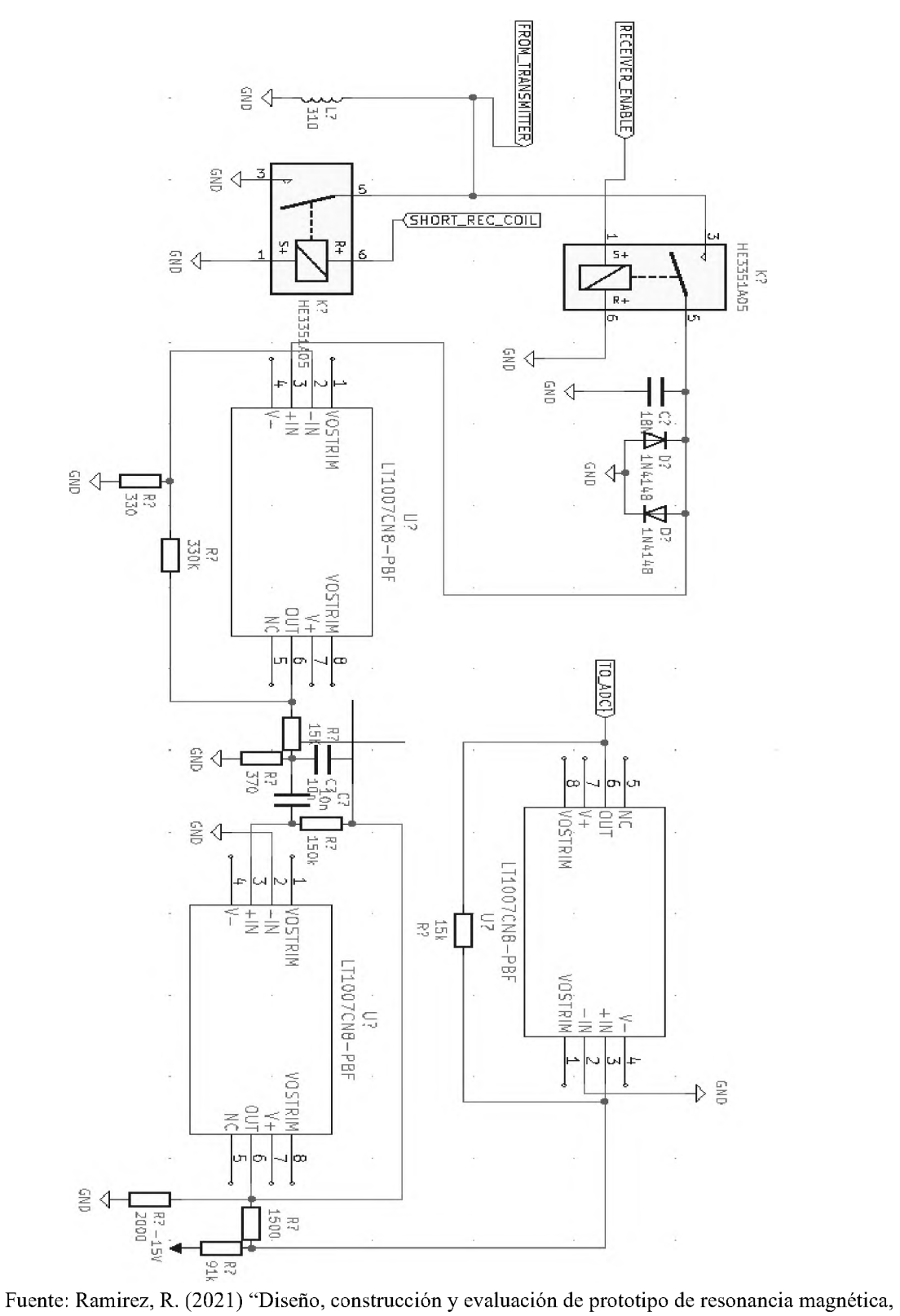

en el campo terrestre".

# **ANEXO IV MANUAL DE USUARIO Y PRÁCTICAS DEL PROTOTIPO.**

#### **ANEXO IV MANUAL DE USUARIO DEL PROTOTIPO.**

Para operar el prototipo, primero conecte los solenoides de radiofrecuencia al montaje del prototipo a través del puerto USB de la carcasa, luego conectar la carcasa por el puerto Arduino-USB a la computadora.

Instalar el software:

- 1. Instalar Python versión 3.8.5 en el sistema (también es compatible con entornos Anaconda).
- 2. Instalar Arduino IDE, esto sirve para cargar el script de control del sistema.
- 3. Instalar las librerías necesarias: numpy, matplotlib, pyserial, pygtk, scipy, pillow.
	- a. Si usa Windows debe instalar pywin32
- 4. Ejecutar el archivo "ubuntu\_install.sh" con permisos de superusuario.
	- a. Modificar con algún editor de texto la entrada \$HOME= y colocar su nombre de usuario.
	- b. En caso de usar Windows, ejecutar el programa desde la carpeta con permisos de administrador en una consola con python.
	- c. Se recomienda el uso de Ubuntu para la ejecución de estos programas ya que cuenta con casi todas las librerías mencionadas instaladas por defecto, por lo que se puede comenzar desde el paso 3.
- 5. Una vez ejecutado el punto 4, cargar el archivo "ArduinoCode.ino" usando la interfaz Arduino IDE.
- 6. Desde una terminal, ejecutar el comando "sudo ./usr/local/bin/aNMR.py " (sin comillas).
- 7. Desde la interfaz del programa en el menú "data acquisition" seleccionar "SpinEcho.prog".
- 8. Configurar los parámetros de frecuencia de polarización, tiempo de polarización, y la configuración de los giros.
- 9. Después de ejecutar el paso 8 hacer click en el botón "data acquisition" para obtener los datos del ruido de fondo.
- 10. Cuando el programa comience a importar la data se mostrará un menú emergente nuevo desde donde se puede ver la adquisición de los datos en tiempo real, así como editar el dominio de la frecuencia, los datos de polarización, la opción de guardar los datos para procesarlos luego con otros programas y algoritmos.
	- a. Se recomienda el análisis con filtros de imágenes como recomendación opcional para obtener otras perspectivas.
- 11. Seleccionar guardar imagen.
- 12. Una vez guardada la data proceder con el análisis del agua pura repitiendo los pasos 9 y 10.
	- a. Importante no variar los parámetros para evitar errores en el análisis.
- 13. Una vez obtenido los datos para el agua pura proceder a colocar en el detector la muestra de la solución problema.
- 14. Repetir los pasos 9 y 10 dos o tres veces en intervalos de 2 a 3 minutos.

NOTA IMPORTANTE: Todos los comandos y referencias a archivos entre comillas deben ejecutarse sin comillas, o buscarse en los directorios sin comillas.

Probado en Linux KUBUNTU 20.04 edición personalizada por Randhal Ramirez ([randhal45@gmail.com](mailto:randhal45@gmail.com))

En las páginas subsiguientes se presentan las imágenes que aparecen durante la ejecución del programa.

### INTERFAZ DEL PROGRAMA INICIAL

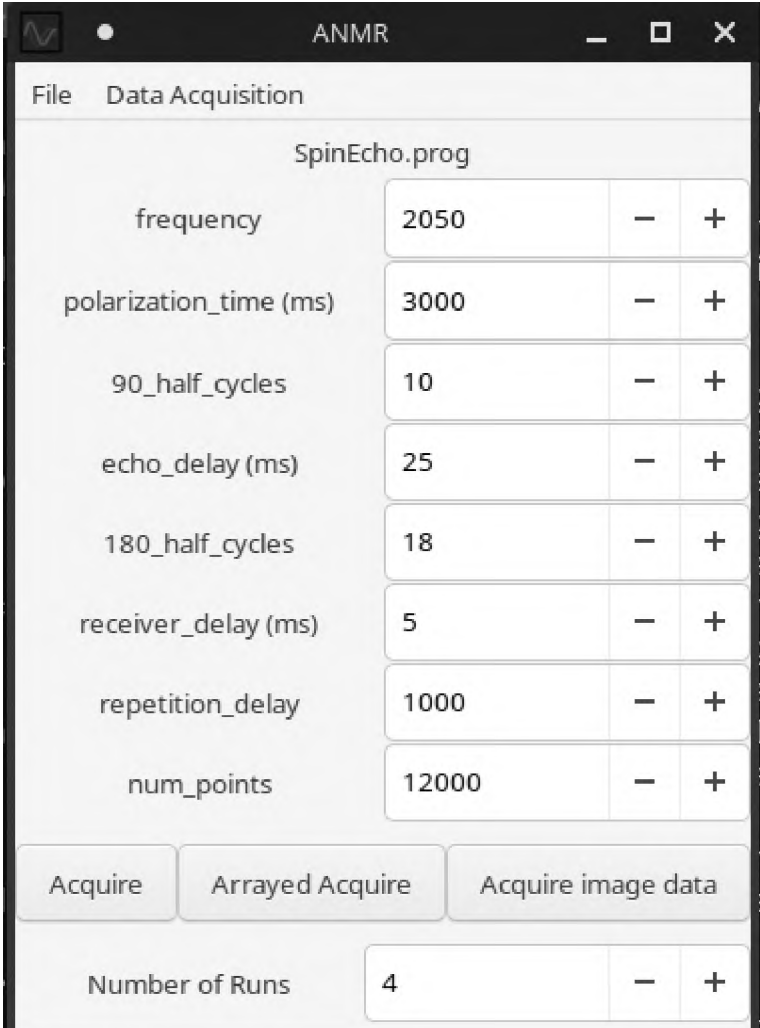

### INTERFAZ DURANTE ADQUISICIÓN DE DATA

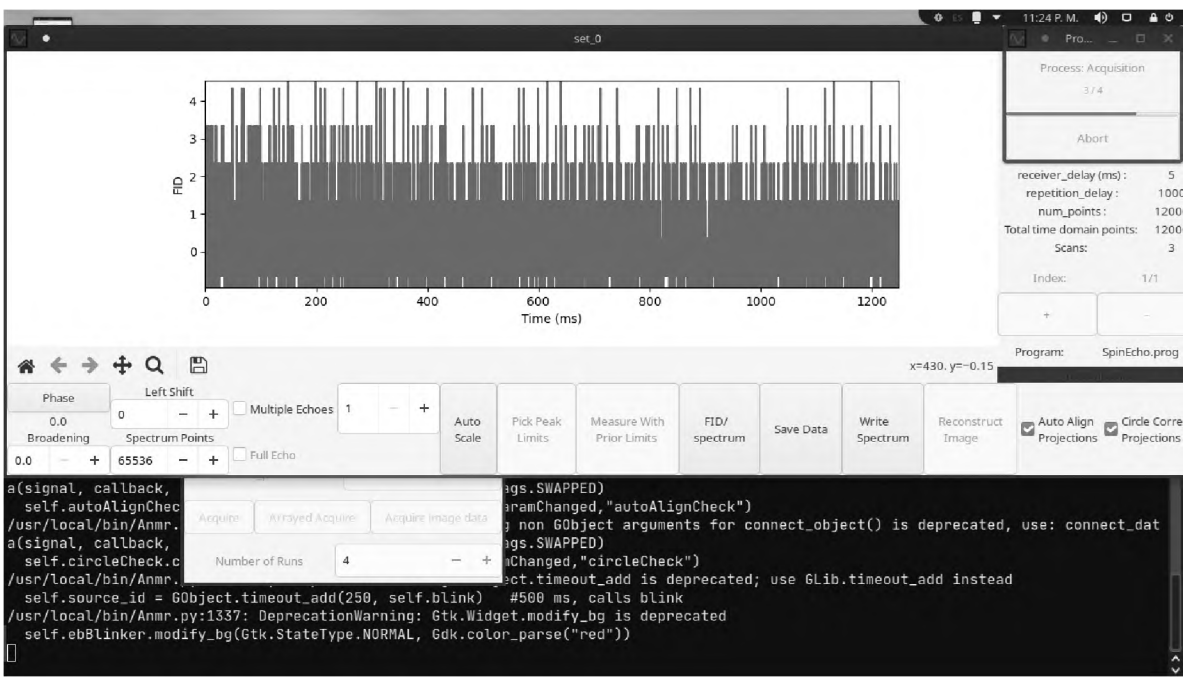

#### INTERFAZ DE USUARIO DURANTE AJUSTE

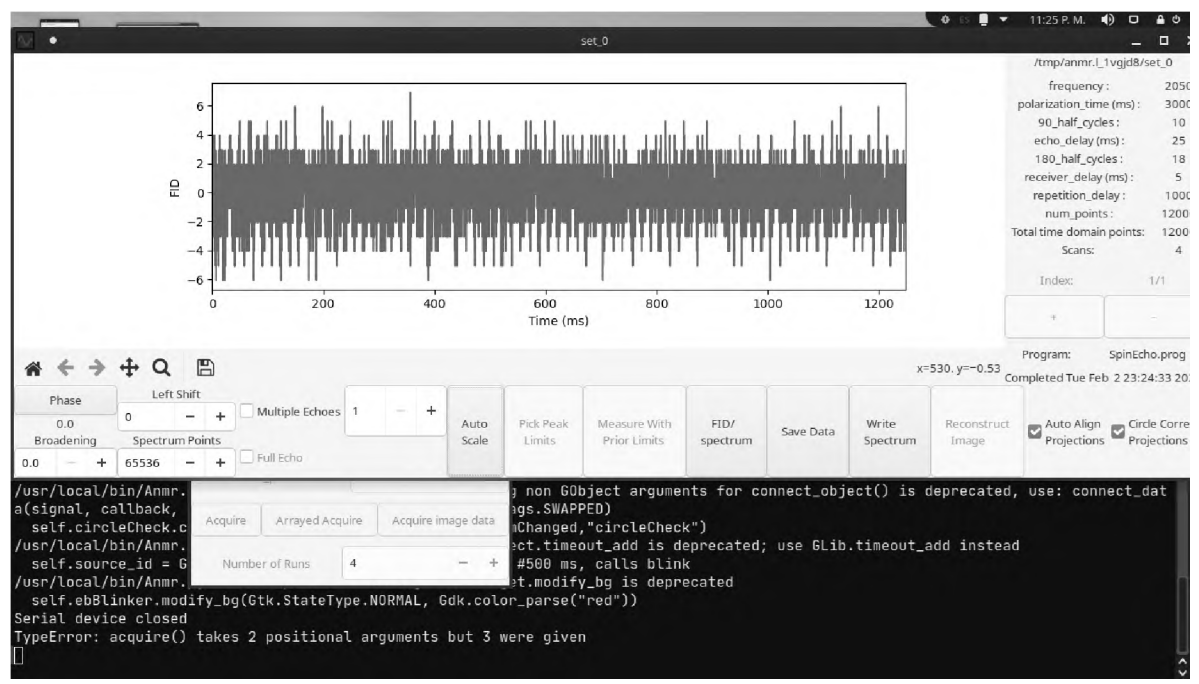

Fuente: Ramirez, R. (2021) "Diseño, construcción y evaluación de prototipo de resonancia magnética, en

el campo terrestre".

### INTERFAZ DE USUARIO MIENTRAS GUARDA LOS DATOS

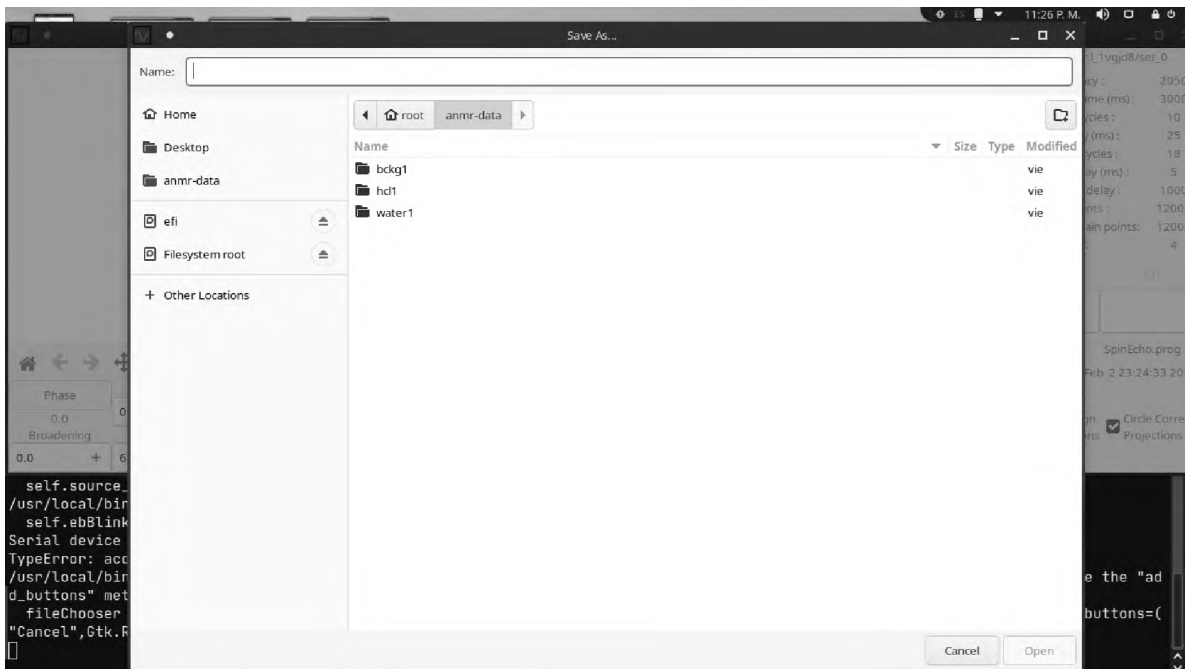

## **ANEXO V DESGLOCE DEL PRESUPUESTO EJECUTADO PARA EL DISEÑO EJECUCIÓN Y PUESTA EN MARCHA DEL PROTOTIPO "DISEÑO, CONSTRUCCIÓN Y EVALUACIÓN DE PROTOTIPO DE RESONANCIA MAGNÉTICA EN EL CAMPO TERRESTRE***.* **".**

#### **ANEXO V DESGLOCE DEL PRESUPUESTO EJECUTADO PARA EL DISEÑO EJECUCIÓN Y PUESTA EN MARCHA DEL PROTOTIPO "DISEÑO, CONSTRUCCIÓN Y EVALUACIÓN DE PROTOTIPO DE RESONANCIA MAGNÉTICA EN EL CAMPO TERRESTRE***.***".**

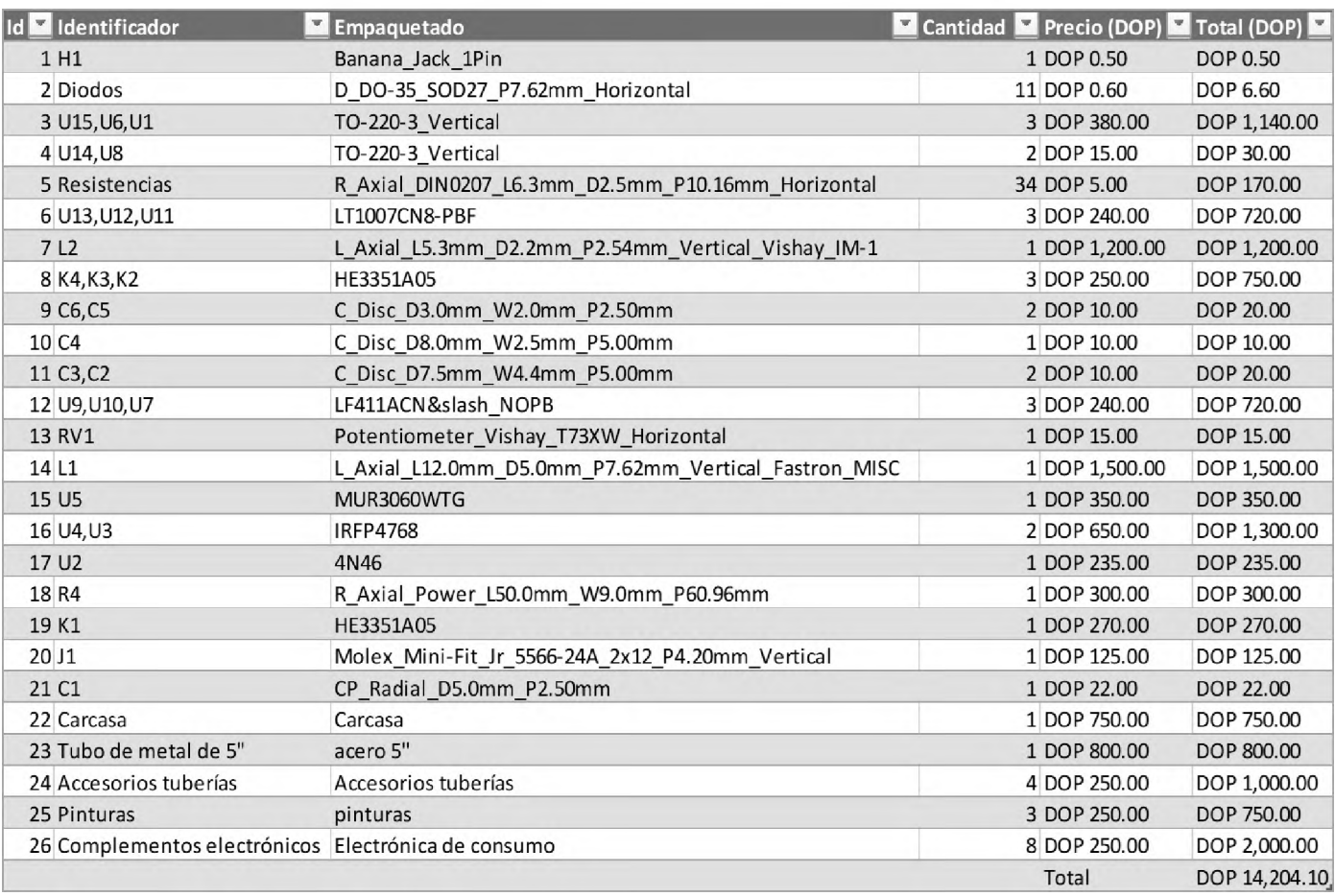

# **ANEXO VI FOTOS DURANTE LA REALIZACIÓN DEL PROTOTIPO.**

## **ANEXO VI FOTOS DURANTE LA REALIZACIÓN DEL PROTOTIPO.**

### **RANDHAL RAMIREZ DURANTE LA ELABORACIÓN DE LAS BOBINAS Y PRIMERAS PRUEBAS.**

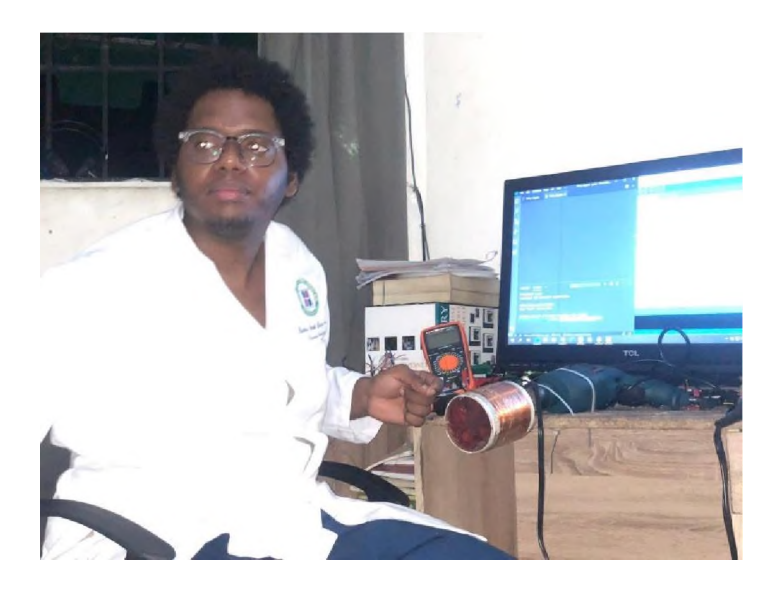

#### **ENSAMBLAJE EN PROCESO**

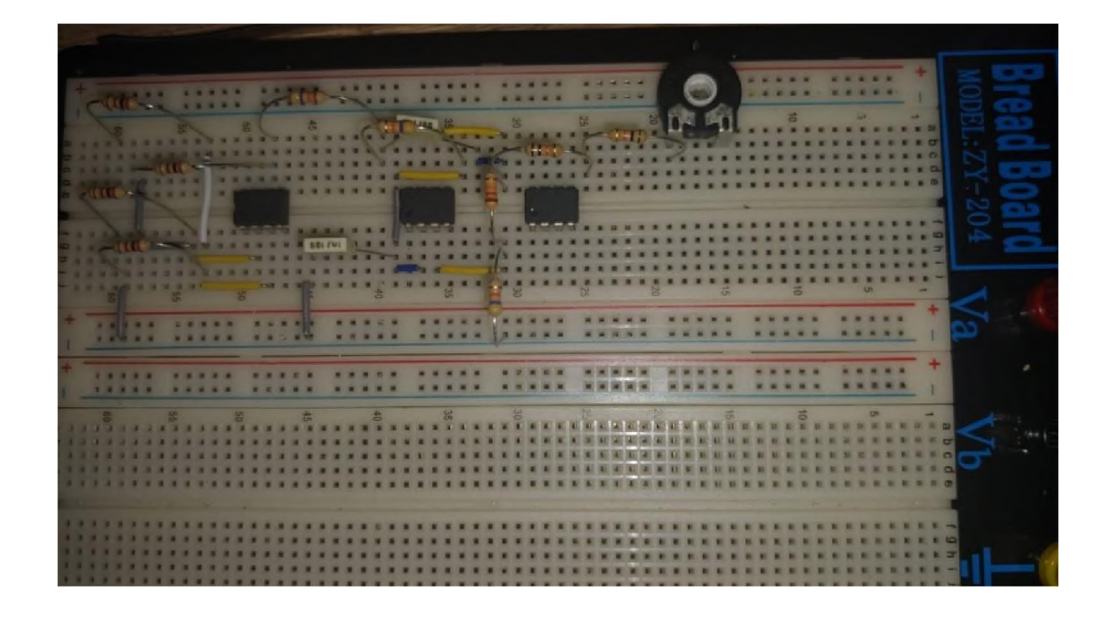

## **ANEXO VII FOTOS DEL PROTOTIPO.**

#### **ANEXO VII FOTOS DEL PROTOTIPO.**

#### **PROTOTIPO COMPLETO**

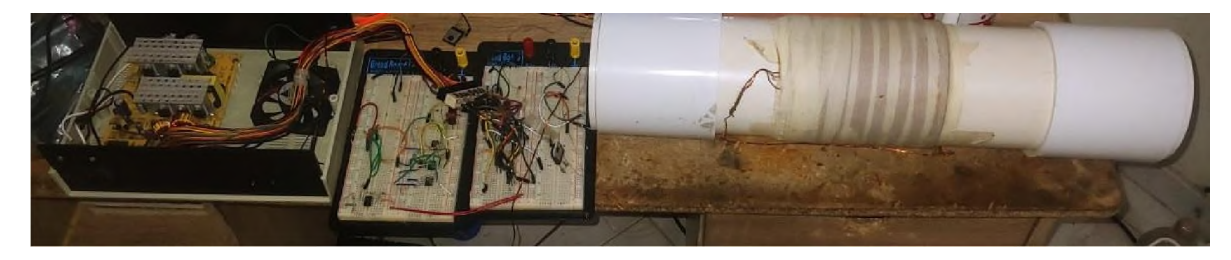

Fuente: Ramirez, R. (2021) "Diseño, construcción y evaluación de prototipo de resonancia magnética, en el campo terrestre".

#### **BOBINAS DEL PROTOTIPO**

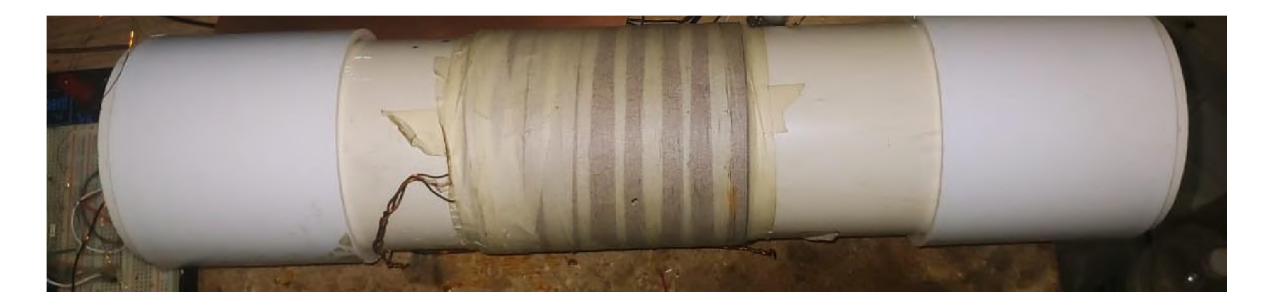

### **PRESENTACIÓN FINAL DEL PROTOTIPO**

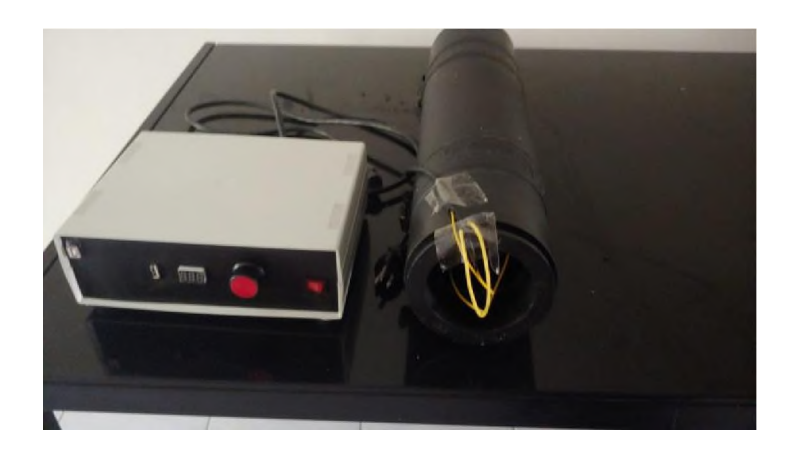

Fuente: Ramirez, R. (2021) "Diseño, construcción y evaluación de prototipo de resonancia magnética, en el campo terrestre".

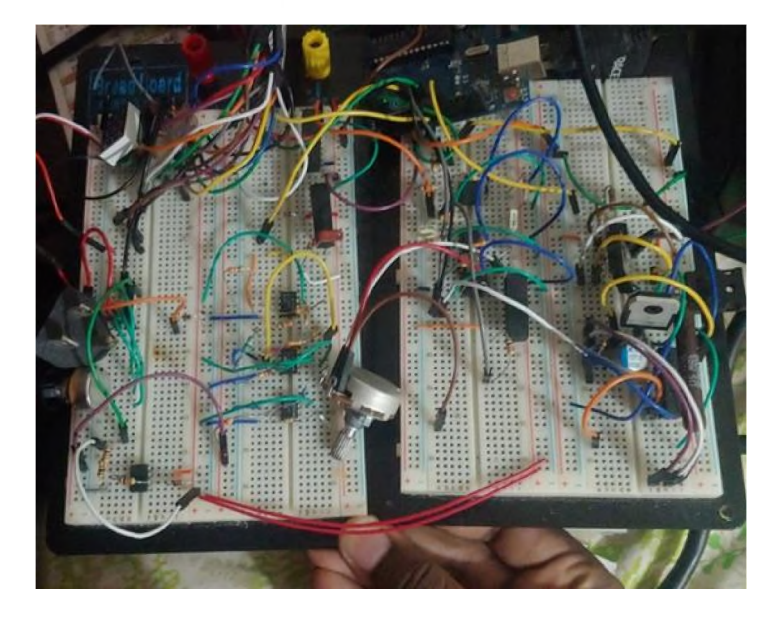

### **PLACAS LÓGICAS DEL PROTOTIPO**

#### **FUENTE DE PODER DEL PROTOTIPO**

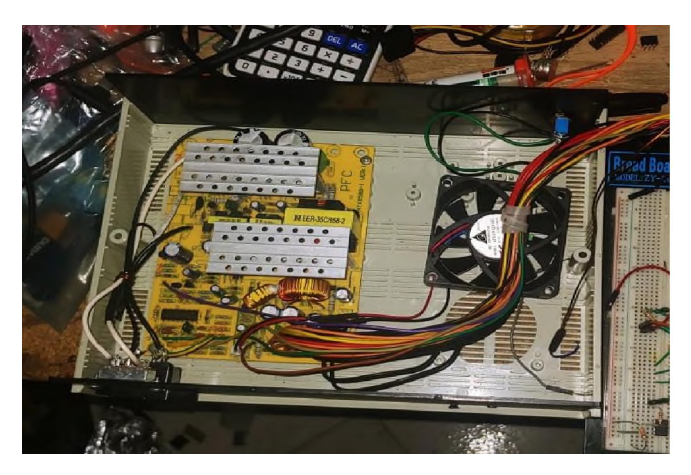

## **ANEXO VII CRONOGRAMA DE TRABAJO PARA "DISEÑO, CONSTRUCCIÓN Y EVALUACIÓN DE PROTOTIPO DE RESONANCIA MAGNÉTICA EN EL CAMPO TERRESTRE***.*

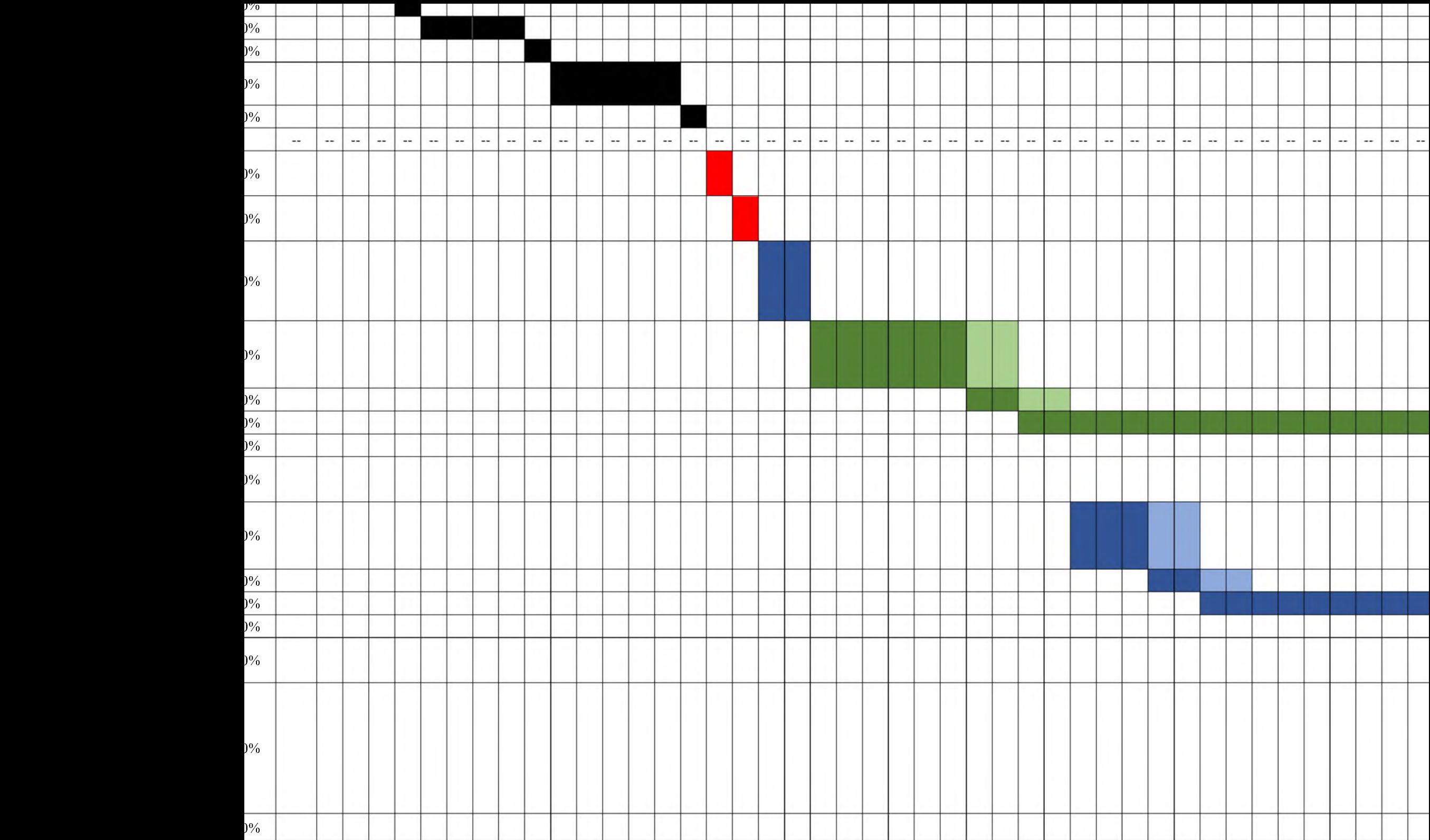